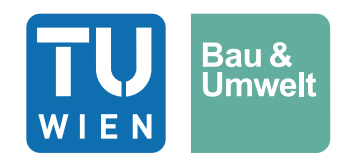

Diplomarbeit

# **Schafwolle für die Innendämmung von Gründerzeitgebäuden: Eine Untersuchung mittels hygrothermischer Simulationen**

ausgeführt zum Zwecke der Erlangung des akademischen Grads Diplom-Ingenieur / Diplom-Ingenieurin eingereicht an der TU Wien, Fakultät für Bau- und Umweltingenieurwesen

Diploma Thesis

# **Sheep Wool for Interior Insulation in Buildings of the Promoterism Period: An Investigation using Hygrothermal Simulations**

Submitted in satisfaction of the requirements for the degree of Diplom-Ingenieur / Diplom-Ingenieurin of the TU Wien, Faculty of Civil and Environmental Engineering

von

# **Jürgen Wachholbinger**

Matr.Nr.: 01525678

Betreuung: Univ.-Prof. Dipl.-Ing. Dr.techn. **Azra Korjenic** Dipl.-Ing **Henriette Fischer** Dipl.-Ing. **Florian Teichmann** Institut für Werkstofftechnologie, Bauphysik und Bauökologie Forschungsbereich Ökologische Bautechnologien Technische Universität Wien, Karlsplatz 13/E207-03, 1040 Wien, Österreich

Gunskirchen, Dezember 2023

# **Eidesstaatliche Erklärung**

Hiermit erkläre ich ehrenwörtlich, dass ich die vorliegende Arbeit selbstständig und ohne fremde Hilfe verfasst habe, nur die angegebenen Quellen benutzt und die den Quellen wörtlich oder inhaltlich entnommenen Stellen als solche gekennzeichnet habe.

Die Arbeit wurde bisher in gleicher oder ähnlicher Form keiner anderen Prüfungsbehörde vorgelegt und auch nicht veröffentlicht.

Jürgen Wachholbinger

Gunskirchen, Dezember 2023

## **Kurzfassung**

Die thermische Sanierung historischer Wiener Gründerzeitgebäude stellt nicht nur aus praktischen Gründen, sondern insbesondere auch aus ästhetischen Anforderungen an die Fassadengestaltung eine komplexe Herausforderung dar. Häufig lässt sich eine Außendämmung daher nicht realisieren, wodurch nur die Möglichkeit der bauphysikalisch ungünstigen Innendämmung verbleibt. Im Kontext der Nachhaltigkeit spielt nicht nur die Sanierung selbst, sondern auch der Einsatz ökologischer Baumaterialien eine wichtige Rolle. In diesem Zusammenhang wurde Schafwolle aufgrund ihrer exzellenten Feuchtigkeitsregulierung und Schadstoffbindung als potenziell geeignetes Dämmmaterial in Betracht gezogen.

Um die Tauglichkeit von Schafwolle als Dämmmaterial für die Innendämmung historischer Gründerzeitbauten zu evaluieren, wurden umfangreiche hygrothermische Simulationen mithilfe des vom Fraunhofer-Institut entwickelten Programms WUFI-2D durchgeführt.

Am Beispiel eines typischen Gründerzeithauses wurde demonstriert, wie solche Simulationen gezielt zur Optimierung von Anschlussdetails eingesetzt werden können, um effektive Innendämmansätze zu entwickeln. Parameteranalysen konzentrierten sich auf verschiedene Aspekte zur Modellierung und darauf aufbauend wurde eine systematische Nachweisführung für kritische Details durchgeführt.

Das Ergebnis verdeutlicht, dass für realitätsnahe Simulationen neben der Anwendung bestehender Regelwerke auch die Entwicklung und Plausibilisierung eigener Annahmen und Abschätzungen erforderlich sind. Schafwolle erweist sich grundsätzlich als ausgezeichnetes Material für die Innendämmung. Jedoch ist für den Erfolg einer Innendämmmaßnahme eine baupraktisch saubere Ausführung entscheidend. Zudem unterstreichen die Ergebnisse die Bedeutung einer präzisen Kenntnis der Randbedingungen und Materialien für eine wirkungsvolle hygrothermische Analyse. Eine übermäßige Vereinfachung der Parameter kann das Potenzial der Simulation zur Optimierung erheblich begrenzen.

#### **Abstract**

The thermal refurbishment of historic buildings from the Viennese promoterism period poses a complex challenge, not only for practical reasons, but also in particular due to the aesthetic requirements of the façade design. External insulation is therefore often not not feasible, leaving only the option of hygrothermally less favorable internal insulation. In the context of sustainability, not only the renovation itself but also the use of ecological building materials plays an important role. In this context, sheep wool, due to its excellent moisture regulation and pollutant binding properties, has been considered as a potentially suitable insulation material.

To evaluate the suitability of sheep wool as insulation material for the internal insulation of historic buildings, extensive hygrothermal simulations were conducted using the WUFI-2D program developed by the Fraunhofer Institute.

Using the example of a typical building from the promoterism era, it was demonstrated how such simulations can be specifically used to optimize connection details and develop effective internal insulation approaches. Parameter analyses focused on various aspects of modelling, and based on these, a systematic verification of critical details was conducted.

The results highlight that for realistic simulations, in addition to applying existing regulations, the development and substantiation of one's own assumptions and estimations are required. Sheep wool generally proves to be an excellent material for internal insulation. However, the success of internal insulation measures critically depends on clean practical implementation. Furthermore, the results underscore the importance of precise knowledge of the boundary conditions and materials for an effective hygrothermal analysis. Over-simplification of parameters can significantly limit the potential of simulation for optimization.

# Inhaltsverzeichnis

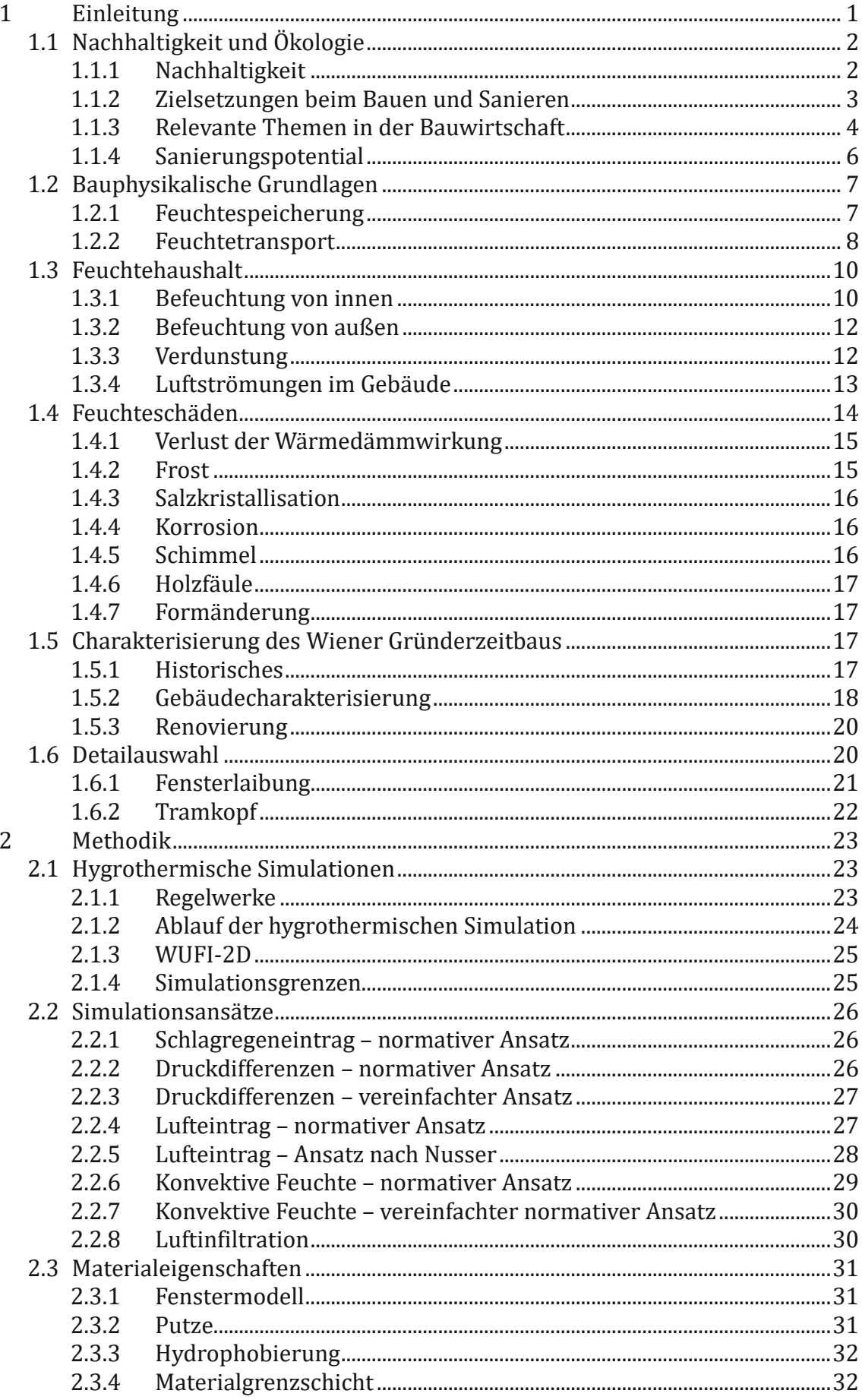

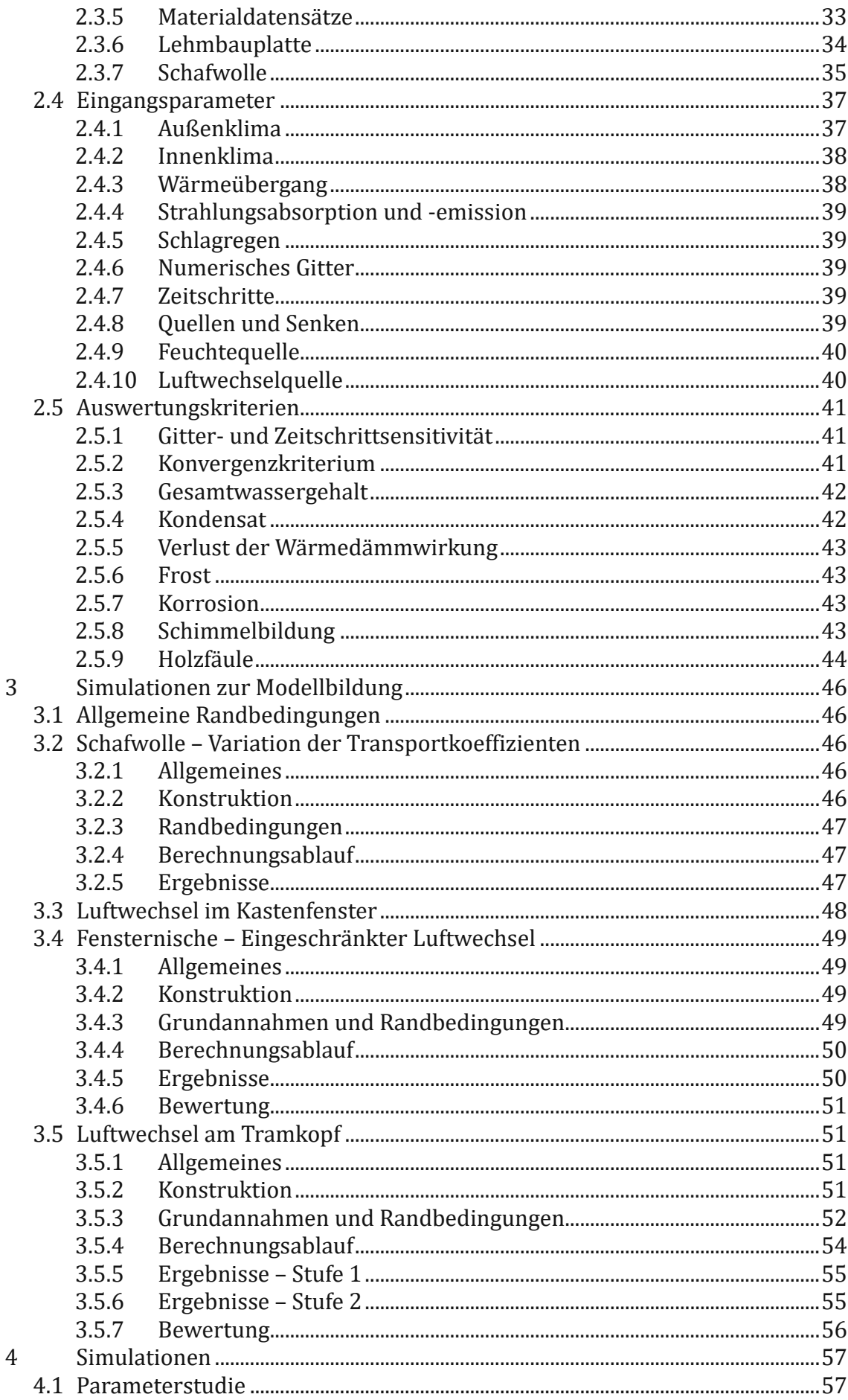

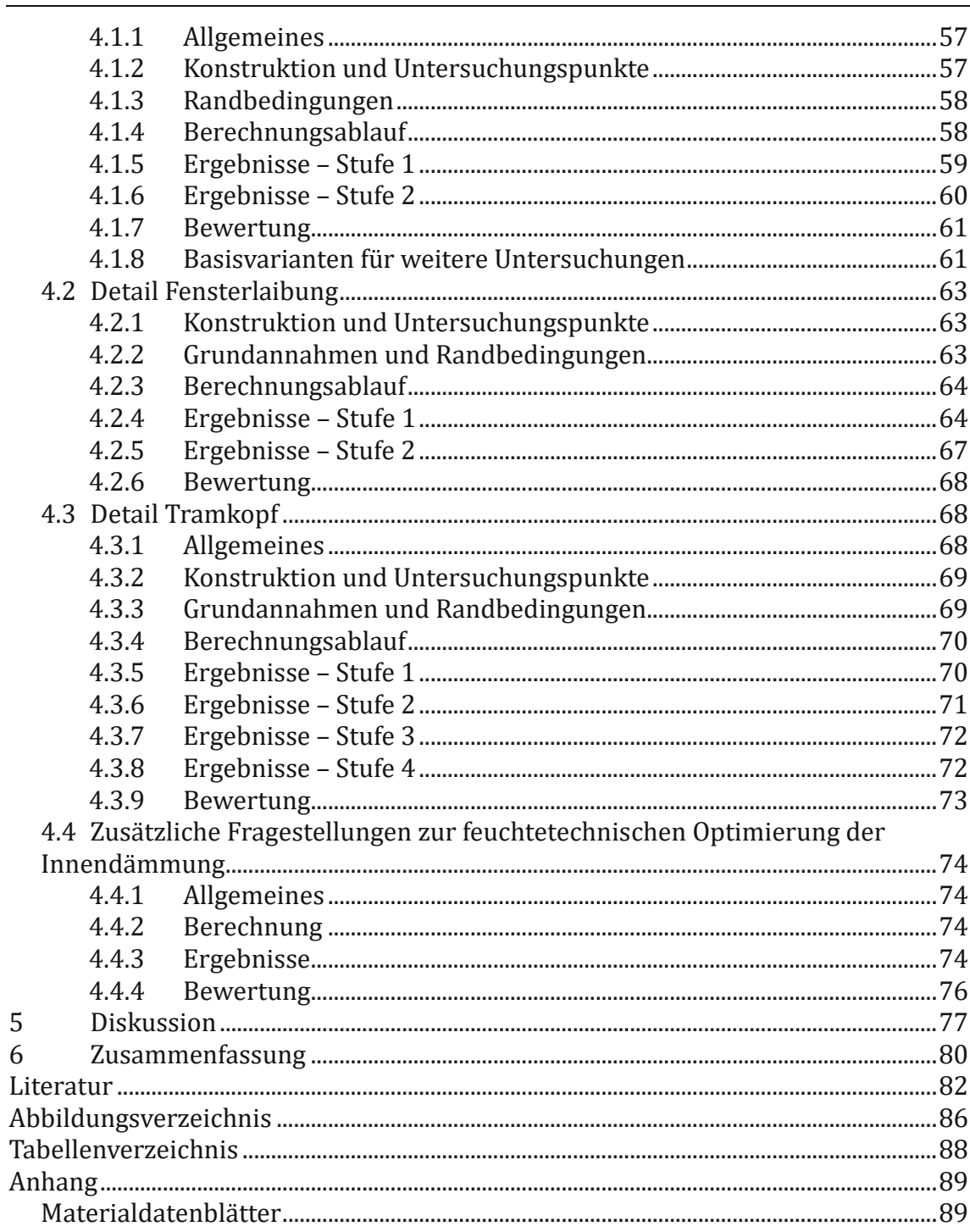

l,

#### <span id="page-7-0"></span>**1 Einleitung**

Die Problematik der Feuchtigkeit in Baukonstruktionen stellt ein zentrales Thema in der Bauphysik dar. Ein großer Teil der Bauschäden wird durch ungewollte Wasseransammlungen verursacht. Mit den steigenden Anforderungen an die Energieeffizienz von Gebäuden werden Außenbauteile gedämmt und die Luftdichtigkeit erhöht, um Wärmeverluste zu vermeiden. Dies erhöht gleichzeitig die Anforderungen an den Feuchteschutz.

Ein geringerer Heizenergieverbrauch und die zunehmende Luftdichtigkeit führen dazu, dass weniger Feuchtigkeit aus dem Innenraum entweichen kann. Auch andere Vorgänge, wie Schlagregenbelastung oder konvektive Feuchteeinträge, können zu ungewollten Wasseransammlungen in der Konstruktion führen. Das Zusammenspiel von kapillaren, diffusen und konvektiven Feuchteeinträgen stellt einen komplexen Prozess dar. Dies und die zunehmend anspruchsvolleren Bauteilaufbauten erfordern eine sorgfältige Planung, um Schäden weitestgehend zu vermeiden.

Selbst die beste Planung kann nicht gänzlich fehlerfrei umgesetzt werden, daher müssen erhöhte Anforderungen an Feuchteresistenz und Trocknungspotential im Bauteil berücksichtigt werden. Es können bewusst feuchtetolerante Konstruktionen und Baustoffe ausgewählt werden.

Derzeit werden Konstruktionen feuchtetechnisch überwiegend mit stationären Methoden bemessen. Die am weitesten verbreiteten Verfahren sind das Glaser- und das Periodenbilanzverfahren. Ein Nachteil dieser Verfahren ist, dass sie mit stationären Randbedingungen arbeiten und nur diffusive Feuchteeinträge berücksichtigen können. In der Realität treten jedoch auch kapillare Feuchtigkeit und damit verbundene Transportvorgänge auf. Insbesondere natürliche Dämmstoffe zeichnen sich durch ihre Kapillaraktivität aus.

Eine wichtige Weiterentwicklung, die in den letzten Jahren an Bedeutung gewonnen hat, ist die instationäre hygrothermische Simulation. Sie ermöglicht es, das Verhalten von mehrschichtigen Bauteilen unter realitätsnahen Bedingungen über einen längeren Zeitraum zu simulieren und zu untersuchen. Dabei werden neben der Dampfdiffusion auch Wärme- und Feuchtespeicherung sowie kapillare Transportvorgänge in den einzelnen Materialien berücksichtigt. Dadurch können Risiken bei auftretender Feuchte bereits in der Planungsphase zuverlässig erkannt und minimiert werden.

Ein grundlegendes Problem in der Bauplanung, insbesondere bei Altbauten, ist die mangelnde Kenntnis über die verbauten Materialien, Detailgeometrien und Materialeigenschaften. Oft basieren Planungen auf Annahmen und Werten, die eigentlich nur durch präzise Messungen verifiziert werden können. Diese Messungen sind jedoch

sowohl zeit- als auch kostenintensiv, was die Planung mit diesen unvollständigen Projektierungskenntnissen, speziell bei der kritischen Frage der Innendämmung, erschwert. Nachhaltiges und ressourcenschonendes Bauen erfordert ein möglichst zielgerichtetes und fundiertes Vorgehen bereits in der Planungsphase. Vor diesem Hintergrund befasst sich die vorliegende Arbeit mit der Frage, wie unter diesen erschwerten Bedingungen effektive hygrothermische Simulationen für die Entwicklung verlässlicher Sanierungskonzepte eingesetzt werden können, mit besonderem Augenmerk auf Schafwolle als Innendämmmaterial in Wiener Gründerzeithäusern. Als Software dient das vom Fraunhofer-Institut entwickelte hygrothermische Simulationsprogramm WUFI-2D [1].

# <span id="page-8-0"></span>**1.1 Nachhaltigkeit und Ökologie**

# <span id="page-8-1"></span>**1.1.1 Nachhaltigkeit**

Nachhaltigkeit ist ein wesentlicher Bestandteil einer zukunftsorientierten Entwicklung unserer Umwelt. Eine Entwicklung gilt als nachhaltig, wenn sie "die Bedürfnisse der heutigen Generation erfüllt, ohne die Möglichkeiten künftiger Generationen zu gefährden, ihre eigenen Bedürfnisse zu decken und ihren Lebensstil zu wählen" [2]. Diese Nachhaltigkeit beinhaltet ökologische, ökonomische und soziale Aspekte. Im Kontext von Bauen und Wohnen werden diese Aspekte im Folgenden erläutert:

# **"Ökonomische Dimension**

- Minimierung der Lebenszykluskosten von Gebäuden
- relative Verbilligungen von Umbau- und Erhaltungsinvestitionen im Vergleich zum Neubau
- Optimierung der Aufwendungen für technische und soziale Infrastruktur
- Verringerung des Subventionsaufwands

# **Soziale Dimension**

- Sicherung bedarfsgerechten Wohnraums nach Alter und Haushaltsgrösse; […]
- Schaffung eines geeigneten Wohnraumumfeldes, soziale Integration, Vermeidung von Ghettos
- Vernetzung von Arbeiten, Wohnen und Freizeit in der Siedlungsstruktur
- "Gesundes Wohnen" innerhalb wie außerhalb der Wohnung
- Erhöhung der Wohneigentumsquote unter Entkopplung von Eigentumsbildung und Flächenverbrauch
- Schaffung bzw. Sicherung von Arbeitsplätzen im Bau- und Wohnungsbereich

# **Ökologische Dimension**

• Reduzierung des Flächenverbrauchs

- Beendigung der Zersiedelung der Landschaft
- Geringhaltung zusätzlicher Bodenversiegelung und Ausschöpfung von Entsiegelungspotentialen
- Orientierung der Stoffströme im Baubereich an den Zielen der Ressourcenschonung
- Vermeidung der Verwendung und des Eintrages von Schadstoffen in Gebäude bei Neubau, Umbau und Nutzung; Beachtung dieser Prinzipien bei der Schließung des Stoffkreislaufs von Materialien
- Verringerung der Kohlendioxid-Emissionen der Gebäude [...]" [3, S. 127]

Diese Auflistung soll verdeutlichen, dass die Anwendung ökologischer Prinzipien allein noch keine nachhaltige Entwicklung bedeutet, und dass ebenso Wert auf ökonomische und soziale Gesichtspunkte gelegt werden muss. Diese Dimensionen erinnern an das bekannte Drei-Säulen-Modell der Nachhaltigkeit (sieh[e Abb. 1](#page-9-1) (a)). Dabei sollen diese Säulen "gleichberechtigt und gleichwertig zueinander stehen" [4]. Daraus entstehend, entwickelten sich zwei weitere Modelle, die die obig genannten Dimensionen in einen anderen Bezug zueinander stellen. Das Integrative Modell (sieh[e Abb. 1](#page-9-1) (b)) löst dabei die strikte Trennung zwischen den Bereichen auf und erkennt Wechselwirkungen der Dimensionen an. Die Vernachlässigung eines Teilbereichs lässt sich aber immer noch durch einen größeren Nutzen in den anderen Bereichen ausgleichen. Die genannten Modelle mögen für den jeweiligen Zweck, zum Beispiel im Rahmen eines Entscheidungsprozesses innerhalb eines Unternehmens, zwar ausreichend sein, konzeptionell ist aber das Vorrangmodell (siehe [Abb. 1,](#page-9-1) (c)) zu bevorzugen, da es die wahren Abhängigkeiten am besten widerspiegelt – nach dem Prinzip: ohne Umwelt kein Mensch, ohne Mensch keine Wirtschaft.

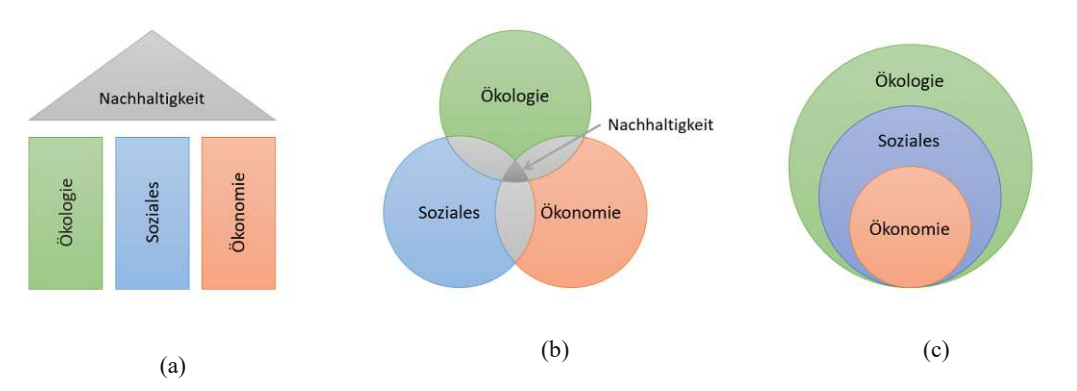

Abb. 1 Nachhaltigkeitsmodelle: (a) Drei-Säulen-Modell; (b) Integratives Modell; (c) Vorrangmodell.

### <span id="page-9-1"></span><span id="page-9-0"></span>**1.1.2 Zielsetzungen beim Bauen und Sanieren**

Ein nachhaltiger Prozess erfordert die umfassende Betrachtung, Bewertung und Abwägung aller zuvor genannten Aspekte. Viele dieser Punkte greifen ineinander und beeinflussen sich gegenseitig positiv. Die Sanierung eines Gebäudes spielt eine zentrale Rolle in der Verwirklichung der Nachhaltigkeitsziele, da sie mehrere Aspekte integriert. Ökonomisch betrachtet minimiert die Gebäudesanierung Lebenszykluskosten, da Umbau und Erhaltung oft kostengünstiger sind als Neubauten. Sozial gesehen kann durch die Sanierung der Wohnraum den aktuellen Ansprüchen an Wohnungsgröße, Ausstattung und Wohnkomfort angepasst werden oder ermöglicht durch Anpassung der Gebäude die Diversifizierung von monofunktionalen Strukturen. Ökologisch gesehen werden durch eine effiziente Nutzung und Modernisierung des Bestands der Flächenverbrauch, Schadstoffemissionen und das Abfallaufkommen reduziert. Idealerweise werden durch den Einsatz natürlicher und nachhaltiger Materialien Stoffkreisläufe geschaffen und Ressourcen geschont. Für alle Bauprozesse sollten daher folgende Prinzipien beachtet werden:

- Flächeninanspruchnahme reduzieren
- Gebäudeform, Gebäudeorientierung energetisch optimieren
- Dauerhaftigkeit der Konstruktion gewährleisten
- Nachnutzung ermöglichen
- Ressourcenschonende Transport- und Herstellprozesse
- Verwendung ökologischer Baustoffe
- Wiederverwertbare Konstruktionen gestalten
- Senkung des Energiebedarfs im Gebäudebetrieb
- Abfallaufkommen reduzieren
- Umweltgerechte Entsorgung

# <span id="page-10-0"></span>**1.1.3 Relevante Themen in der Bauwirtschaft**

## **● Flächenverbrauch**

Österreich besteht zu einem überwiegenden Teil aus gebirgigem Gebiet, was die Flächennutzung erheblich einschränkt. Vielfältig nutzbare Flächen sind dabei besonders wertvoll, dennoch wurden, wie in [Abb. 2](#page-11-0) ersichtlich, laut Umweltkontrollbericht 2022 des Umweltbundesamtes zwischen 2018 und 2021 täglich 11,5 ha Fläche in Anspruch genommen, wovon 41,1% versiegelt sind [5]. Ist eine Fläche bereits versiegelt, so dauert eine vollständige Regeneration des Bodens, bis Retentionsfähigkeit, CO2-Speichervermögen und Lebensraum für Organismen wieder vollständig hergestellt wurden, mitunter Jahrhunderte [6].

Während in Österreich Leerstandsflächen von geschätzt 8.500-13.500 [ha] (2004) vorhanden sind, setzt sich durch enorme Baulandreserven von rund 68.500 [ha] (2020) und deren Zuwachsrate von 3.500 Hektar zwischen 2017 und 2020 die Bodenversiegelung in großem Ausmaß fort [5], [7]. Das aktuelle Regierungsprogramm 2020-2024 sieht eine Reduktion der Flächenverbauung bis 2030 auf 2,5 ha/Tag vor [8]. Ausgehend von diesem Zielwert und 8.500 Hektar Leerstand ließe sich durch reine Sanierungsmaßnahmen aktuell der gesamte österreichische Flächenbedarf für mehr als 9 Jahre decken.

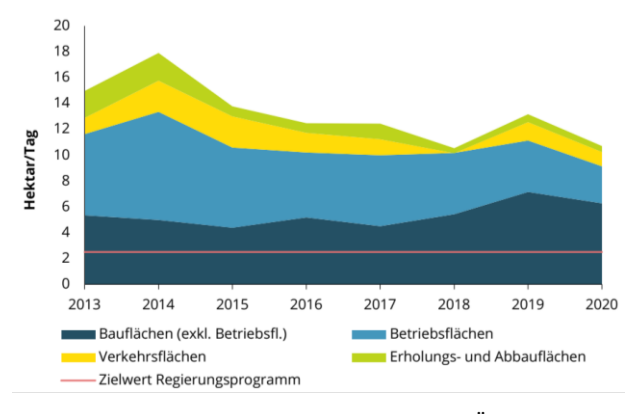

Abb. 2: Inanspruchnahme von Flächen in Österreich [5]

#### <span id="page-11-0"></span>**● Schadstoffemissionen**

Global gesehen verursachen der Gebäudesektor und die Bauindustrie einen signifikanten Anteil an Treibhausgasemissionen. 38% der weltweit emittierten klimaschädlichen Gase sind auf diese beiden Bereiche zurückzuführen [9]. In Österreich ist der Gebäudesektor im Betrieb für 17,3% der gesamten Treibhausgasemissionen verantwortlich (siehe [Abb.](#page-11-1)  [3\)](#page-11-1).

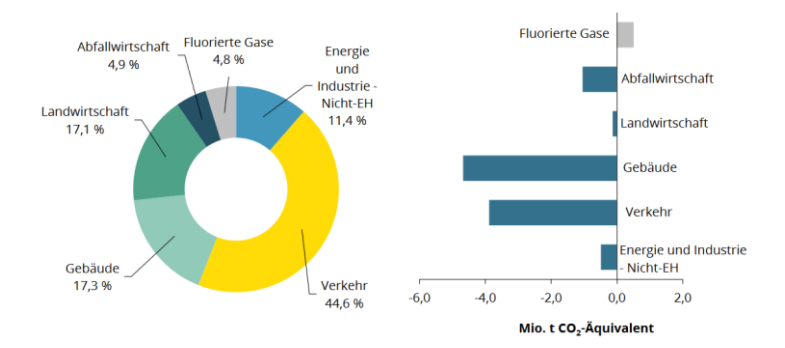

<span id="page-11-1"></span>Abb. 3 Anteil der Sektoren an den gesamten THG-Emissionen (2020) und Änderung der Emissionen zwischen 2005 und 2020 [5]

#### **● Entsorgung**

Der Anteil von Baustoffabfällen betrug 2019 mit 11,5 Mio. Tonnen etwa 16% des Gesamtabfallaufkommens. Für 2026 wird eine Steigerung auf 14,7 Mio. Tonnen jährlich vorhergesagt [10]. Angesichts der Steigerung der Abfallmengen ist man weit von einem bewussten Umgang mit Baustoffen entfernt.

Nicht nur Rezyklierbarkeit und Dauerhaftigkeit der Bauteile, sondern auch die architektonisch geplante Flexibilität in der Umnutzung geplanter Strukturen sind Ansätze, um die Abfallmengen zu reduzieren. Bei der Wahl der Baustoffe sollte auf das Umweltgefährdungspotenzial bei der Entsorgung geachtet werden. Ökologische Materialien erfüllen dieses Kriterium. Sie können damit die Abfallproblematik erheblich entschärfen.

#### **● Energieverbrauch**

Betrachtet man die österreichweit verbrauchte Endenergie, entfallen 35% auf den Gebäudesektor. Ein Großteil davon wird für die Beheizung und Klimatisierung der Räume aufgewendet. Allein der Anteil von Haushalten am gesamten Energieverbrauch beträgt 27% (siehe [Abb. 4\)](#page-12-1).

Dabei teilt sich der Endenergieverbrauch in Wohnungen folgendermaßen auf: 71% Raumwärme, 14% Warmwasser und 15% Strom. In der Gesamtbetrachtung fließen laut Umweltbundesamt etwa die Hälfte des Stromeinsatzes und fast der gesamte Brennstoffeinsatz in die Temperierung von Wohn- und Dienstleistungsgebäuden. [11]

Dass der jährliche Energiebedarf für Raumwärme im Vergleich 1993 (55 TWh) zu 2021 (54,1 TWh) [12] trotz eines Bevölkerungszuwachses von 15% und einem Nutzflächenzuwachs von 20% nahezu unverändert blieb, ist mitunter auf Sanierungsmaßnahmen zurückzuführen [13].

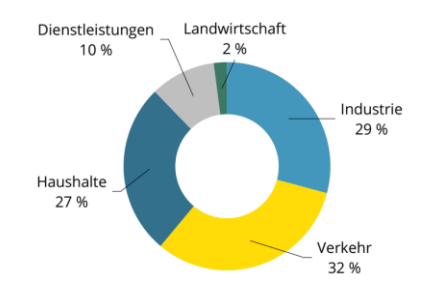

Abb. 4 Energetischer Endverbrauch nach Sektoren in Österreich [5]

#### <span id="page-12-1"></span><span id="page-12-0"></span>**1.1.4 Sanierungspotential**

Für Sanierungen in Österreich gibt es auch nach den aktuellen Anforderungen der Politik einen großen Bedarf. [Abb. 5](#page-13-2) zeigt die jährliche Sanierungsrate anhand österreichischer Hauptwohnsitze. Zu erkennen ist, dass im Zeitraum zwischen 2015 bis 2020 die jährliche Sanierungsrate bei 1,5% stagniert. Gemäß dem aktuellen Regierungsprogramm soll diese aber auf 3% angehoben werden. Dieser Wert ist auch notwendig und integraler Bestandteil der Klimastrategie der Regierung, mit dem Ziel die Klimaneutralität Österreichs bis zum Jahr 2040 zu erreichen. [8]

Im Jahr 2011 betrug die Anzahl der vor 1918 errichteten Gebäude in Wien 32.442, knapp 20% des städtischen Gesamtgebäudebestands [14]. Der Großteil davon ist dem Gründerzeitbau zuzuordnen. Gemessen am gesamten österreichischen Gebäudebestand sind das ca. 1,9%. Dennoch lässt sich allein dem gründerzeitlichen Wohngebäudebestands Wiens ein Emissionsanteil von rund sechs Prozent des österreichischen Gesamtwohngebäudebestandes zuordnen [15]. Daher hat die energetische und thermische Sanierung dieser Gebäude eine besondere Relevanz.

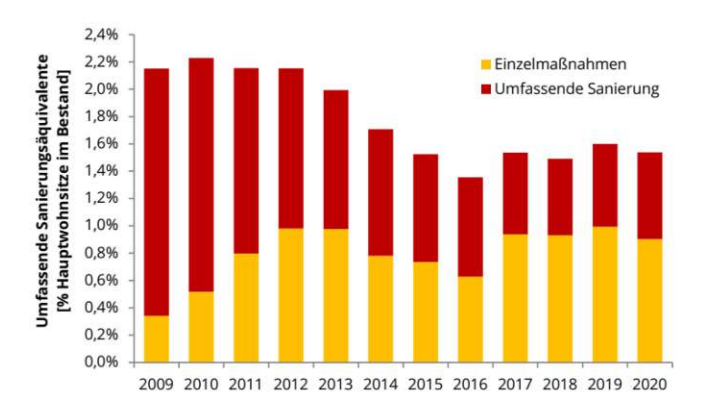

Abb. 5 Sanierungsrate von Hauptwohnsitzen im Jahresvergleich [11]

#### <span id="page-13-2"></span><span id="page-13-0"></span>**1.2 Bauphysikalische Grundlagen**

#### <span id="page-13-1"></span>**1.2.1 Feuchtespeicherung**

Feuchtetransportprozesse verändern den Wassergehalt in Baustoffen. Dabei spielt das Feuchtespeichervermögen eine wesentliche Rolle. Diese Fähigkeit, Wasser aufzunehmen, wird durch die Feuchtespeicherfunktion beschrieben (siehe [Abb.](#page-14-1) 6). Sie zeigt auf, wie sich die Feuchtigkeit in einem Baustoff in Abhängigkeit von der Luftfeuchtigkeit verändert. Hygroskopische Materialien ziehen Wasserdampf aus der Luft an oder geben ihn so lange ab, bis ein Gleichgewichtszustand, die sogenannte Ausgleichsfeuchte, erreicht ist. Dieser Vorgang wird sowohl von der Luftfeuchtigkeit als auch von der Umgebungstemperatur beeinflusst.

Die Definition der Feuchtespeicherfunktion erfolgt messtechnisch anhand von Laborversuchen. Sie wird, je nachdem wie und wo das Wasser in den Poren des Stoffes gespeichert wird, in drei Bereiche unterteilt [16]:

#### **● Sorptionsfeuchtebereich**

Sorption beschreibt die Anreicherung einer Flüssigkeit an den Porenoberflächen eines Materials. Hierbei unterscheidet man zwischen Adsorption (Wasseraufnahme) und Desorption (Wasserabgabe). Diese Prozesse verlaufen leicht unterschiedlich: Bei gleicher relativer Luftfeuchtigkeit ist der Feuchtegehalt während der Desorption in der Regel höher als bei der Adsorption. Dieses Phänomen wird als Hysterese bezeichnet. In den

Feuchtespeicherfunktionen, die in dieser Arbeit verwendet wurden, wird die Hysterese jedoch nicht berücksichtigt. Der Bereich der Sorptionsfeuchte kann bis zu einer relativen Feuchtigkeit von etwa 95% erfasst werden.

#### **● Kapillarwasserbereich**

Dieser Bereich ist erreicht, wenn das im Baustoff enthaltene Wasser nicht mehr an die Oberfläche gebunden und in den Poren gesammelt wird. Messtechnisch bestimmt man die Feuchtespeicherung hier durch eine Saugspannungsmessung. Das Wasser verteilt sich dabei unter Atmosphärendruck und ohne äußere Einwirkungen allein durch die Kapillarkräfte im Material. Die Ergebnisse werden in der Saugspannungskurve dargestellt.

# ● **Übersättigungsbereich**

Ist der Punkt der maximalen Sättigung des Kapillarwasserbereichs erreicht, kann der Wassergehalt nur durch längere Wasserlagerung oder Überdruck steigen. Dabei wird die restliche eingeschlossene Luft in den Poren durch Wasser verdrängt.

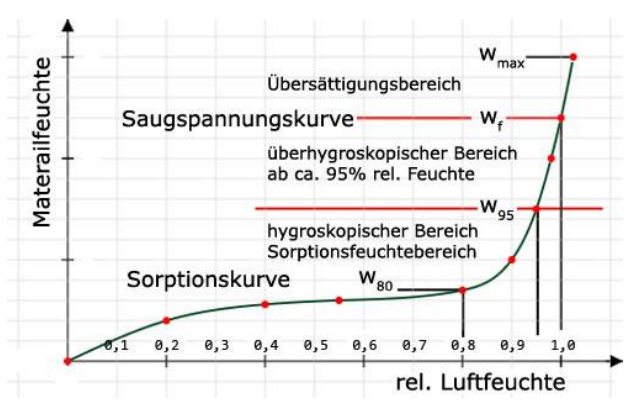

Abb. 6 Qualitative Darstellung der Feuchtespeicherfunktion [17]

#### <span id="page-14-1"></span><span id="page-14-0"></span>**1.2.2 Feuchtetransport**

#### **● Dampfdiffusion**

Diffusion bezeichnet den Wassertransport durch poröse Materialien in der Gasphase, ausgelöst durch ein Dampfdruckgefälle der anliegenden Umgebung. Dampfdiffusion findet von Orten mit höherem Dampfdruck zu Orten mit niedrigerem Dampfdruck statt, wobei der Wasserdampfdiffusionswiderstand überwunden werden muss. Dieser wird als sd-Wert [m] bezeichnet und errechnet sich, indem die materialspezifische Diffusionswiderstandszahl µ [-] mit der Dicke der Materialschicht [m] multipliziert wird. Der s<sub>d</sub>-Wert entspricht dem äquivalenten Diffusionswiderstand einer Luftschicht mit gleicher Dicke.

Bei höheren Feuchtegehalten, ab etwa 60% rel. Luftfeuchte, entsteht an den Porenoberflächen ein Sorbatfilm. Dieser Flüssigwasserfilm wird dicker, je höher die Luftfeuchtigkeit im Material ist. Die ausgleichende Bewegung des Wassers findet in Richtung des dünneren Sorbatfilms statt und bewegt sich somit von Orten hoher relativer Luftfeuchte zu Orten niedriger relativer Luftfeuchte (siehe [Abb. 7\)](#page-15-0). Dieser Effekt der Oberflächendiffusion wird oft der Dampfdiffusion zugeschlagen und nicht gesondert betrachtet. [18]

### ● **Kapillartransport**

Kapillare Transportvorgänge, dargestellt in [Abb. 7,](#page-15-0) basieren auf der Oberflächenspannung von Flüssigkeiten und der Grenzflächenspannung zwischen Flüssigkeit und fester Oberfläche. Kapillarleitung entsteht bei gefülltem Porenraum und bewirkt einen Wassertransport von feuchten Orten zu trockenen Orten.

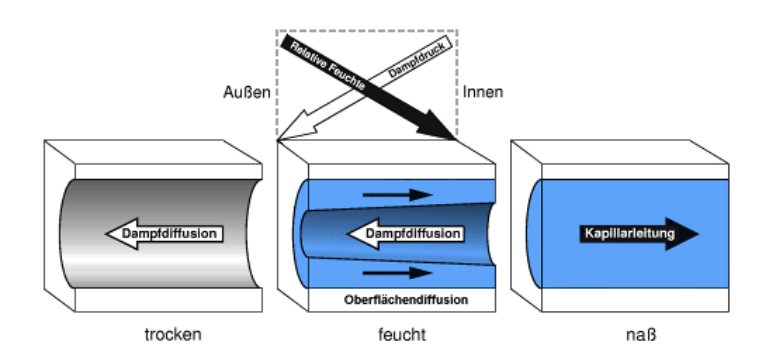

Abb. 7 Feuchtetransportphänomene in den Materialporen [18]

#### <span id="page-15-0"></span>● **Konvektion**

Konvektion bezeichnet Luftströmungen und den damit einhergehenden Transport der enthaltenen Luftfeuchtigkeit. Ursache dafür kann der thermische Auftrieb sein, da warme Luft aufgrund ihrer niedrigeren Dichte aufsteigt, während kalte Luft absinkt. Auch Druckdifferenzen verursachen Konvektionsströme. Diese Druckdifferenzen entstehen zum Beispiel durch mechanische Be- bzw. Entlüftung, Kaminwirkung oder Winddrücke.

#### ● **Phasenübergang – Kondensation und Verdunstung**

Kondensation ist ein physikalischer Prozess, bei dem ein gasförmiger Stoff in einen flüssigen Zustand übergeht, wenn er abgekühlt wird. Dabei bestimmen Druck und Temperatur den Kondensationspunkt, bei dem zum Beispiel Flüssigwasser ausfällt. Damit verbunden ist der Sättigungsdampfdruck, der bei Entstehung von Kondensat erreicht wird bzw. überschritten werden muss. Die Verdunstung stellt den Gegenteiligen Prozess des Übergangs einer flüssigen in eine gasförmige Phase dar. Solange der Sättigungsdampfdruck in einer Umgebung nicht erreicht ist, verdampft Flüssigwasser, wobei gleichzeitig die Verdampfungsenthalpie aufgebracht werden muss. Damit wird der Umgebung Energie entzogen. Verdunstung kann also bei Raumtemperatur kontinuierlich erfolgen. Davon abzugrenzen ist der Prozess des Siedens, bei dem eine Flüssigkeit einen gewissen Temperatur- und Druckzustand, den Siedepunkt, erreichen muss, um zu verdampfen.

# <span id="page-16-0"></span>**1.3 Feuchtehaushalt**

Die bauphysikalisch relevanten Einflüsse auf die Konstruktion sind schematisch in [Abb.](#page-16-2) [8](#page-16-2) dargestellt. Dabei sind Feuchteeinträge durch Konvektion und Diffusion von beiden Seiten der Konstruktion zu erwarten. Für die Verdunstung maßgeblich sind zudem die Energiegewinne bzw. -verluste im Innenraum durch solare Einstrahlung, Latentwärme und langwellige Abstrahlung.

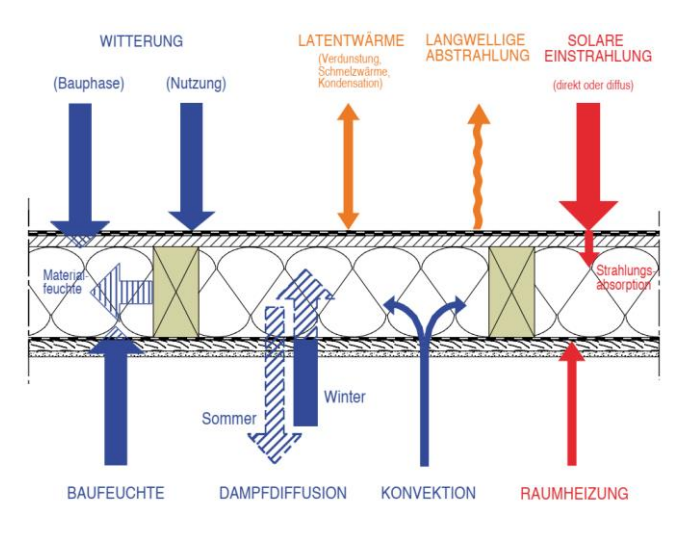

Abb. 8 Einwirkende Prozesse auf das Bauteil [19]

# <span id="page-16-2"></span><span id="page-16-1"></span>**1.3.1 Befeuchtung von innen**

Feuchtetransport vom Innenraum in ein Bauteil erfolgt hauptsächlich durch Diffusion und Konvektion. Ein bestehendes Dampfdruckgefälle bewirkt, dass Feuchtigkeit nach außen transportiert wird. Steigende relative Luftfeuchtigkeiten infolge von Temperaturdifferenzen können im Bauteil zu Kondensatbildung führen. Verantwortlich für den Feuchteeintrag sind insbesondere folgende Quellen:

- Atmung und Transpiration
- Häusliche Aktivitäten wie z.B.: Duschen, Kochen, Wäschetrocknen
- Pflanzen
- **Baufeuchte**
- Konvektive Feuchteeinträge aus Undichtigkeiten

Die resultierenden klimatischen Bedingungen im Innenraum werden durch Prozesse wie manuelle und mechanische Lüftung, sowie durch die Feuchteaufnahme der Baustoffe und die Dampf- und Strömungsdichtheit der Konstruktion beeinflusst. In hygrothermischen Simulationen werden die meisten dieser Faktoren vereinfacht durch

normativ festgelegte Randbedingungen berücksichtigt. Abhängig vom Nutzungsprofil können diese durch standardisierte zeitliche Verläufe von Temperatur und relativer Luftfeuchtigkeit abgebildet werden. Diese Vereinfachung ist notwendig, da die spezifische Nutzung und das Verhalten der Nutzer stark variieren können. Bei den Feuchtequellen müssen lediglich die Baufeuchte und konvektive Feuchteeinträge manuell in der Simulation angesetzt werden. Deren Einfluss kann durch eine erhöhte anfängliche Materialfeuchte berücksichtigt werden. Konvektive Feuchtigkeitseinträge durch Leckagen oder hinterströmte Bauteile werden durch manuelles Hinzufügen von Luftwechsel- oder Feuchtequellen im Modell integriert.

Die hygrothermischen Eigenschaften der Konstruktion wie Feuchtedämpfung und Dampfdichtheit werden über die gewählten Materialien und die festgelegten Randbedingungen berücksichtigt. Feuchteregulierende Be- und Entlüftungsvorgänge werden bereits durch die standardisierten Kurven (siehe Abschnitt [2.4.2\)](#page-44-0) in den Simulationen abgebildet. Für einige Prozesse bzw. Randbedingungen gibt es allerdings keine allgemeingültigen Ansätze, wie zum Beispiel für:

- Höhenlage des Details und damit verbundene Feuchteänderung
- Konvektive Feuchteeinträge durch Nischen, Fugen oder Risse
- Fallkälte
- Nischen oder Hohlräume mit eigenem "Mikroklima"

Ganster et al. [20] zeigen, dass sich die relative Luftfeuchte deutlich über die Höhe im Raum ändert. Während diese vom Boden bis etwa 1,80 m Raumhöhe mit ca. 30% quasi konstant bleibt, steigt sie danach stark an, bis sie in 2,80 m Höhe etwa 50% erreicht. In den gemessenen Fällen war die Temperatur über die Höhe konstant. Es wird davon ausgegangen, dass dynamische Mischungsprozesse in der Luft, wie z.B. das Atmen, diese Abweichungen verursachen.

Um spezielle Fälle von konvektiven Vorgängen innerhalb der Konstruktion, wie zum Beispiel einen umströmten Tramkopf, zu simulieren, sind Messungen, Annahmen oder Erfahrungswerte nötig. Ebenso müssen undichte Außenhüllen durch selbst gewählte Ansätze in WUFI berücksichtigt werden (siehe Abschnitt [2.2\)](#page-32-0).

An kühlen Oberflächen wie Fenstern entstehen oft eigene Luftzirkulationen. Die angrenzende Raumluft kühlt sich aufgrund der niedrigeren Oberflächentemperatur der Fenster ab, sinkt nach unten und führt so zu einer zusätzlichen Abkühlung im Bereich der Fensterbank. Ein anderes Phänomen ist zum Beispiel in Hohlräumen oder auch in zurückversetzten Nischen außenliegender Fenster zu erwarten. Hier kann die Raumluft nur eingeschränkt zirkulieren, wodurch sich aufgrund kühler Oberflächen ein eigenes "Mikroklima" entwickelt. Die Auswirkung dieser Mechanismen auf das oberflächennahe Klima ist jedoch schwer abschätzbar.

#### Einleitung - 12

#### <span id="page-18-0"></span>**1.3.2 Befeuchtung von außen**

Der Feuchteeintrag von außen erfolgt hauptsächlich durch auftreffenden Regen. Hierbei wird zwischen Normalregen und Schlagregen unterschieden. Letzterer wird durch Windeinflüsse von seiner ursprünglich senkrechten Fallrichtung abgelenkt. Die Menge des auftreffenden Schlagregens hängt von der Ausrichtung des Bauteils und der Windrichtung ab. Zudem sind exponierte und hochgelegene Bauteile stärker der Witterung ausgesetzt als jene, die durch die Umgebung teilweise geschützt sind. Beim Auftreffen auf die Oberfläche der Konstruktion können Teile dieser Wassermengen kapillar aufgenommen und nach innen weitertransportiert werden. Besonders aufnahmefähig sind poröse Materialien wie Holz, Putz oder Ziegel. Vorhandene Fugen oder Risse verstärken die Kapillarwirkung und müssen in dem Modell durch die Definition von Feuchtequellen manuell berücksichtigt werden. (siehe Abschnitt [2.2.1\)](#page-32-1)

#### <span id="page-18-1"></span>**1.3.3 Verdunstung**

Um Schäden zu vermeiden, muss die im Bauteil akkumulierte Feuchtigkeit auf einem unschädlichen Niveau im Gleichgewicht gehalten werden. Äußere Einflussfaktoren, die den Verlauf der Verdunstung maßgeblich beeinflussen, sind (vergleiche [Abb. 8\)](#page-16-2):

- Temperatur- und Feuchtegradienten
- Sonneneinstrahlung
- Wind und Konvektionsströme

Die genannten Einflüsse wirken sich je nach Baukonstruktion und Materialbeschaffenheit unterschiedlich aus. Beispielsweise führt der Einsatz von Innendämmung zu erheblich geringeren Wärmeeinträgen in die Konstruktion. Der Verdunstungsprozess wird dadurch verlangsamt und es sind höhere Feuchtegehalte als im ungedämmten Zustand zu erwarten. Wird die Konstruktion innenseitig zudem diffusionsdicht ausgeführt, führt dies zwar zu geringeren Feuchteeinträgen aus dem Innenraum, allerdings ist die Verdunstung nach innen ebenfalls behindert. Daher werden Innendämmsysteme in offene und geschlossene Systeme eingeteilt. Offene Systeme erlauben dabei die Verdunstung zu beiden Seiten und bestehen in der Regel aus kapillaraktiven Materialien. Geschlossene Systeme werden durch geschlossenporige Materialien oder Dampfbremsen gebildet. Bei Einsatz von hygrovariablen Dampfbremsen wird die Verdunstung nach innen in deutlich geringerem Ausmaß behindert, während gleichzeitig der Feuchteeintrag in die Konstruktion reduziert wird.

#### <span id="page-19-0"></span>**1.3.4 Luftströmungen im Gebäude**

In Gebäuden entstehen durch verschiedene Einflüsse Luftdruckunterschiede, die konvektive Luftströmungen hervorrufen. Dabei sind nach Hagentoft [21] folgende Vorgänge zu beachten:

- Winddruck
- Mechanische Belüftung
- Kamineffekt (engl.: Stack-Effect)

Die Windbelastung kann sehr starke Druckdifferenzen hervorrufen. Auch wenn der Winddruck erheblichen Einfluss auf konvektive Strömungen innerhalb des Gebäudes hat, ist eine verallgemeinerte Betrachtung aufgrund der starken Abhängigkeit vom Ort und den unmittelbaren Umgebungsbedingungen nicht sinnvoll.

Mechanische Belüftungssysteme in Wohngebäuden, wie Küchenabzüge oder Feuchtraumentlüftungen, sind in der Regel nutzerabhängig. Da hier eine generelle Betrachtung ebenfalls nicht möglich ist, werden keine Druckdifferenzen aus mechanischen Lüftungsanlagen angesetzt.

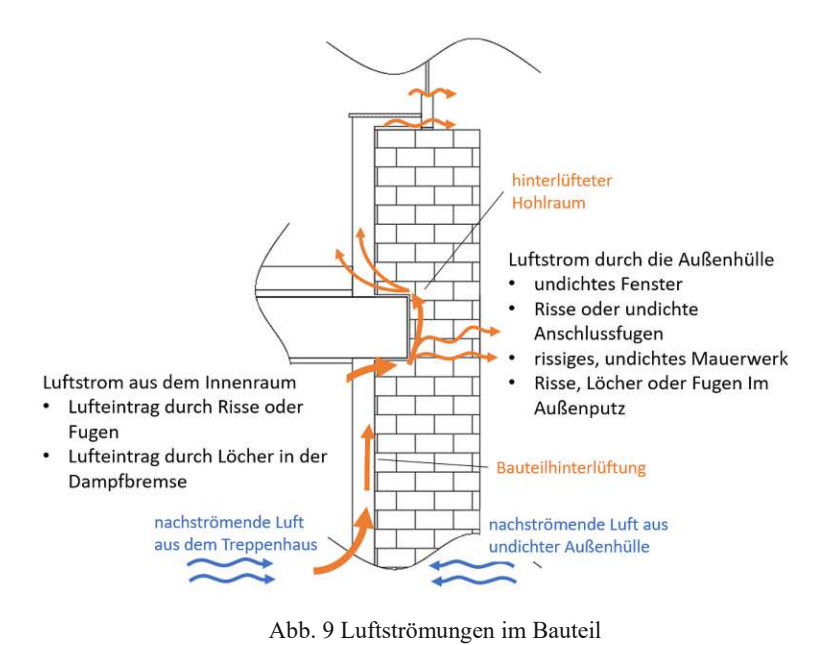

<span id="page-19-1"></span>Der Kamineffekt entsteht aufgrund von Dichteunterschieden in der Innen- und Außenluft. Voraussetzung dafür sind Öffnungen oder Undichtigkeiten in der Gebäudehülle, die das Entweichen warmer Luft ermöglichen, während unten kalte Luft nachströmt. Die dadurch entstehenden Druckunterschiede sind bei kalter Außentemperatur am größten, während sie im Sommer aufgrund der Temperaturangleichung nachlassen. I[nAbb. 9](#page-19-1) sind beispielhaft mögliche Strömungspfade dargestellt. Welche Schwachstelle in der Außenhülle den Strömungspfad definiert, ist in der Praxis nur durch Messungen nachzuvollziehen. Verallgemeinerte Annahmen gehen von einer

Höhendifferenz in der Größenordnung des zusammenhängenden Luftraums aus - im Falle einer Wohneinheit also zirka der Raumhöhe. Etwaige höhere Druckdifferenzen können aber auch durch anliegende Lufträume, wie z.B. Treppenhäuser verursacht werden.

Dieser Luftaustausch ist bis zu einem gewissen Grad für das Gebäude vorteilhaft. Der Luftwechsel verhindert eine zu große Raumluftfeuchte, führt hingegen auch zu einem Heizenergieverlust. In modernen Gebäuden muss der Luftwechsel oft mechanisch herbeigeführt werden, um Kondensationsproblemen vorzubeugen. Da die Gebäudehülle nicht vollständig luftdicht ausgeführt werden kann, ist ein Luftaustausch zwischen Innenund Außenluft immer zu erwarten. Im Gegensatz zu den vorher genannten Einflüssen ist hier eine allgemeine Betrachtung möglich.

Für die Druckdifferenz werden daher ausschließlich thermische Auftriebskräfte berücksichtigt. Die Berechtigung dieser Annahme ist aus den folgenden Gründen nachvollziehbar: Erstens wirken thermische Druckdifferenzen, die durch die Temperaturdifferenz zwischen Innen- und Außenluft verursacht werden, verstärkt in der kalten Jahreszeit – dies ist ebenfalls die Zeit, in der die Kondensationsgefahr am höchsten ist – und zweitens treten Windereignisse ganzjährig mit vergleichbaren Intensitäten auf, was ein konvektives Austrocknen der eingetragenen Feuchte im Sommer ermöglicht. Weiters besteht auch die Möglichkeit, dass aufgrund der starken Durchströmung eine "Luft-Leckage" zur "Wärme-Leckage" und somit aufgrund des großen Wärmeeintrags feuchtetechnisch unkritisch wird (siehe [Abb. 10\)](#page-20-1). [22]

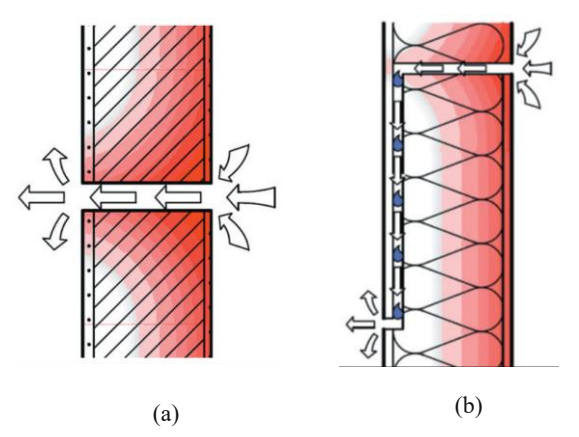

<span id="page-20-1"></span>Abb. 10 Leckagenarten: (a) Energetische Schachstelle bzw. "Wärme-leckage"; (b) Feuchtetechnische Schwachstelle bzw. "Luft-Leckage"[22]

#### <span id="page-20-0"></span>**1.4 Feuchteschäden**

Für die Bewertung der hygrothermischen Simulation ist es notwendig, die Schadensmechanismen zu verstehen. Die Arten von Feuchteschäden können wie folgt kategorisiert werden [23]:

• Feuchtebedingte Erhöhung des Heizenergieverbrauchs

- Schäden durch physikalische Prozesse, z.B. Frost-Tau, Salzkristallisation
- Schäden durch chemische Reaktionen, z.B. Korrosion
- Schäden durch mikrobielles Wachstum, z.B. Algen, Pilze, Bakterien
- Alterung oder Entfestigung durch Feuchtewechsel- (Ouell- und Schwindvorgänge) sowie Temperaturwechselbeanspruchung

Formänderungen durch Wassergehalt und Temperatur, Salzbelastung und Frostschäden hängen stark von den vorherrschendem Umgebungsbedingungen und dem betreffenden Material ab und können nicht allgemein beurteilt werden. Eine Bewertung durch eine hygrothermische Simulation ist also nur bei entsprechendem Kenntnisstand möglich. In dieser Arbeit werden diese Mechanismen daher nicht weiter untersucht. Im Wesentlichen gibt es zwei Methoden, Feuchteproblemen zu begegnen: Zum einen kann versucht werden, den Wassereintrag ins Material zu reduzieren und insbesondere eine Tauwasserbildung zu vermeiden – das wird z.B. mit Dampfbremsen erreicht, die die Diffusion in die Dämmschicht verhindern; zum anderen kann bewusst ein diffusionsoffenes System mit ausreichend Trocknungspotenzial gewählt werden. Hier kann sich aus der eindringenden Luftfeuchte Kondensat in den Poren bilden. Das so anfallende Wasser sollte dabei in der darauffolgenden Trocknungsperiode wieder so weit austrocknen können, dass sich ein eingeschwungener Zustand einstellt. Dabei muss mögliche Tropfwasserbildung beachtet werden. Wird die Wasseraufnahmekapazität des Materials überschritten, so kann ablaufendes Wasser in anderen Teilen der Konstruktion Schäden verursachen. Man setzt hier entweder auf Materialien, die eine hohe Wasseraufnahmefähigkeit besitzen (z.B. Holzfaser), oder auf kapillaraktive Materialien, die das Wasser verteilen und somit ein schnelleres Austrocknen ermöglichen (z.B. Kalziumsilikatplatten).

## <span id="page-21-0"></span>**1.4.1 Verlust der Wärmedämmwirkung**

Abhängig von Luftzusammensetzung und Temperatur, besitzt Wasser eine ca. 25-mal höhere Wärmeleitfähigkeit als Luft [24]. Bereits kleine Veränderungen im Feuchtegehalt des Dämmmaterials können erhebliche Auswirkungen auf die Dämmwirkung haben und sind materialspezifisch zu beurteilen.

## <span id="page-21-1"></span>**1.4.2 Frost**

Erreicht der Wassergehalt einen kritischen Porenfüllgrad und es gefriert, wird das Materialgefüge von innen zerstört. Typisches Anzeichen dafür sind Abplatzungen am äußeren Mauerwerk und der Fassade. Dieser Effekt kann sich verstärken, wenn das Wasser kapillar durch Risse im Material noch tiefer eindringen kann. Das Frostschadensrisiko kann auch nach der Sanierungsmaßnahme steigen. Im Fall einer

Innendämmung mit Dampfbremse ist zum Beispiel das Austrocknungspotenzial nach innen stark eingeschränkt, während die Wand gleichzeitig tieferen Temperaturen ausgesetzt ist. Für die meisten Baustoffe, die im Außenbereich verwendet werden, liegt der Grenzwert des Porenfüllgrades deutlich über 50% der maximalen Porenfüllung [25].

#### <span id="page-22-0"></span>**1.4.3 Salzkristallisation**

Salzbelastete Materialien finden sich oft bei Mauerwerken, die in direktem Kontakt mit feuchtem Erdreich stehen. Die Salze lösen sich im Flüssigwasser, werden kapillar aufgenommen, verteilt und bei Trocknung kristallisieren sie in den Materialporen aus. Dabei kann ein hoher Kristallisationsdruck entstehen, der das Materialgefüge zerstört.

#### <span id="page-22-1"></span>**1.4.4 Korrosion**

Metalle, die mit Luftfeuchte oder Flüssigwasser in Kontakt kommen, können unter Umständen korrodieren. Durch Oxidation des Metalls kann sich das Material ausdehnen, was zu Abplatzungen an der Deckschicht führt. Dieser Vorgang beeinträchtigt die Tragfähigkeit der Konstruktion. Korrosion kann sowohl an einbindenden metallischen Befestigungsmitteln als auch in bewehrten Bauteilen stattfinden. Im Fall vom Stahlbeton schützt der Beton zwar durch seine hohe Alkalität den innenliegenden Stahl, dieser Effekt ist aber bei umliegend karbonatisiertem Beton nicht mehr gegeben. Dem Problem kann begegnet werden, indem versucht wird die Feuchtigkeit in der gefährdeten Zone gering zu halten. [26]

Da dieser Prozess stark vom Material und dem zeitlichen Verlauf der Einflüsse abhängig ist, existiert neben der vereinfachten Beurteilung durch die einschlägigen Regelwerke auch die Möglichkeit, die Ergebnisse der hygrothermischen Simulation in speziellen Bewertungstools (z.B. WUFI-Corr) umfänglicher zu untersuchen.

#### <span id="page-22-2"></span>**1.4.5 Schimmel**

Bei günstigen Wachstumsbedingungen für Mikroorganismen kann Schimmel an den Materialoberflächen auftreten. Faktoren für das Wachstum von Schimmelpilzen sind [27]: Feuchtegehalt, Temperatur, Nähstoffangebot und pH-Wert. In Wohnräumen sind ein entsprechendes Nährstoffangebot und die notwendigen Temperaturen in der Regel vorhanden. Besonders gefährdete Bereich sind dabei durch Wärmebrücken erkaltete Oberflächen oder bedeckte Oberflächen (z.B. Gardinen, Schrankrückseite), an denen die Feuchtigkeit nicht ausreichend abgeführt werden kann.

Das Pilzwachstum ist ein komplex zu beschreibender Vorgang. Zur Vereinfachung, und um die Gefährdung einzuschätzen, wurden entsprechende Isoplethensysteme entwickelt. Diese definieren Grenzkurven für einem Diagramm, in dem die Temperatur und relative Feuchtigkeit aufgetragen werden. Diese sogenannten LIM-Kurven (engl.: Lowest Isopleth for Mould) sind als maximale Grenze auf der sicheren Seite und vereinfachen die Beurteilung. [28]

Eine Überschreitung dieser Kurven bedeutet daher nicht zwingend einen Schimmelbefall. Dieser hängt stark vom Ausmaß und der Dauer der Überschreitung ab. Spezielle Bewertungstools (z.B. WUFI-Bio) ermöglichen eine genauere Analyse. An Außenoberflächen kann dieses Kriterium vernachlässigt werden. Hier ist ein Schimmelbewuchs aufgrund der UV-Strahlung der Sonne, hohen Temperaturspitzen und dem Abwaschen der Sporen durch Regen nicht möglich.

## <span id="page-23-0"></span>**1.4.6 Holzfäule**

Faserabbauende Pilze können bei Holz im Bereich der Fasersättigung auftreten. Der Grenzwert hierfür ist abhängig von der Holzart. Niedrige Temperaturen bedeuten auch hier ein verlangsamtes oder gestopptes Biowachstum. Daher gibt es für Massivhölzer ebenfalls ein Diagramm mit einer Grenzkurve, die die maximale Luftfeuchte in Abhängigkeit zur Temperatur definiert.

## <span id="page-23-1"></span>**1.4.7 Formänderung**

Temperatur und Feuchtewechsel können in den Materialien zu Formveränderungen und Spannungszuständen führen. Besonders bei bewitterten Oberflächen, wie z.B. Außenputzen, ist dieser Effekt gravierend. Aber auch Feuchteveränderungen im Holz führen zu ausgeprägten Quell- und Schwindvorgängen.

## <span id="page-23-2"></span>**1.5 Charakterisierung des Wiener Gründerzeitbaus**

#### <span id="page-23-3"></span>**1.5.1 Historisches**

Die architekturgeschichtliche Periode ab Mitte des 19. Jahrhunderts, bis zum Jahr 1918, wird in Wien als Gründerzeit bezeichnet. Diese Zeit war politisch und sozial durch ein aufstrebendes Bürgertum und den erstarkenden Liberalismus geprägt. Mit der beginnenden Industrialisierung im deutschsprachigen Raum wuchs auch die Urbanisierung und der Bedarf nach Wohnraum in den Städten stieg rasant. Dieser anfängliche Wirtschaftsaufschwung setzte sich bis in die 1870er Jahre fort und fand mit dem Wiener Börsenkrach ein jähes Ende. Der Einbruch der Finanzmärkte setzte sich auch weltweit fort und leitete die "Große Depression", in Wien auch "Gründerkrise" genannt, ein. Der Aufschwung war nach einigen Konjunkturzyklen ab 1896 wieder spürbar und hielt bis zum Beginn des 1. Weltkriegs 1914 an. [29]

Der wachsende Bedarf an Wohnraum durch Zuzüge aus dem gesamten österreichischungarischen Reichsgebiet und die zunehmende Industrialisierung der Bauindustrie erforderten und ermöglichten die Entwicklung neuer Bautechniken. Ganze Stadtviertel wurden in dieser Zeit geplant und errichtet. Oft Verwendung fand ein regelmäßiges und geradliniges Straßenraster, an deren Rändern in geschlossener Bauweise Gebäudeblöcke von bis zu 6 Geschoßen hochgezogen wurden – die sogenannte Blockrandverbauung. Diese Entwicklungen führten schließlich zur Gebäudetypologie des Wiener Gründerzeithauses.[29], [30]

Parallel dazu herrschte in der Kunstgeschichte der Historismus vor. Das führte dazu, dass auf die äußere Gestaltung der Gebäude besonders Wert gelegt wurde. Die Fassaden wurden durch plastische Dekorelemente gegliedert und verziert. Putz und Stuck fanden Anwendung in der Fassadengliederung durch Gesimse sowie im vorgetäuschten bossierten Sichtmauerwerk. [29], [31]

Aufgrund der regen Bautätigkeit wurde Naturstein als Baumaterial knapp und teuer. Nach der Einführung des Ringofens in der Ziegelproduktion wurde der Mauerziegel ein vergleichsweise billiger und beliebter Baustoff, der besonders in der Gründerzeit Anwendung fand. [32]

#### <span id="page-24-0"></span>**1.5.2 Gebäudecharakterisierung**

Für die tragenden Wände wurde Großteils ein Vollziegelmauerwerk im "alten Österreichischen Format" (AÖF) verwendet. Dessen Abmessungen sind 29 cm x 14 cm x 6,5 cm. [33]

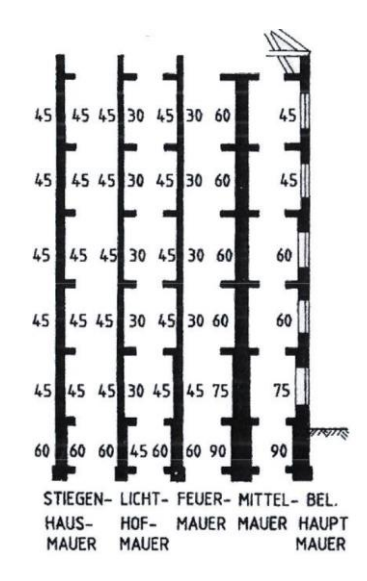

Abb. 11 Wandstärken im Gründerzeithaus in cm [34, S. 13]

<span id="page-24-1"></span>Dadurch bedingt ergeben sich auch die Mauerstärken, die jeweils gerundet ein Vielfaches von 15 cm ergeben. Die Außenwände der oberen Regelgeschoße sind dabei in

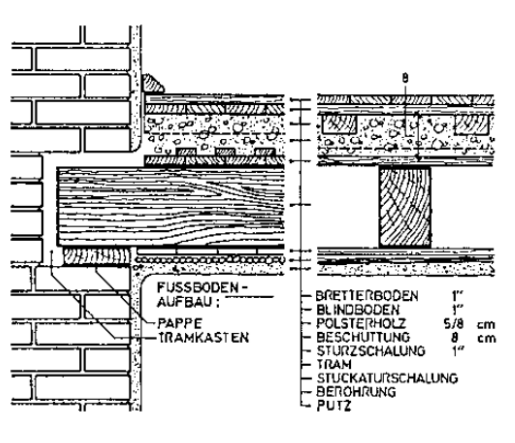

der Regel 45 cm, Erd- und Untergeschosse 60 cm dick. Die Mittelmauern können dabei noch höhere Mauerstärken aufweisen (siehe [Abb. 11\)](#page-24-1).

Abb. 12 Tramdecke [35, S. 237]

<span id="page-25-0"></span>Die Decken in den oberirdischen Geschoßen sind fast ausschließlich Holzkonstruktionen. Dabei wird grob zwischen Tramdecken und Dippelbaumdecken unterschieden (siehe [Abb. 12,](#page-25-0) [Abb. 13\)](#page-25-1). Tramdecken wurden aufgrund des geringen Materialbedarfs als Zwischendecken ausgeführt. Als begrenzende Decke zum Dachraum wurden Dippelbaumdecken errichtet. Diese sind aufgrund ihrer höheren Tragfähigkeit im Stande, bei Brand Trümmerlasten der Dachkonstruktion standzuhalten.

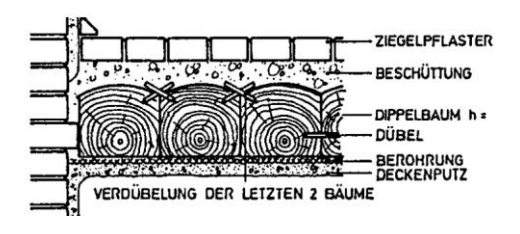

Abb. 13 Dippelbaumdecke [35, S. 234]

<span id="page-25-1"></span>Gewölbedecken wurden üblicherweise über Kellern, Souterrain und manchmal auch über dem Erdgeschoß gebaut. Anfänglich noch in massiv gemauerter Ausführung, wurde diese Form zunehmend, mit Aufkommen der Eisenindustrie ab 1875, durch sogenannte Platzl- oder Kappendecken verdrängt (sieh[e Abb. 14\)](#page-25-2). Dabei wurden Eisenträger über die Kellerbreite gespannt und dazwischen in Sekundärrichtung Ziegelgewölbe gemauert. [34]

<span id="page-25-2"></span>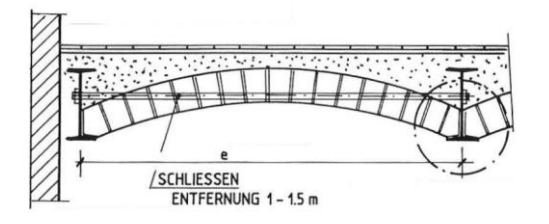

Abb. 14 Platzldecke [34, S. 119]

#### <span id="page-26-0"></span>**1.5.3 Renovierung**

Das Wiener Stadtbild wurde der Gründerzeitphase besonders geprägt und die damals errichteten Gebäude sind bis heute allgegenwärtig. Im Jahr 2021 betrug der Anteil der Wohnungen, die vor 1919 errichtet worden waren, in Wien knapp 28,7% [36]. Der Überwiegende Teil davon befindet sich in Gründerzeithäusern. Aufgrund des ähnlichen Aufbaus der Gebäude bieten hier Ansätze zur Sanierung und die thermische Optimierung der äußeren Hülle ein großes Anwendungspotential. Die Regelmäßigkeit in der Gebäudestruktur erlaubt dabei auch eine verallgemeinerte Betrachtung von Sanierungskonzepten.

Die aktuellen Anforderungen an den Wärmeschutz werden in Österreich in der OIB-Richtlinie 6 [37] geregelt. Hier gelten für Bauteile im Bereich des Neubaus klare Vorgaben bezüglich der U-Werte Die Minimalanforderungen an die in dieser Arbeit betrachteten Bauteile sind in [Tab. 1](#page-26-2) aufgelistet. In der Sanierung können diese Werte entweder um 24% unterschritten werden oder es wird über ein ganzheitliches Sanierungskonzept nachgewiesen, dass das Gebäude die Anforderungen an den maximalen Heizwärmebedarf erfüllt. (vgl. [37], 4.3-4.5)

Da es sich in dieser Arbeit um kein reales Projekt handelt, ist die Ermittlung des Heizwärmebedarfs nicht möglich. Angesichts der notwendigen Dämmstärken für die Innendämmung von bis zu 12 cm, wird auch von einer 24-prozentigen Unterschreitung der geforderten U-Werte abgesehen. Stattdessen werden die Werte für den Neubau aus [Tab. 1](#page-26-2) als Zielwerte herangezogen.

<span id="page-26-2"></span>

| <b>Bauteil</b>                          | $max. U-Wert [W/m2K]$ |
|-----------------------------------------|-----------------------|
| Wände gegen Außenluft                   | 0.35                  |
| Wände gegen unkonditioniert             | 0.6                   |
| Wände erdberührt                        | 0.4                   |
| Fenster                                 | 1.4                   |
| Decken und Dachschrägen gegen Außenluft | 0.2                   |
| Böden erdberührt                        | 0.4                   |

Tab. 1 U-Wert Anforderungen gemäß OIB-Richtlinie 6 [37]

#### <span id="page-26-1"></span>**1.6 Detailauswahl**

Der Regelfall in der thermischen Sanierung sollte eine außenseitige Dämmschicht darstellen. Bei Gründerzeitbauten ist die Fassade allerdings oftmals mit erhaltungswürdigen Verzierungen versehen. Einer Dämmung von außen stehen somit oft architektonische Anforderungen oder der Denkmalschutz entgegen. Als Möglichkeit zur thermischen Verbesserung bleibt in diesen Fällen nur die Aufbringung der Dämmung an der Wand-Innenseite. Derartige Dämmkonstruktionen bergen allerdings in Bezug auf hygrische Prozesse besondere Risiken. Der Wärmeeintrag von Innen in das Mauerwerk wird unterbunden – dieses ist somit stärker den äußeren Umgebungsbedingungen

ausgesetzt. Die konkreten Gefahren sind in Abschnitt [1.4](#page-20-0) beschrieben. Aufgrund der Innendämmung ist es nicht möglich, Wärmebrücken vollständig zu vermeiden. Gefährdete Bereiche entstehen dort, wo die Innendämmung nicht lückenlos ausgeführt werden kann und unterbrochen wird, beispielsweise durch Innenwand-, Decken- oder Fensteranschlüsse. Diese sollten vorab untersucht werden, um das Risiko eines Folgeschadens gering zu halten. Im Folgenden werden die in [Abb. 15](#page-27-1) dargestellten Bereiche, die in dieser Arbeit mittels instationärer hygrothermischer Simulationen untersucht werden, näher erläutert.

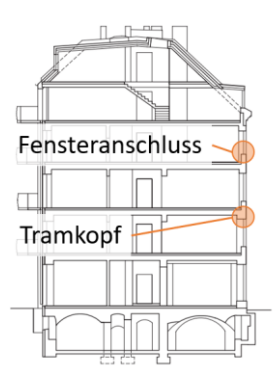

Abb. 15 Detailauswahl [38]

#### <span id="page-27-1"></span><span id="page-27-0"></span>**1.6.1 Fensterlaibung**

Eines der wichtigsten Elemente in der thermischen Sanierung stellt die Erneuerung der Fenster dar, um aktuellen Anforderungen an Wärmedämmung und Luftdichtheit gerecht zu werden. Die Auswahl der Lage und des Fenstertyps ist oft nicht beliebig möglich. Dabei spielen sowohl ästhetische Anforderungen als auch praktische Gründe, wie beispielsweise die Lage der Anschlagsziegel, eine Rolle.

Durch die Innendämmkonstruktion und die Mauerstärken entstehen oft besonders tiefe Laibungen. Dadurch besteht die Gefahr, dass die Luftzirkulation aus dem Raum nicht bis zu diesen Flächen vordringt und dessen konvektiver Wärmeeintrag ausbleibt. Wird die Fensterebene besonders weit nach innen verlegt, schwächt dies den Effekt ab. Jedoch bietet die tiefe äußere Fensterbank dadurch eine größere Fläche, auf der Risse und Undichtheiten entstehen können. Dies kann den Wassereintrag aus möglichen Leckagen verstärken und das Risiko von Holzfäule und Schimmelbildung erhöhen. Außerdem verringert sich die nutzbare Fläche der Fensterbank.

Ein besonders anfälliger Punkt für Feuchteschäden ist die Ecke zwischen Fensterrahmen und Innenlaibung, da hier sowohl der Weg des Wärmeflusses nach außen als auch der entgegengesetzte Wasserfluss nach innen sehr kurz sind. Bei unzureichender Dämmstärke können die Laibungsoberflächen stark abkühlen, was das Risiko von Schimmelbildung erhöht. Daher sollte die Innenlaibung bei einem Fenstertausch in jedem Fall gedämmt werden. Um die Belichtungsflächen nicht zu stark zu reduzieren, wird die Laibungsdämmstärke auf die halbe Innendämmstärke festgelegt.

In dieser Arbeit wird ein Fenster nach dem aktuellen Stand der Technik mittig im Mauerwerk platziert.

#### <span id="page-28-0"></span>**1.6.2 Tramkopf**

Bei der Konstruktion von Zwischendecken werden Holzbalken in Primärrichtung verlegt, die in Mauernischen aufliegen. An den Außenwänden bilden diese Mauerwerksnischen punktförmige Wärmebrücken. Zusätzlich kann das auflagernde Kopfende des Holzträgers zusätzlichen Luftströmungen ausgesetzt sein, die durch Druckdifferenzen in den angrenzenden Räumen entstehen. Bei Innendämmung ist der Auflagerbereich deutlich niedrigeren Temperaturen ausgesetzt und konvektiv eingetragene, feuchte Innenluft kann in diesem Bereich kondensieren. Die daraus resultierenden Feuchtezustände bergen das Risiko der Holzfäule am Balkenkopf.

Im Idealfall wird bei einer vollständigen Sanierung mit Innendämmung die Decke zumindest im Randbereich der Außenwand geöffnet und der Tramkopf strömungsdicht abgeklebt. Beim Einsatz von kapillaraktiven Dämmstoffen in der raumseitigen Innendämmung entfällt die Verlegung der Dampfbremse. Die Konstruktion und die bauliche Umsetzung ist dadurch einfacher, birgt aber ein erhöhtes Risiko des konvektiven Feuchteeintrags in den Auflagerbereich.

# <span id="page-29-0"></span>**2 Methodik**

# <span id="page-29-1"></span>**2.1 Hygrothermische Simulationen**

Durch die Nutzung von 2D-Simulationsprogrammen können geometrisch anspruchsvolle Details und Wärmebrücken analysiert werden. Aus der Simulation können bei entsprechender Anwendung zuverlässige Erkenntnisse gewonnen werden. Sie bietet somit eine effiziente Alternative zur Langzeitstudie mit Messgeräten.

# <span id="page-29-2"></span>**2.1.1 Regelwerke**

Folgende grundlegende Regelwerke zum Ablauf hygrothermischer Simulationen sind im deutschsprachigen Raum anerkannt und wurden auch in dieser Arbeit angewendet. Sie beschreiben Allgemeine Anforderungen an Randbedingungen, Rechenparameter, Baustoffkennwerte und geben Auskunft über die notwendige Dokumentation der Berechnung:

- WTA 6-1 (Entwurf 2022-09): Leitfaden für hygrothermische Simulationsberechnungen
- WTA 6-2 (Ausgabe 2014-12): Simulation wärme- und feuchtetechnischer Prozesse
- ÖNORM EN 15026 (Entwurf 2022): Wärme- und feuchtetechnisches Verhalten von Bauteilen und Bauelementen - Bewertung der Feuchteübertragung durch numerische Simulation

Nationale ergänzende Normenwerke für Österreich bzw. Deutschland:

- ÖNORM 8110-2 (Ausgabe 2020-01): Wärmeschutz im Hochbau Teil 2: Wasserdampfdiffusion, -konvektion und Kondensationsschutz
- DIN 4108-3 (Ausgabe 2018-10): Klimabedingter Feuchteschutz Anforderungen, Berechnungsverfahren und Hinweise für Planung und Ausführung - Anhang D

Für die Nachweisführung sind in den WTA-Merkblättern und in der EN 15026 umfassende Informationen zur Durchführung enthalten, eine verpflichtende Notwendigkeit der nationalen Ergänzungen besteht nicht. Für spezielle Anwendungen wird auf die weiteren WTA-Merkblätter vom Referat für Bauphysik des Fraunhofer Instituts, verwiesen. Aktualisierte Versionen der EN 15026 und des WTA-Merkblattes 6-1 befinden sich zum Zeitpunkt dieser Arbeit im Entwurfsstadium.

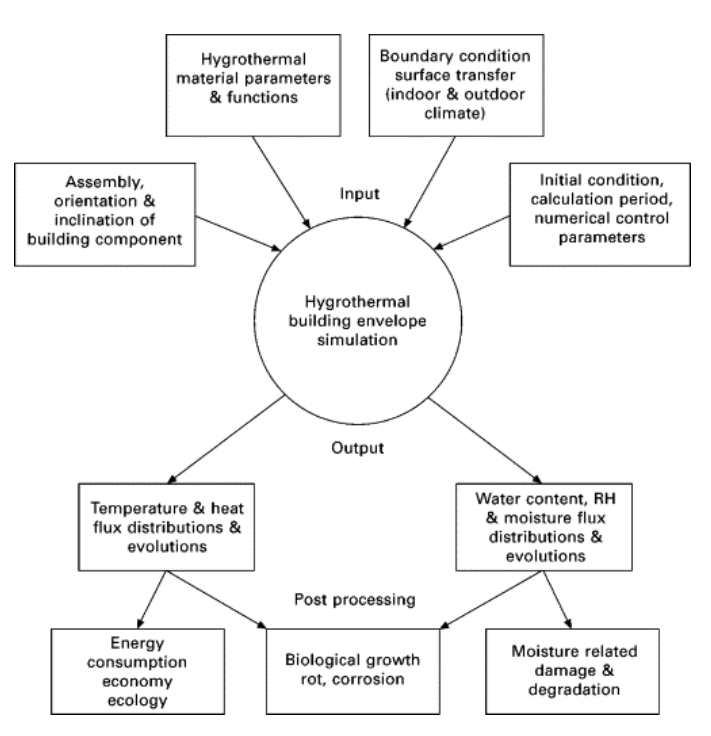

### <span id="page-30-0"></span>**2.1.2 Ablauf der hygrothermischen Simulation**

Abb. 16 Ablauf der hygrothermischen Simulation [39]

<span id="page-30-1"></span>Der Ablauf der notwendigen Arbeitsschritte zur Simulation ist in [Abb. 16](#page-30-1) dargestellt. Die oberste Ebene beschreibt die "Input"- Parameter. Dazu gehören geometrische Eingabedaten, Materialdefinitionen, klimatische Randbedingungen sowie zeitliche und numerische Parameter. Der zentrale Kreis repräsentiert die Simulation in WUFI-2D. Als "Output" lassen sich detaillierte Temperatur- und Feuchtigkeitsverläufe in jeder Zelle des numerischen Rechengitters betrachten, was die gezielte Auswertung potenzieller Schwachstellen ermöglicht. Im "Post-Processing" lassen sich spezifische Fragestellungen, wie beispielsweise der Zusammenhang zwischen auftretender Feuchtigkeit und der Geschwindigkeit des Sporenwachstums, weiter untersuchen. Für diesen Schritt sind eigenständige Programme in Kombination mit den Ergebnisdateien von WUFI-2D erforderlich.

Folgende Prozesse können durch hygrothermische Simulationen abgebildet werden [40]:

- Trocknen der baubedingten Anfangsfeuchte
- Feuchteansammlung durch Porenkondensation aufgrund von Diffusion im Winter
- Eindringen von Feuchte aufgrund von Schlagregen
- Sommerkondensation aufgrund der Feuchteausbreitung von der Außen- zur Raumseite
- Kondensation auf den Außenflächen aufgrund von Abkühlung durch den Austausch von Langwellenstrahlung

• Feuchtebedingte Wärmeverluste aufgrund von Transmission und Verdampfung von Feuchte

# <span id="page-31-0"></span>**2.1.3 WUFI-2D**

Um die hygrothermische Funktionsfähigkeit zu untersuchen, wurden alle vorliegenden Details mit der Software WUFI-2D analysiert. Das Programm ermöglicht eine Simulation des Feuchte- und Wärmeverhaltens von zweidimensionalen Geometrien. Dabei können, im Gegensatz zur eindimensionalen Simulation, auch Wärmebrücken, Eckbereiche und Anschlussdetails untersucht werden. Entwickelt wurde WUFI-2D vom Fraunhofer-Institut für Bauphysik.

# <span id="page-31-1"></span>**2.1.4 Simulationsgrenzen**

Computergestützte hygrothermische Simulationen bieten eine zuverlässige Methode zur Analyse bauphysikalischer Prozesse, jedoch ist es wichtig zu beachten, dass diese Simulationen aufgrund notwendiger Vereinfachungen gewissen Einschränkungen unterliegen. Dazu zählen folgende Aspekte:

- Die Simulation erlaubt lediglich Aussagen über ein- bzw. zweidimensionale Vorgänge. Um dreidimensionale Objekte zu simulieren, können aber in einigen Fällen vereinfachte Hilfsmodelle angewendet werden.
- Das Außenklima wird in der Regel mit einem für die Konstruktion kritischen Referenzjahr unter jährlicher Wiederholung durchgeführt. Diese Annahme führt zu Ergebnissen auf der sicheren Seite.
- Die klimatischen Innenraumbedingungen werden stark vereinfacht. Der Einfluss von Luftbewegungen, höhenabhängige Luftfeuchtigkeitsänderung im Raum oder spezifisches Nutzungsverhalten wird vernachlässigt.
- Die Sorptionskurven der Materialien beschreiben keine Hysterese zwischen Adund Desorption. Die beiden Kurven werden entweder gemittelt oder aus Absorptions- und Desorptionskurve zusammengesetzt [41]. Dabei ist die Hysterese bei Holz und feinporigen Materialien besonders ausgeprägt [25].
- Modellierungsannahmen und -vereinfachungen sowie geometrische Vereinfachung von Strukturen oder die Annahme gleichmäßiger Materialeigenschaften können zu Ungenauigkeiten führen.
- Die Genauigkeit und Verfügbarkeit von Eingabedaten beeinflussen die Qualität der Simulationsergebnisse. Daten über Materialien und Klimabedingungen können ungenau, veraltet oder nicht umfassend verfügbar sein.
- Sich verändernde Materialeigenschaften durch Prozesse wie Quellen, Schwinden, Alterung und Verwitterung werden nicht berücksichtigt.
- Ablaufendes Kondensat kann nicht berücksichtigt werden.
- Ein kurzzeitiges Regenereignis wird in Bezug auf die Wasseraufnahme der außenliegenden Oberflächen überschätzt. Da Klimadaten üblicherweise als

Stundenmittelwerte vorliegen, verteilt sich die Wasseraufnahme des Materials auf diese Zeitspanne, was zu einer höheren Wasseraufnahme führt.

#### <span id="page-32-0"></span>**2.2 Simulationsansätze**

#### <span id="page-32-1"></span>**2.2.1 Schlagregeneintrag – normativer Ansatz**

Bei Bauteilen mit Fugen, Spalten, fehlerhaften Abdichtungen oder Rissen besteht die Gefahr des Eindringens von Regenwasser. Um diesen Vorgang zu berücksichtigen, definieren gängige Regelwerke einen vereinfachten Ansatz, der eine Feuchtequelle in Abhängigkeit vom auftretenden Regen festlegt. Dabei sollen 1 % des auf die Oberfläche des Bauteils auftreffenden Schlagregens innerhalb der Konstruktion berücksichtigt werden. Die Schichtdicke der Quelle soll 5 Millimeter betragen und das Material muss in der Lage sein, die auftretende Wassermenge aufzunehmen. Konstruktionen mit darunterliegenden wasserableitenden Schichten sind von dieser zusätzlichen Belastung ausgenommen. [25], [27], [40]

Sind keine gemessenen Daten vorhanden, wird die Schlagregenmenge auf Fassaden und geneigte Oberflächen aus der Normalregenmenge nach Formel [\(1\)](#page-32-3) errechnet [42]:

<span id="page-32-3"></span>
$$
R_s = r_s \cdot \nu \cdot R_n \tag{1}
$$

R<sup>s</sup> Schlagregenmenge [mm/h] <sup>r</sup><sup>s</sup> Proportionalitätsfaktor [s/m]

<sup>v</sup> Windgeschwindigkeit [m/s]

 $R_n$  Normalregenmenge [mm/h]

Anzumerken ist, dass die Definition in den zitierten Regelwerken Interpretationsspielraum lässt. Es ist nicht klar definiert, welche Oberfläche oder welcher Abschnitt der Oberfläche zur Quantifizierung der Regenmenge miteinbezogen werden soll. Daher können sich je nach Anwendung deutlich unterschiedliche Feuchtemengen ergeben.

#### <span id="page-32-2"></span>**2.2.2 Druckdifferenzen – normativer Ansatz**

Der Verlauf des Differenzdrucks hängt von der Höhendifferenz und den Temperaturbedingungen ab und kann gemäß EN 15026 bzw. WTA 6-2 nach Gleichung [\(2\)](#page-33-2) für jeden Zeitschritt berechnet werden. Die Dichte der Außenluft wird dabei konstant mit 1,3 kg/m<sup>3</sup> angenommen. [25], [40]

Der Verlauf, unter Annahme der Klimabedingungen aus [2.4.1,](#page-43-1) bei einer für Altbauten typischen Geschoßhöhe von 4,5 m und Vernachlässigung von Druckdifferenzen aus mechanischer Be-/Entlüftung, ist in [Abb. 17](#page-33-3) ersichtlich. Die realen Druckdifferenzen sind, wie in [1.3.4](#page-19-0) beschrieben, sowohl gebäude- als auch windabhängig, somit stellt dies

eine Vereinfachung dar. Ein erweiterter Ansatz zur Berücksichtigung der Winddrücke wäre ebenso denkbar, ist aber in der praktischen Berechnung und bei einer verallgemeinerten Betrachtung nicht zielführend.

<span id="page-33-2"></span>
$$
\Delta P = \rho_e \cdot \frac{T_i - T_e}{T_i} * g_0 * \frac{h}{2} + \Delta P_{mech}
$$
\n(2)

- ∆ܲ Druckdifferenz [Pa]
- $\rho_e$  Dichte der Außenluft, ca. 1,3 [kg/m<sup>3</sup>]<br>T<sub>i</sub> Raumlufttemperatur [K]
- Raumlufttemperatur [K]
- $T_e$  Außenlufttemperatur [K]
- $g_0$  Fallbeschleunigung, 9,81 [m/s<sup>2</sup>]<br>h Höhendifferenz der Leckagen hz

Höhendifferenz der Leckagen bzw. Höhe des zusammenhängenden Luftraums [m]

∆ܲ Druckdifferenz aus mechanischer Be-/Entlüftung [Pa]

#### <span id="page-33-0"></span>**2.2.3 Druckdifferenzen – vereinfachter Ansatz**

Praktisch kann Gleichung [\(2\)](#page-33-2) nur bei Vorhandensein der spezifischen Außenklimadaten angewendet werden. Ist dies nicht der Fall oder sind diese nicht auslesbar, kann der Druckdifferenzverlauf durch eine einfache Sinusfunktion angenähert werden [43], [44]. Im Falle dieser Arbeit wird der maximale Überdruck am Tag mit der geringsten Durchschnittstemperatur, dem 16. Jänner angesetzt. Die angewendete Druckdifferenzkurve in [Abb. 17](#page-33-3) basiert dabei auf mehreren Annahmen: Der Abstand zwischen den Leckagen beträgt in etwa 4,5 m; die Raumlufttemperatur wird konstant bei +20 °C gehalten, während die kälteste gemittelte Außentemperatur 0 °C und die wärmste gemittelte Außentemperatur bei +20 °C liegen.

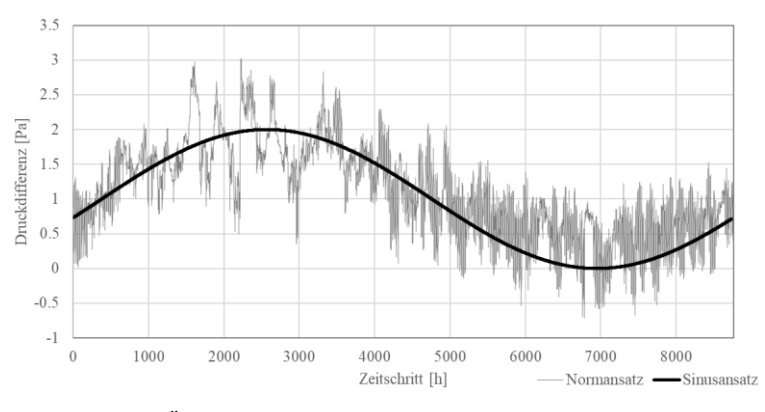

Abb. 17 Überdruck – Vergleich Sinusansatz und normativer Ansatz

#### <span id="page-33-3"></span><span id="page-33-1"></span>**2.2.4 Lufteintrag – normativer Ansatz**

Die Bestimmung des eingetragenen Luftvolumenstroms gemäß Gleichung [\(4\),](#page-34-1) wie auch in der EN 15026, dem WTA-Merkblatt 6-2 und der DIN 4108-3 beschrieben, basiert auf der Druckdifferenz und einem Luftdurchlasskoeffizienten. Dieser Ansatz entstammt der

Arbeit nach Zirkelbach et al. [45], die ein entsprechendes Modell zur Berücksichtigung der konvektiven Feuchteeinträge präsentieren, in dem sie die Bauteildurchströmung abhängig von der Hülldurchströmung bei 50 Pa Differenzdruck definieren (siehe Gleichung [\(3\)](#page-34-2)).

<span id="page-34-2"></span>
$$
q_{50,Bauteil} = \frac{q_{50}}{15}
$$
\n
$$
q_{50,Bauteil}
$$
\n
$$
q_{50,Bauteil}
$$
\n
$$
Bauteildurchströmung bei 50 Pa Differenzdruck [m3/m2h]
$$
\n
$$
(3)
$$

ݍହ *Hülldurchströmung bei 50 Pa Differenzdruck [m³/m²h]*

Das Modell basiert auf der Annahme einer jährlichen Wasseransammlung von 250 g/m². Diese Menge wird auch in den Holzschutznormen ÖNORM B 3802-2 [46] und DIN 68800-2 [47] als Trocknungsreserve für stationäre Berechnungsmethoden gefordert. Aufgrund der Annahme laminarer Strömung bei geringen Druckdifferenzen lässt sich der q50-Wert in Bezug auf den Druck linearisieren. [45]

$$
g_{CL} = k_{CL} \cdot \Delta P \tag{4}
$$

$$
k_{CL} = \frac{q_{50}}{50*15*3600}
$$
\n
$$
g_{CL} \quad Lufivolumenstrom durch das Bauteil [m3/m2 s]
$$
\n
$$
k_{CL} \quad Luftdurchlasskoeffizient [m3/m2 s Pa]
$$
\n
$$
q_{50} \quad Hülldurchströmung bei 50 Pa [m3/m2 h]
$$
\n
$$
(5)
$$

Gemessen an der Hülldurchströmung bei 50 Pa Differenzdruck errechnen sich die Luftdurchlasskoeffizienten bezogen auf Sekunden nach Gleichung [\(5\)](#page-34-3). Diese Berechnung führt beispielhaft zu den Werten in [Tab. 2.](#page-34-4) Bei Gebäuden ohne Luftdichtheitsprüfung ist der Luftdurchlasskoeffizient bei angenommener Hülldurchströmung von  $5.0 \text{ m}^3/\text{m}^2$  zu wählen. [40]

<span id="page-34-4"></span><span id="page-34-3"></span><span id="page-34-1"></span>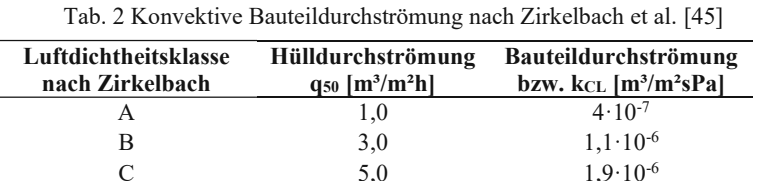

#### <span id="page-34-0"></span>**2.2.5 Lufteintrag – Ansatz nach Nusser**

Ist anzunehmen, dass sich teilweise turbulente Luftströmungen, insbesondere bei schneller Leckagendurchströmung aufgrund hoher Druckdifferenzen, ausbilden, ist die linearisierte Annahme nicht mehr gültig. Die Berechnung des Volumenstroms gemäß Gleichung [\(6\)](#page-35-1) entstammt der ÖNORM EN 12114:2000 [48] und berücksichtigt außerdem den Einfluss des Leckagenexponenten.

Die Spezifizierung durch Nusser [49] und die Einführung eines Luftdichtheitsfaktors sind in Gleichung [\(7\)](#page-35-2) ersichtlich. Dieser Luftdichtheitsfaktor stellt einen Bezug zur erwarteten bzw. gemessenen Hülldurchströmung her. Es wird dabei im schlechtesten Fall von einem Luftvolumenstromkoeffizienten  $C = 4 \cdot 10^{-6}$  bei nicht vorhandenen Messwerten für  $q_{50}$  ausgegangen. Der Leckagenexponent beträgt  $n = 0.66$  und entstammt Untersuchungen nach Hall et al. [50], die sich dabei auf Elektroinstallationen beziehen, die die strömungsdichte Ebene durchdringen.

$$
\dot{V} = C \cdot \Delta P^n \tag{6}
$$

$$
\dot{V} = 4 \cdot 10^{-6} \cdot \Delta P^{0.66} \cdot \frac{1}{F_a} \tag{7}
$$

 $\dot{V}$  Luftvolumenstrom [m $^3/m^2s$ ]<br>C Luftvolumenstromkoeffizien Luftvolumenstromkoeffizient [-]

ΔP Druckdifferenz [Pa]

n Leckagenexponent [-]

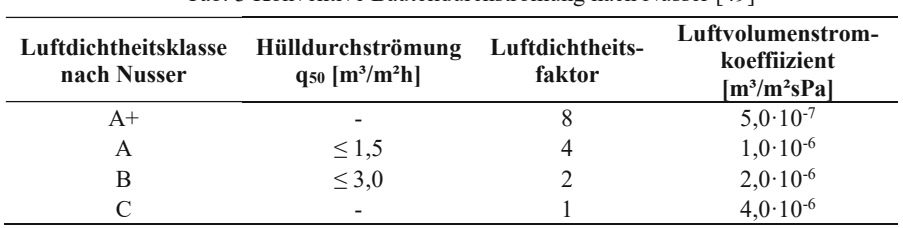

<span id="page-35-2"></span><span id="page-35-1"></span>Tab. 3 Konvektive Bauteildurchströmung nach Nusser [49]

Anzumerken ist, dass die Begriffe Luftdurchlasskoeffizient, Bauteildurchströmung und Luftvolumenstromkoeffizient als äquivalent anzusehen sind. Die unterschiedliche Benennung erfolgt aufgrund der spezifischen Quellenbezeichnung.

#### <span id="page-35-0"></span>**2.2.6 Konvektive Feuchte – normativer Ansatz**

In diesem Modell werden Kondensationsraten in Bauteilen basierend auf Luftströmungen aus dem in [2.2.4](#page-33-1) beschriebenen Ansatz berechnet. Es wird angenommen, dass konvektive Feuchtezufuhr nur auftritt, wenn die Temperatur einer Baustoffschicht im Strömungsweg unter den Taupunkt des Innenraumklimas fällt. Die resultierende Kondensation wird pro Zeitschritt berechnet und es werden vereinfacht nur positive Werte in einer festgelegten Kondensationsschicht als Feuchtequelle angesetzt. [25], [40]

Eine Trocknung in der Bauteilschicht wird in diesem Ansatz nicht berücksichtigt. Ebenfalls vernachlässigt werden Kondensationswärme und Wärmezufuhr durch die konvektiv zugeführte Luft.

$$
S_{CL} = \frac{g_{CL}(c_i - c_{sat,p})}{d}
$$
  
\n
$$
c = \frac{\varphi \cdot P_{v,sat}(T)}{R_v \cdot T}
$$
\n(9)

 $S_{CL}$  Luftvolumenstrom durch das Bauteil [kg/m<sup>3</sup>s]

 $g_{cl.}$  Luftvolumenstrom durch das Bauteil  $[m^3/m^2s]$
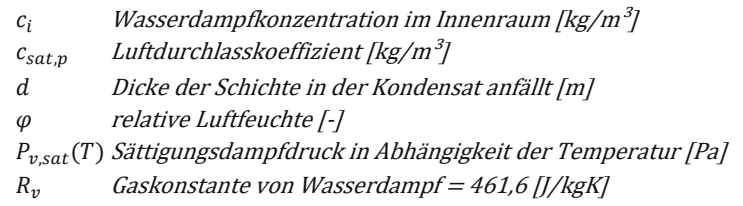

### **2.2.7 Konvektive Feuchte – vereinfachter normativer Ansatz**

Ebenfalls bietet sich ein jährlich anzusetzender Feuchteeintrag, gemäß ÖNORM B 3802- 2 bzw. DIN 68800-2, von zusätzlich 250 g/(m<sup>2</sup>a) bei Dächern bzw. 100 g/(m<sup>2</sup>a) bei Wänden an [46], [47]. Dieser ist für stationäre Berechnungen nach Glaser bei beidseitig geschlossenen Holzbauteilen vorgegeben. Durch die Umrechnung in eine dementsprechende Feuchtequellrate in der kalten Jahreszeit kann diese "Trocknungsreserve" bei instationärer Berechnung berücksichtigt werden und somit vereinfacht konvektive Feuchteeinträge ersetzen.

# <span id="page-36-1"></span>**2.2.8 Luftinfiltration**

Bei vorgesetzten Bauteilen, Holzkonstruktionen oder hohlen Bauteilen ist im Normalfall eine Luftinfiltration zu berücksichtigen. Die strömungsdichte Ebene kann dabei durch Risse, Fugen oder Installationen an Wirksamkeit verlieren, und durch Druckdifferenzen besteht in der Konstruktion die Gefahr konvektiver Feuchteeinträge. (siehe Abschnitt [1.3.4\)](#page-19-0). Für die Luftinfiltration wird aufgrund der geringen Volumenströme der Ansatz nach Abschnitt [2.2.4](#page-33-0) in Kombination mit einem sinusförmigen Druckdifferenzverlauf nach Abschnitt [2.2.3](#page-33-1) gewählt. Der Lufteintrag wird in Form eines instationären Luftwechsels (bezugnehmend auf das Innenklima) in der kalten Seite der Dämmung eingebracht. In [Abb. 18](#page-36-0) ist die instationäre Luftwechselrate bei Ansatz in einer 5 mm Schicht dargestellt, beginnend mit 1. Oktober.

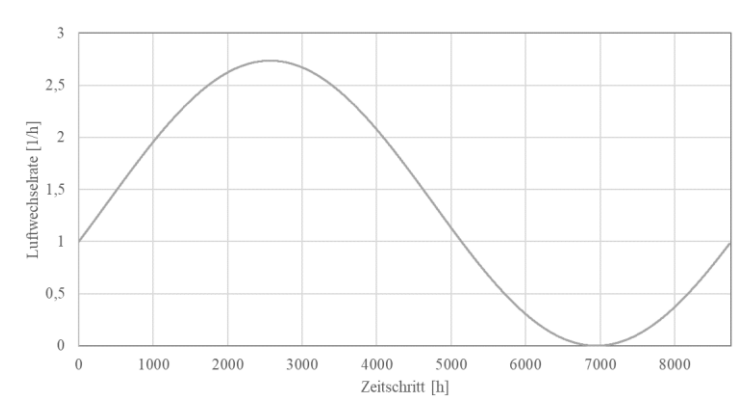

<span id="page-36-0"></span>Abb. 18 Luftwechselansatz für Bauteilinfiltration

### **2.3 Materialeigenschaften**

### <span id="page-37-1"></span>**2.3.1 Fenstermodell**

Kastenfenster sind ein zentrales Element im historischen Gebäudebestand Zentraleuropas, besonders in Wien, und wurden bis in die 1950er Jahre verbaut. Trotz des Bedeutungsverlusts bieten sie viele Vorteile: lange Lebensdauer, Kosteneffizienz, guten Schallschutz, Wärmeschutz durch eingeschlossene Luft, einfache Bedienung, guten Lichteinfall, ökologische Verträglichkeit der Materialien und eine ansprechende Optik. Kastenfenster, die sich über 150 Jahre entwickelt haben, gelten heute als hochwertige Konstruktionen, insbesondere im Schallschutz. Sie umfassen verschiedene Konstruktionstypen, die sich je nach Nutzeranforderungen entwickelt haben. [51]

Die Sanierung von Kastenfenstern, einschließlich ihrer thermischen Ertüchtigung, beinhaltet oft größere Eingriffe wie den Einbau von Isolierglas als Ersatz für Innenflügel oder Veränderungen in der Fensterkonstruktion. Ein kompletter Austausch historischer Fenster ist meist unerwünscht und auch der Ersatz einer Fensterebene durch Isoliergläser wird laut Bundesdenkmalamt kritisch gesehen. Dennoch gibt es auch Tendenzen, einschaligen Fensterersatz für die Sanierung gründerzeitlicher Bauwerke zu nutzen. [51]

<span id="page-37-0"></span>Die Annahmen zu den Fenstermodellen in den nachfolgenden Simulationen sind in [Tab. 4](#page-37-0) angeführt.

| <b>Einschaliges Fenster</b> |      | <b>Erneuertes Kastenfenster</b> |      |                                     |  |  |  |
|-----------------------------|------|---------------------------------|------|-------------------------------------|--|--|--|
| Rahmenanteil                | 0,3  | Rahmenanteil                    | 0,3  | $\mathsf{L}$                        |  |  |  |
| Rahmenstärke                | 6,0  | Rahmenstärke                    | 6,0  | $\lceil$ cm $\rceil$                |  |  |  |
| $U_{\rm g}$                 | 0,83 | $U_{g,inner}$                   | 1,40 | $\left[\text{W/m}^2\text{K}\right]$ |  |  |  |
| $U_{f}$                     | 1,25 | $U_{f,inner}$                   | 1,67 | $\left[\text{W/m}^2\text{K}\right]$ |  |  |  |
|                             |      | $U_{g, \text{außen}}$           | 5,60 | $\left[\text{W/m}^2\text{K}\right]$ |  |  |  |
|                             |      | $U_{f, \text{außen}}$           | 1,67 | $\left[\text{W/m}^2\text{K}\right]$ |  |  |  |
| Uw                          | - 96 | $\rm U_{w}$                     | 1.11 | $\lceil$ W/m <sup>2</sup> K]        |  |  |  |

Tab. 4 Festlegung der Fenster - U-Werte

### <span id="page-37-2"></span>**2.3.2 Putze**

Der Putz hat einen bedeutenden Einfluss auf das hygrothermische Verhalten der Gesamtkonstruktion. Laut DIN 4108-3 [27] werden Putze bezüglich ihrer Wasseraufnahme folgendermaßen klassifiziert:

- wassersaugend: w-Wert  $\geq 2.0 \left[ \frac{kg}{m^2 v} \right]$  $\frac{3}{m^2\sqrt{h}}$
- wasserhemmend:  $0.5 <$  w-Wert  $< 2.0$   $\left[\frac{kg}{m_{2v}}\right]$  $\frac{3}{m^2\sqrt{h}}$
- wasserabweisend: w-Wert  $\leq 2.0 \left[ \frac{kg}{m^2} \right]$  $\frac{3}{m^2\sqrt{h}}$

Beim Bestandsputz von Gründerzeithäusern ist nach Bednar [52] davon auszugehen, dass diese in die Kategorie wassersaugend eingeteilt werden können. Für übliche

<span id="page-38-0"></span>Putzarten werden w-Werte im Bereich von  $w = 3.4$  bis  $w = 18$  kg/m<sup>2</sup>h<sup>-0,5</sup> genannt (siehe [Tab. 5\)](#page-38-0).

| $1.0010$ $\mu$ . The construction is a contracted of the contracted control $\mu$ = $\mu$ |                         |
|-------------------------------------------------------------------------------------------|-------------------------|
| Putz                                                                                      | w-Wert [ $kg/m2h-0.5$ ] |
| Gipsmörtel                                                                                | 18                      |
| Kalkmörtel mit grobem Sand                                                                | 5,7                     |
| Hydraulischer Kalkmörtel mit feinem Sand                                                  | 5,2                     |
| Hydraulischer Kalkmörtel mit grobem Sand                                                  | 4,0                     |
| Kalkzementmörtel mit feinem Sand                                                          | 3,4                     |
| Kalkzementmörtel mit grobem Sand                                                          | 5.1                     |
|                                                                                           |                         |

Tab. 5 Wasseraufnahme von Putzen bei Gründerzeithäusern [52]

Die Ermittlung der Wasseraufnahmefähigkeit der Fassade sollte bei Bestandsbauten messtechnisch erfolgen. In dieser Arbeit wird basierend auf oben genannten Erkenntnissen vereinfacht der feuchtetechnisch ungünstige Fall mit  $w = 5 \text{ kg/m}^2h^{-0.5}$ angenommen.

### **2.3.3 Hydrophobierung**

Um Feuchtigkeitseintritt von außen entgegenzuwirken, können wasserabweisende Materialien oder Putzsysteme eingesetzt werden. Zusätzlich besteht die Möglichkeit der Hydrophobierung einer Fassade. Durch Imprägniermittel lässt sich die Wasseraufnahme der äußersten Schicht reduzieren. Das Hydrophobierungsmittel sollte flächendeckend angewendet werden und eine ausreichende Eindringtiefe erreichen. Problemstellen können Risse oder Fugen in der Oberfläche sein, da diese nur begrenzt hydrophobiert werden können. Solche Fehlstellen bergen die Gefahr erhöhter kapillarer Wasseraufnahme und -verteilung in der Konstruktion. Generell sollten Mittel bevorzugt werden, die den Diffusionswiderstand möglichst wenig beeinflussen.

Um den Erfolg einer Innendämmung zu gewährleisten, ist die Begrenzung des Wassereintritts besonders wichtig. Wird der Putz nicht erneuert, können Hydrophobierungsmaßnahmen zur Begrenzung der Wasseraufnahme angewendet werden. Die Fassade sollte wegen besserer Trocknungsbedingungen möglichst vor dem Anbringen der Innendämmung behandelt werden. Außerdem sollte ein ausreichendes Zeitfenster zur Austrocknung gegeben sein, um das Risiko von Feuchteschäden zu minimieren [53]. Mithilfe hygrothermischer Simulationen kann der Erfolg einer Hydrophobierungsmaßnahme abgeschätzt werden.

### <span id="page-38-1"></span>**2.3.4 Materialgrenzschicht**

Der Wassertransport innerhalb der Konstruktion erfolgt durch mehrere Materialschichten. Die Grenzschichten und ihr hygrisches Verhalten wurden von Holm et al. [54] näher beschrieben. Anhand ihrer Untersuchungen zu Putz- und Mauerwerksaufbauten werden zwei Kontaktarten unterschieden. Idealer hygrischer Kontakt und realer Kontakt.

Die Änderung des Porengefüges über die Grenzschicht und das "Verstopfen" der Poren durch auskristallisierende Salze des Mörtels beeinträchtigen den Wassertransport. WUFI berücksichtigt diese Kontaktwiderstände nicht automatisch und nimmt einen idealen Kontakt zwischen Putz und Mauerwerk an.

Der verringerte Wassertransport kann in der Simulation durch Hilfsmodelle berücksichtigt werden. Holm et al. schlagen dabei die Einführung von "Widerstandsschichten" vor. Diese 1 mm dicken Schichten werden vom Putz abgetrennt, und die Materialeigenschaften entsprechend der realen Widerstandswirkung angepasst. Dabei werden in den Messungen gute Annäherungen erreicht, indem die Flüssigtransportkoeffizienten, abhängig von der Materialkomposition, um den Faktor 1/200 bis 1/2000 verringert werden. [54]

Gemäß WTA 6-2 liegen die Feuchtetransportkoeffizienten von Mörtel/Stein-Grenzschichten zwischen  $1 \cdot 10^{-6}$  bis  $2.5 \cdot 10^{-6}$  m/s [42].

### **2.3.5 Materialdatensätze**

Da die gegebenen Materialdatenbanken in ihrem Umfang beschränkt sind, ist die Definition von weiteren Materialien für die Durchführung der Berechnungen erforderlich. Die Qualität der Simulation ist maßgeblich von der Präzision der definierten Materialparameter abhängig. Potenzielle Quellen für diese Kennwerte sind Normenwerke, Fachliteratur, Prüfprotokolle, technische Zulassungen oder andere wissenschaftliche Veröffentlichungen. Ein häufig auftretendes Problem dabei ist jedoch, dass den Quellen entnommene Datensätze nicht umfangreich genug für eine hygrothermische Simulation sind. Zur Erstellung eines vollständigen und aussagekräftigen Datensatzes ist es daher notwendig, entweder Informationen aus verschiedenen Quellen zusammenzuführen oder Annahmen zu treffen. Bei der Nutzung von Daten aus unterschiedlichen Quellen ist allerdings auf die genaue Stoffzusammensetzung der Proben zu achten und es gilt zu beurteilen, ob die Vergleichbarkeit gegeben ist.

Während einige Kennwerte leicht zu bestimmen sind, gestaltet sich die Datenerhebung bei anderen Parametern häufig als komplex. Die direkte Ermittlung von feuchteabhängigen Flüssigtransportkoeffizienten bedarf beispielsweise derzeit noch hochspezialisierter Messverfahren. Während für konventionelle Bauprodukte eine gute Datenverfügbarkeit besteht, mangelt es bei natürlichen Baustoffen oft an den erforderlichen Parametern. Dies liegt unter anderem daran, dass sich natürliche Baustoffe in ihrer Zusammensetzung und Struktur je nach Herkunft und Herstellungsprozess erheblich unterscheiden können, was die Formulierung einer allgemeingültigen Definition erschwert. Andererseits findet derzeit eine eher begrenzte Anwendung natürlicher Baustoffe statt, was das Interesse an umfassenden Materialuntersuchungen verringert.

In einigen Fällen ist es möglich, bestimmte Parameter anhand statischer Kennwerte zu approximieren. Das Programm WUFI-2D ermöglicht es, die Feuchtespeicherfunktion durch Nutzung des Bezugsfeuchtegehalts und der freien Wassersättigung zu bestimmen. Zudem lassen sich die feuchteabhängigen Flüssigtransportkoeffizienten bei Kenntnis des Wasseraufnahmekoeffizienten automatisch generieren. Hierbei ist jedoch auf die Plausibilität der berechneten Kurven zu achten. Während feinporige Materialien, wie Holz oder Beton, bereits bei niedrigen relativen Feuchten Wasser aufnehmen können, trifft dies bei grobporigen Materialien häufig nicht zu. Diese Eigenschaft ist entscheidend für die sogenannte "Dämpfungswirkung" des Materials, d.h. seine Fähigkeit, das Umgebungsklima durch hohe Wasseraufnahme zu stabilisieren.

Für die Bestimmung des w-Wertes existieren verschiedene Methoden, die sich in ihrem Untersuchungsaufbau und der Dauer der Betrachtung unterscheiden. Für hygrothermische Simulationen in WUFI-2D wird die Ermittlung dieses Kennwerts gemäß dem Standardverfahren der EN ISO 15148 empfohlen. Das in WUFI verwendete Näherungsverfahren für den feuchteabhängigen Flüssigwassertransport ist vorrangig für mineralische Baustoffe ausgelegt. Bei fasrigen Baustoffen oder solchen ohne ausgeprägte Kapillarstruktur ist die Anwendung dieses Verfahrens jedoch kritisch zu betrachten. Die Relevanz des Flüssigwassertransports ist für diese Materialien jedoch meist gering, solange sie nicht langfristig direktem Flüssigwasser ausgesetzt sind [18]. Dennoch empfiehlt es sich, in solchen Fällen die Parameter zu variieren, um die Auswirkungen auf die Simulationsergebnisse zu überprüfen.

### **2.3.6 Lehmbauplatte**

Lehmbauplatten stellen eine Trockenbau-Alternative zu den weit verbreiteten Gipskartonplatten dar und bieten vielseitige Anwendungsmöglichkeiten. Sie sind nicht nur zur Verkleidung von Wänden und Decken geeignet, sondern wirken auch schalldämmend und feuchteregulierend. Bei entsprechender Ausführung können sie sogar für den Brandschutz eingesetzt werden. Der Hauptbestandteil Lehm ist weltweit in großer Menge vorhanden. Eine Lehmbauplatte setzt sich hauptsächlich aus drei Komponenten zusammen: Ein Lehmgemisch fungiert als Bindemittel, zu dem verschiedene natürliche Zusatzstoffe wie Hanf, Perlit oder Schilfrohr hinzugefügt werden. Zur Verstärkung werden oft Glasfaser- oder Jutegewebe verwendet. Die genaue Zusammensetzung der Platten variiert je nach Hersteller. Die Plattenstärken liegen üblicherweise bei 14, 16 oder 22 Millimetern und die Rohdichte bewegt sich im Bereich zwischen 600 und 1600  $\left[\frac{kg}{m^3}\right]$  $\frac{kg}{m^3}$ .

<span id="page-41-0"></span>Die berechnungsrelevanten Materialkennwerte sind in [Tab. 6](#page-41-0) und die dazugehörige Feuchtespeicherfunktion in [Abb. 19](#page-41-1) angeführt.

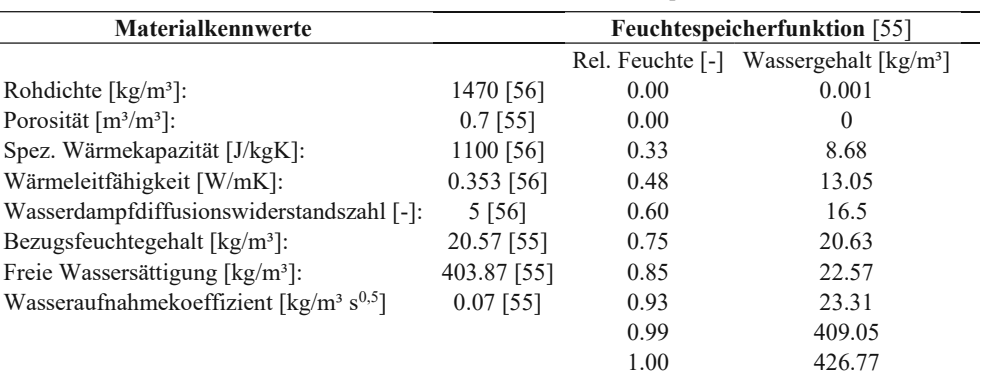

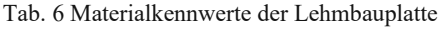

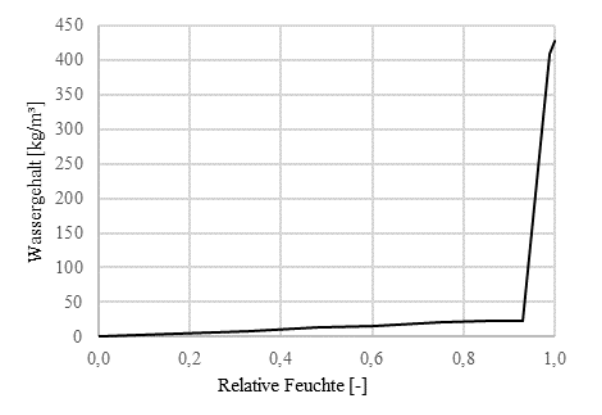

Abb. 19 Feuchtespeicherfunktion der Lehmbauplatte

### <span id="page-41-1"></span>**2.3.7 Schafwolle**

Schafwolle, ein Nebenprodukt der Tierhaltung und Weidewirtschaft, hat sich für bauliche Anwendungen insbesondere in der Wärme- und Schalldämmung als nützlich erwiesen. Das Material zeichnet sich durch seine exzellente Fähigkeit zur Feuchtigkeitsregulierung und zur Bindung von Schadstoffen aus, was wesentlich zur Verbesserung des Raumklimas beiträgt. Ein herausragendes Merkmal von Schafwolle ist ihre Kapazität, bis zu 34 % ihres eigenen Gewichts an Wasser aus der Umgebungsluft aufzunehmen, ohne dass freies Wasser in den Kapillaren entsteht, wodurch sich das Material nicht nass anfühlt. [57].

Nach der Reinigung der Schurwolle werden daraus Stopfwolle oder Vliese hergestellt, die in weiterer Folge für die entsprechenden Anwendungen aufbereitet werden. Schafwolle ist bereits in seiner Reinform zu einem Bauprodukt verarbeitbar, kann aber auch mit Zusatzstoffen, wie zum Beispiel Kunststofffasern oder feuerhemmenden Salzen, versetzt werden. Bei dem Einsatz von Salzen ist darauf zu achten, dass der Wassergehalt der Schafwolle aufgrund der Gefahr von Auswaschungen unter der 85% Ausgleichsfeuchte bleibt [58].

Die Parameter wurden den Untersuchungen von Hansen et al. [58] und Jerman et al. [59] entnommen. Die Wärmeleitfähigkeit ist, wie bei Naturprodukten üblich, stark von der Probe abhängig, weshalb in der Literatur unterschiedliche Werte gefunden werden. Laut Hansen zeigt sich bis zu einer relativen Feuchtigkeit (RF) von 0,65 eine konstante Wärmeleitfähigkeit von etwa 0,04 W/mK. Bei einer Erhöhung der RF auf 0,75 steigt dieser Wert auf 0,048 W/mK an. Für höhere Feuchtigkeitsgehalte liegen keine weiteren spezifischen Messwerte von Hansen vor. Demnach definieren wir die Wärmeleitfähigkeit im Bereich von 0 bis 0,65 RF konstant mit 0,04 W/mK. Da eine weitere Zunahme der Wärmeleitfähigkeit ab 0,75 RF zu erwarten ist, extrapolieren wir diese linear bis 0,8 RF, wo sie einen Wert von 0,052 W/mK erreicht (siehe [Anhang\)](#page-95-0).

In den zitierten Arbeiten wurde die genaue Zusammensetzung des Materials nicht bekanntgegeben, weshalb Unsicherheiten bezüglich der Verunreinigungen, Fettgehalt oder eventuellen Zusatzstoffen bestehen. Es ist vorstellbar, dass diese die hygrischen Eigenschaften des Materials stark beeinflussen. Zudem wurden die feuchteabhängigen Flüssigtransportkoeffizienten approximiert. Im Zuge dieser Arbeit ist das Material allerdings keinem direkten Flüssigwasser ausgesetzt, daher ist der Einfluss der Transportkoeffizienten gering (vgl. Abschnitt [3.2\)](#page-52-0). Die berechnungsrelevanten Materialkennwerte sind in [Tab. 7](#page-42-0) und die dazugehörige Feuchtespeicherfunktion in [Abb.](#page-42-1)  [20](#page-42-1) angeführt.

<span id="page-42-0"></span>

| <b>Materialkennwerte</b>                                        |                    |      |                                                                                   |  |  |
|-----------------------------------------------------------------|--------------------|------|-----------------------------------------------------------------------------------|--|--|
|                                                                 |                    |      | Rel. Feuchte $\lceil - \rceil$ Wassergehalt $\lceil \frac{\text{kg}}{m^3} \rceil$ |  |  |
| Rohdichte [ $\text{kg/m}^3$ ]:                                  | 25 [58]            | 0.00 | $\theta$                                                                          |  |  |
| Porosität $\lceil m^3/m^3 \rceil$ :                             | $0.978$ [59]       | 0.20 | 0.99                                                                              |  |  |
| Spez. Wärmekapazität [J/kgK]:                                   | 1940 [59]          | 0.30 | 1.25                                                                              |  |  |
| Wärmeleitfähigkeit [W/mK]:                                      | $0.04 - 0.05$ [58] | 0.40 | 1.51                                                                              |  |  |
| Wasserdampfdiffusionswiderstandszahl [-]:                       | 1.93 [59]          | 0.50 | 1.78                                                                              |  |  |
| Bezugsfeuchtegehalt [ $kg/m3$ ]:                                | 3.47               | 0.60 | 2.17                                                                              |  |  |
| Freie Wassersättigung [kg/m <sup>3</sup> ]:                     | 94 [59]            | 0.70 | 2.71                                                                              |  |  |
| Wasseraufnahmekoeffizient [kg/m <sup>3</sup> s <sup>0,5</sup> ] | $0.14$ [59]        | 0.80 | 3.47                                                                              |  |  |
|                                                                 |                    | 0.90 | 5.00                                                                              |  |  |
|                                                                 |                    | 0.96 | 8.5                                                                               |  |  |
|                                                                 |                    | 1.00 | 94.0                                                                              |  |  |

Tab. 7 Materialkennwerte der Schafwolle

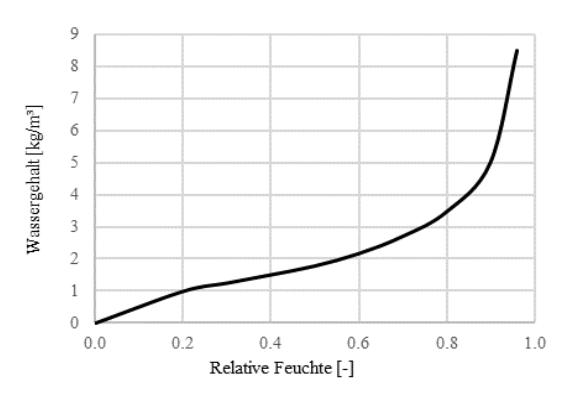

<span id="page-42-1"></span>Abb. 20 Feuchtespeicherfunktion der Schafwolle

### **2.4 Eingangsparameter**

In diesem Abschnitt werden die Eingangsparameter sorgfältig definiert und beschrieben. Besonders relevante Parameter für die Berechnungen werden im entsprechenden Kapitel ausführlicher behandelt, um ein klares Verständnis ihrer Anwendung zu ermöglichen.

### **2.4.1 Außenklima**

In [Abb. 21u](#page-43-0)nd [Abb. 22](#page-43-1) wird der verwendete Klimadatensatz für Wien aus der WUFI-Datenbank dargestellt. Es handelt sich um einen halbsynthetischen Klimadatensatz mit stündlicher Auflösung. Strahlungsdaten und Normalregenniederschlag werden außerdem auf die gewählte Ausrichtung des Bauteils von WUFI-2D umgerechnet.

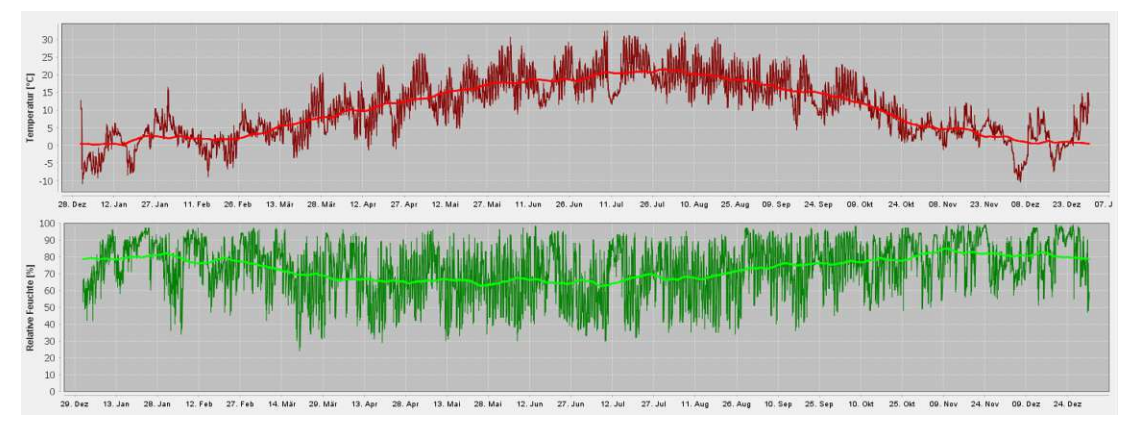

Abb. 21 Außenklima – Jahresverlauf von Temperatur und relativer Luftfeuchtigkeit

<span id="page-43-0"></span>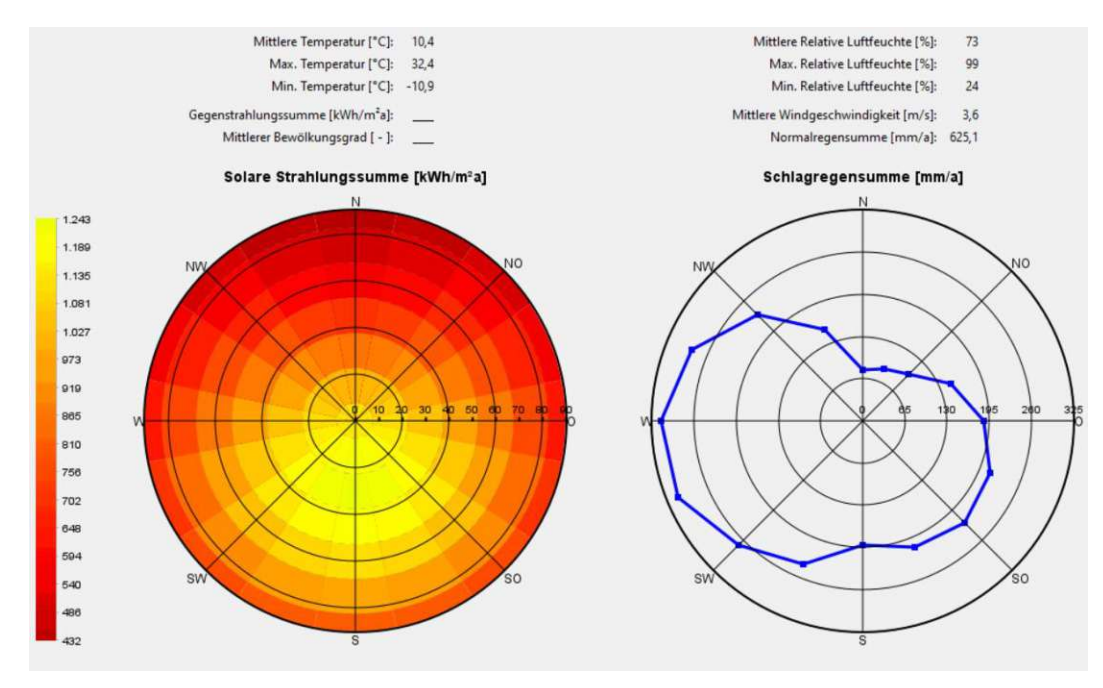

<span id="page-43-1"></span>Abb. 22 Außenklima – Solare Strahlungssumme und Schlagregensumme in Abhängigkeit von der Bauteilorientierung

#### **2.4.2 Innenklima**

Für die Simulation des Innenraumklimas gibt es verschiedene Herangehensweisen. Besonders wenn es sich um Sanierungen handelt, sind Daten aus Messungen die verlässlichste Option. Ebenso können Gebäudesimulationen dazu dienen, qualitativ hochwertige Eingangsdaten zu erzeugen. In dieser Arbeit wird auf generische Modelle zurückgegriffen.

Die EN 15026, das WTA-Merkblatt 6-2 und die DIN 4108-3 schlagen dabei denselben Ansatz vor, der die Innenraumbedingungen in Abhängigkeit zur Außentemperatur setzt [25], [27], [40]. Einen vergleichbaren Ansatz bietet die ÖNORM 8110-2, wobei sich die Kurven der Feuchtebelastung und der Temperatur von den vorher genannten Regelwerken unterscheiden [60].

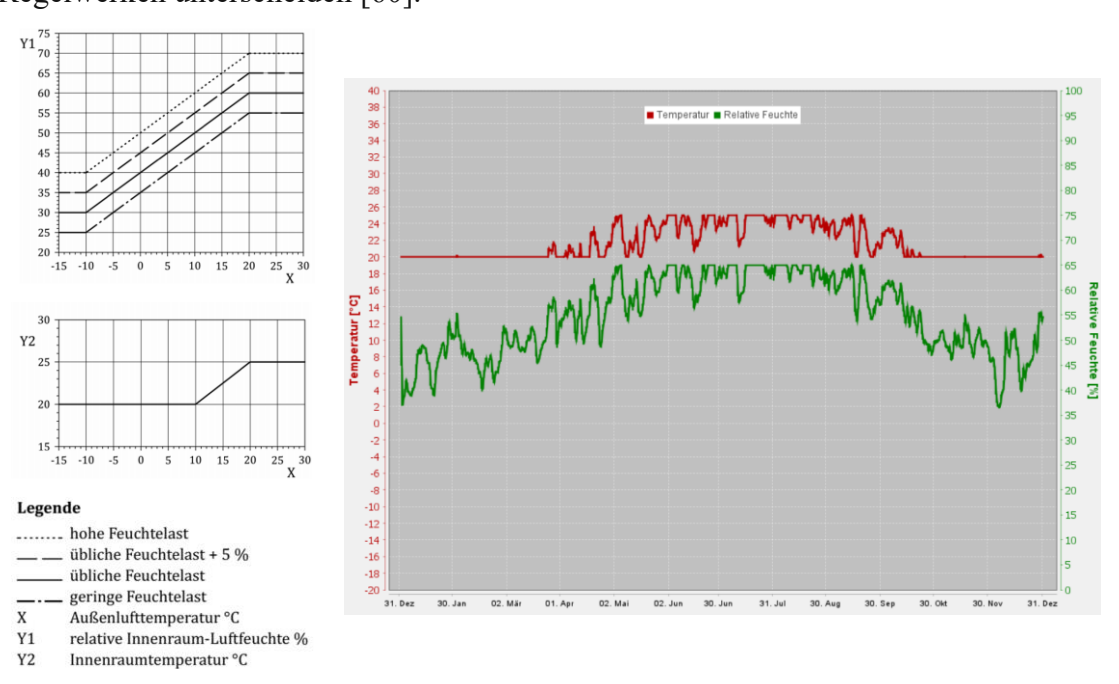

Abb. 23 Ableitung des Innenraumklimas nach WTA-Merkblatt 6-2 (2014) [40]

### **2.4.3 Wärmeübergang**

Auch bei den Wärmeübergangwiderständen gelten in EN 15026, WTA-Merkblatt 6-2 und DIN 4108-3 dieselben Werte. Dabei betragen  $R_{se} = 0.059$  bzw.  $R_{si} = 0.125$  m<sup>2</sup>K/W. Das WTA-Merkblatt 6-2 empfiehlt jedoch gleichzeitig die Erhöhung des Innenwiderstands auf  $R_{si} = 0.25$  m<sup>2</sup>K/W bei exponierten Bauteilen oder im Bereich von Wärmebrücken. [25], [27], [40]

Die Werte in der ÖNORM 8110-2 hingegen sind konservativer. Hier gilt:  $R_{se} = 0.04$ und  $R_{si} = 0.25$  m<sup>2</sup>K/W [60]. Für die Simulationen werden in dieser Arbeit die Wärmeübergangswiderstände nach ÖNORM 8110-2 gewählt. Diese führen in der kalten Periode zu geringeren Bauteiltemperaturen und liegen damit auf der sicheren Seite.

### **2.4.4 Strahlungsabsorption und -emission**

Für Strahlungsabsorptionsgrade gilt gemäß EN 15026 bzw. DIN 4108-3: schwarze oder dunkle Farbtöne 0,8, graue bzw. mittlere 0,6 und weiße bzw. helle Farbtöne 0,4. Für langwellige Strahlungsemission wird der Wert 0,9 angewendet. Die langwellige Strahlungsemission gilt allgemein, kann allerdings für spezifische Oberflächen (z.B. polierter Stahl) angepasst werden. [27], [40]

# **2.4.5 Schlagregen**

Sowohl in EN 15026, WTA-Merkblatt 6-2 und DIN 4108-3 beträgt der Abminderungsfaktor für Schlagregen bei vertikalen Bauteilen 0,7. Es wird davon ausgegangen, dass 30 % des Schlagregens von der Oberfläche wegspritzt. [25], [27], [40]

Der Proportionalitätsfaktor wird dabei im freien Gelände grundsätzlich mit  $r_s = 0.2$ angenommen. Dieser kann sich allerdings je nach Regenverschattung stark unterscheiden und in Fassadenmitte z.B. nur noch 30 % - 50 % davon betragen. [25]

Die Berechnung erfolgt auf der sicheren Seite mit  $r_s = 0.1$ .

### **2.4.6 Numerisches Gitter**

Einen besonders starken Einfluss, sowohl auf die Berechnungsdauer als auch auf die Genauigkeit der Ergebnisse hat das Diskretisierungsgitter. Auf Bereiche mit erheblichen Gradienten der Lösungsvariablen muss besonders geachtet und in diesen Bereichen das Gitter verfeinert werden. Es empfiehlt sich, zur Reduktion des Berechnungsaufwandes, für erste Abschätzungen ein grobes Gitter zu definieren.

# **2.4.7 Zeitschritte**

Die Klimadaten weisen Stundenmittelwerte auf, daher wurden die hier behandelten Simulationen ebenso in stündlichen Zeitschritten durchgeführt. Für vollständige Nachweise der Details beträgt der Betrachtungszeitraum in dieser Arbeit 5 bis 10 Jahre. Für Untersuchungen zum besseren Verständnis zum Bauteilverhalten mindestens 1 Jahr.

### **2.4.8 Quellen und Senken**

Da in der Praxis eine Konstruktion nie vollständig wasser- und luftdicht ausgeführt werden kann, gibt es rechnerische Ansätze, um Leckagen zu berücksichtigen. Wesentliche Transportvorgänge sind dabei der konvektive und der kapillare Feuchteeintrag. Durch Öffnungen, Spalten oder Risse kann an der Außenoberfläche Kapillarwasser aufgenommen werden. Aufgrund von Leckagen in der inneren luftdichten Schicht entstehen konvektive Einträge (siehe Abschnitt [2.2\)](#page-32-0). Des Weiteren können auch Wärmequellen oder -senken berücksichtigt werden.

#### **2.4.9 Feuchtequelle**

In WUFI-2D geschieht die Quelldefinition grafisch im numerischen Gitter. Die Intensität der Quelle wird entweder über eine selbst zu definierende instationäre Feuchtequellrate oder über den Anteil der Regenmenge gesteuert. Die Einflussoberfläche für den Feuchteeintrag aus Schlagregen wird gemäß Gleichung [\(10\)](#page-46-0) über die Länge der parallelen Kante der Quelle zur entsprechenden Randbedingung BC (Boundary Condition) definiert (sieh[e Abb. 24\)](#page-46-1). In diesem Fall wäre BC mit der Schlagregenmenge gleichzusetzen.

Sonstige konstante oder instationäre Feuchtequellen müssen über eine extern definierte .txt-Datei eingelesen werden.

$$
S = \frac{Anteil \ in \ \%}{100} \cdot BC \cdot L \tag{10}
$$

S Quellstärke Feuchtigkeitseintrag [kg/ms] bzw. Wärmequelle/-senke [W/ms]

BC Schlagregenmenge [kg/sm²] bzw. [W/m²]

 $E_x$  Zelle x

L parallele Länge der Elemente Ex zu BC [m]

<span id="page-46-0"></span>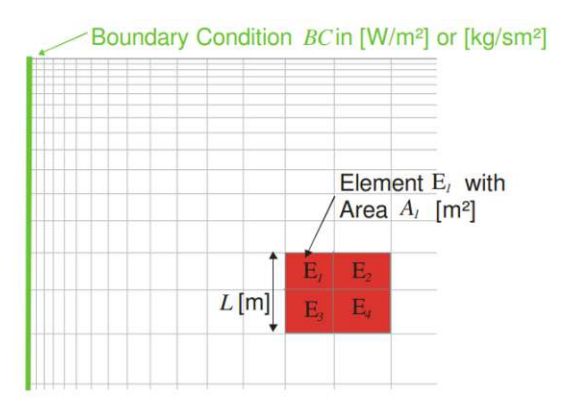

Abb. 24 Quellenintensität in WUFI-2D [61]

#### <span id="page-46-1"></span>**2.4.10 Luftwechselquelle**

In WUFI-2D kann eine Infiltration direkt über Eingabe eines Luftwechsels definiert werden. Die Luftwechselquelle wird in die betreffende Schicht parallel zur Bezugsoberfläche angesetzt. Abhängig von den Bedingungen kann ein Luftwechsel einen zusätzlichen konvektiven Feuchteeintrag oder eine verbesserte Trocknung bedeuten.

Es können sowohl ein konstanter Luftwechsel wie auch ein instationärer Luftwechsel definiert werden. Instationäre Luftwechsel müssen extern definiert und als .txt-Datei eingelesen werden. Luftvolumenströme müssen dabei in Abhängigkeit von der durchströmten Bauteilgeometrie dementsprechend in Luftwechselzahlen angepasst werden.

#### **2.5 Auswertungskriterien**

WUFI-2D bietet zwei implementierte Programme zur grafischen Aufbereitung der Ergebnisse: WUFI-Graph und WUFI-2D Motion. WUFI-2D Motion visualisiert die gesamte Geometrie des Modells. Mithilfe abgestufter Farbverläufe können die zeitlich veränderlichen Ergebnisse in den einzelnen Zellen nachvollzogen werden. Wenn die kritischen Untersuchungspunkte vorher nicht bekannt sind oder deren Lage nur ungefähr vermutet wird, können diese in WUFI-2D Motion lokalisiert werden. WUFI-Graph stellt Ergebnisverläufe der ausgewählten Bereiche als Diagramme dar.

Für die Auswertung von Oberflächen und Materialgrenzen schreibt die DIN 4108-3 eine untersuchte Materialstärke von 1,0 mm vor. Bei Holzfeuchte, Pilzrisiko oder Frostschäden wird eine Materialstärke von 10 mm gefordert. [27]

### **2.5.1 Gitter- und Zeitschrittsensitivität**

Sowohl EN 15026 als auch WTA 6-2 fordern eine schrittweise Verfeinerung des numerischen Gitters und der Zeitschritte. Ist die Ergebnisabweichung dabei unter einer festgelegten Grenze (z.B. < 5 %), ist die Berechnungsgenauigkeit gegeben. [25], [40]

# **2.5.2 Konvergenzkriterium**

WUFI löst die Wärme- und Feuchtetransportgleichungen iterativ. Die Berechnung unterliegt einem Konvergenzkriterium. Wenn die iterativen Ergebnisse innerhalb dieses Konvergenzkriteriums liegen, wird die weitere Iteration abgebrochen. Setzt die Berechnung bis zur festgelegten Iterationsgrenze (Maxit) fort und das Kriterium wird nicht erfüllt, resultiert ein Konvergenzfehler. Das Auftreten dieser sorgt zwar nicht zwangsläufig dafür, dass die Simulation untauglich ist, eine Bewertung wie gravierend diese sich auf das Ergebnis auswirken ist aber nur schwer möglich. Die Fehlerauswertung gibt keine Details zur "Problemzelle" wieder und der Grad der Abweichung vom Konvergenzkriterium bleibt unbekannt. Eine Möglichkeit ist, die Ergebnisgraphen auf sprunghafte Änderungen im Wassergehalt zu untersuchen. Eine geringe Anzahl an Konvergenzfehlern kann allerdings in der Regel toleriert werden. Zur Vermeidung sind folgende Anpassungen möglich (vgl. [25], [40], [41]):

- Adaptive Zeitschrittsteuerung
- Erweiterung der maximalen Iterationsschritte
- Verfeinerung des Rechengitters
- Lockerung des Konvergenzkriteriums

Die ersten drei Methoden tragen zur Verbesserung der Berechnungsqualität bei. Eine Lockerung des Konvergenzkriteriums sollte jedoch nur in Betracht gezogen werden, wenn die Berechnung trotz der anderen Anpassungen vom Programm abgebrochen wird. Zudem können unzureichende Materialdatensätze Berechnungsprobleme verursachen. In solchen Fällen kann der Einsatz eines vergleichbaren Materials eine Lösung bieten.

#### **2.5.3 Gesamtwassergehalt**

Für jedes untersuchte Detail muss sich über die Betrachtungsdauer ein eingeschwungener Zustand des Wassergehalts einstellen. Dieser Zustand gilt als erreicht, wenn die Differenz des Wassergehalts am Jahresende über zwei aufeinanderfolgende Jahre weniger als 1,0 % beträgt. Sollte diese Bedingung nicht erfüllt sein, ist eine Verlängerung des Betrachtungszeitraums notwendig. Falls dennoch eine signifikante Zunahme des Wassergehalts festgestellt wird, ist von einer Untauglichkeit der Konstruktion auszugehen. [25], [27]

Die EN 15026 stellt strengere Anforderungen, indem sie eine maximale Abweichung von 1 % über einen Zeitraum von fünf aufeinanderfolgenden Jahren fordert. Zusätzlich wird vorausgesetzt, dass eine Feuchtigkeitsakkumulation in der Konstruktion akzeptabel ist, solange sie nicht innerhalb der geplanten Lebensdauer zu einem Versagen führt. [40]

Das Kriterium nach DIN 4108-3, bzw. WTA 6-2 wird als ausreichend angesehen und findet daher Anwendung. Die Bewertung erfolgt anhand der numerischen Ausgabe des Gesamtwassergehalts der Konstruktion [kg/m<sup>3</sup>] und wird in der Arbeit nicht gesondert dokumentiert.

#### **2.5.4 Kondensat**

In der ÖNORM EN ISO 13788 wird ein Wassergehalt von 200 g/m² als Grenzwert für Kondensatbildung an Oberflächen festgelegt [62]. Die DIN 4108-3 schlägt für stationäre Berechnungen unterschiedliche Grenzwerte vor. So gelten generell 1000 g/m² bzw. 500 g/m², wenn eine Seite an der Grenzschicht nicht kapillar aufnahmefähig ist [27]. Diese Werte werden in stationären hygrothermischen Berechnungen angewandt. Das bedeutet, sie berücksichtigen nicht die dynamischen Aspekte der Feuchtigkeitsbewegung, wie z.B. die kapillare Verteilung, die besonders in ökologischen Bauprodukten eine Rolle spielen kann.

Die Beurteilung der Feuchtigkeitsbelastung von Baustoffen über die freie Sättigung des Materials stellt einen differenzierteren Ansatz dar, womit eine genauere Beurteilung bei instationären Berechnungen möglich ist. Bei hydrophoben Materialien (z.B. Mineralwolle) ist die freie Sättigung schwer bestimmbar, es kann stattdessen die Wasserrückhaltung nach EN 12087 als Kriterium angewendet werden. [40]

Sofern Werte für die freie Sättigung des Materials vorhanden sind, finden diese bei der Auswertung in dieser Arbeit Anwendung. Das Ergebnis wird in einer 1 mm-Schicht ausgewertet. Ist die freie Wassersättigung nicht bekannt, wird auf das Kriterium in der ÖNORM EN ISO 13788 zurückgegriffen, wobei das Ergebnis in einer 10 mm-Schicht gemittelt wird.

### **2.5.5 Verlust der Wärmedämmwirkung**

Die Veränderung des Wärmedurchgangswiderstands ist für die Konstruktion zwar kein schädlicher Vorgang, jedoch können, abhängig vom Material, bereits geringe Feuchteansammlungen zu einem erheblichen Verlust der Dämmwirkung führen. Eine individuelle Beurteilung ist auf Basis der materialspezifischen Kurven zur feuchteabhängigen Wärmeleitung und des Wassergehalts möglich.

#### **2.5.6 Frost**

Zur Vermeidung von Frostschäden wird im WTA-Merkblatt 6-5 davon ausgegangen, dass Materialien ab einem Sättigungsgrad von 30 % als kritisch anzusehen sind. Eine Steigerung des Sättigungsgrades auf über 30 % ist nur bis auf ein Niveau der Ausgleichsfeuchte bei einer relativen Luftfeuchtigkeit von 95 % zulässig. Bei geprüften frostbeständigen oder nicht gefährdeten Materialien entfällt dieses Kriterium. Es wird jeweils eine 10 mm - Materialschicht im Modell untersucht. [27], [63]

#### **2.5.7 Korrosion**

Als vereinfachter Grenzwert für Stahlbetonbauteile gilt gemäß WTA 6-2 die Ausgleichsfeuchte des Betons bei 80 % relativer Porenluftfeuchte [25]. Ausgewertet wird eine Zelle im numerischen Gitter an der entsprechenden Position des metallischen Baustoffs. Da das Korrosionsverhalten stark material- und zeitabhängig ist, kann z.B. der Postprozessor WUFI-Corr für eine genauere Beurteilung herangezogen werden.

In dieser Arbeit untersuchte Details sind, mit Ausnahme etwaiger Verbindungsmittel, nicht korrosionsgefährdet. Eine Untersuchung auf dieses Kriterium entfällt daher.

# **2.5.8 Schimmelbildung**

Zur Bewertung wird das Isoplethensystem nach Sedlbauer (sieh[e Abb. 25\)](#page-50-0) mit folgenden Grenzkurven herangezogen [28]:

- **LIM B 0**: optimales Substrat, biologische Vollmedien
- **LIM B I:** biologisch verwertbare Substrate, z.B. Tapeten, Papier, Holzwerkstoffe

• **LIM B II**: Substrate mit porigem Gefüge, z.B. Putze, mineralische Baustoffe, div. Hölzer, Dämmstoffe, die nicht unter I fallen.

Die LIM-Grenzkurven stellen die minimalen Wachstumsbedingungen für Schimmelpilze dar. Bleiben die Verhältnisse unter den Kurven, so ist kein Wachstum möglich. Da das Schimmelwachstum ebenfalls material- bzw. zeitabhängig ist, existieren hier weiterführende Modelle, die zum Beispiel im Postprozessor-Modul angewendet werden (z.B. WUFI-Bio). In dieser Arbeit wurde auf der sicheren Seite anhand der LIM-Kurven bewertet. Ausgewertet wird das äußerste Element des numerischen Gitters an der gefährdeten Stelle.

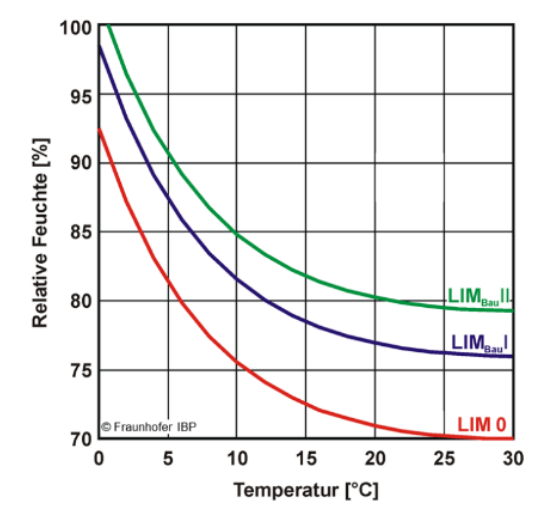

Abb. 25 LIM-Kurven zur Bewertung des Schimmelpotentials [64]

#### <span id="page-50-0"></span>**2.5.9 Holzfäule**

Die Holzschutznormen ÖNORM B 3802-1 und DIN 68800-2 setzen den langfristigen maximalen Feuchtegehalt im Holz auf 20 M.-%. Der maximale Wassergehalt darf dabei nur im Anfangsjahr für maximal 3 Monate überschritten werden. [47], [65]

Für geeignete Holzwerkstoffe, die durch konstruktive Maßnahmen in Gebrauchsklasse 0 einzuordnen sind, gelten laut DIN 68800-2 die Grenzwerte in [Tab.](#page-50-1) 8.

<span id="page-50-1"></span>Tab. 8 Zuordnung zulässiger Holzwerkstofffeuchten in der Gebrauchsklasse GK 0 und von Nutzungsklassen nach DIN EN 1995-1-1 zu den Feuchtebeständigkeitsbereichen nach DIN EN 13986 [47, Tbl. 2]

| Feuchtebeständigkeitsbereich<br>nach DIN EN 13986 | Zulässige Feuchte u <sub>zul</sub> der<br>Holzwerkstoffe in der GK 0 [%] | Nutzungsklasse nach DIN EN<br>1995-1-1 |
|---------------------------------------------------|--------------------------------------------------------------------------|----------------------------------------|
| <b>Trockenbereich</b>                             |                                                                          |                                        |
| Feuchtebereich                                    | 1  8a                                                                    |                                        |
| Außenbereich                                      |                                                                          |                                        |

<sup>a</sup>Bei einem Nachweis mittels hygrothermischer Simulation nach DIN 4108-3:2018-10, Anhang D kann eine vorübergehende Überschreitung bis zu 20% toleriert werden, wenn sie nicht länger als 3 Monate andauert.

Ähnlich können auch andere organische Materialien, wie Zellulosefasern oder organische Textilfasern, bewertet werden, sofern keine Grenzwerte laut Hersteller bekannt sind [66]. Im WTA-Merkblatt 6-8 wird ein verbessertes Kriterium für

Massivhölzer und Massivholzprodukte angeführt, bei dem die maximale relative Porenluftfeuchte in Abhängigkeit von der Temperatur im Tagesmittel nicht überschritten werden darf (siehe [Abb. 26\)](#page-51-0). [67]

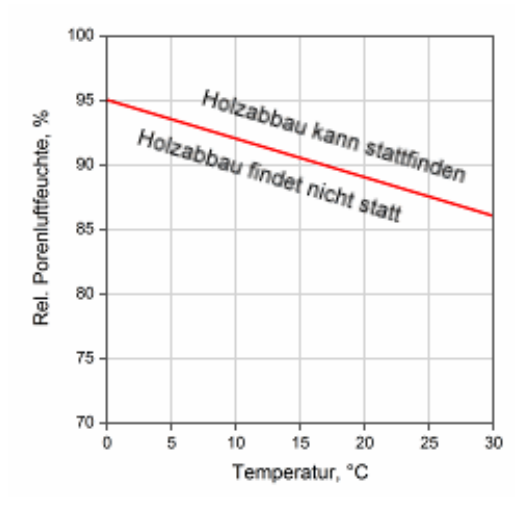

Abb. 26 WTA-Grenzkurve

<span id="page-51-0"></span>Die angeführten Werte stellen eine untere Grenze mit Sicherheitsabschlägen dar. Ein Befall ist eigentlich erst im Bereich der Fasersättigung zu erwarten (> 22 M.-%) und hängt neben der Holzart auch stark von der Expositionsdauer ab. In dieser Arbeit erfolgt die Bewertung von verarbeiteten Holzwerkstoffen und organischen Materialien nach DIN 66880-2. Massivhölzer werden nach WTA 6-8 über die Temperatur und relative Porenluftfeuchte beurteilt. Es wird eine 10 mm breite Zelle an der gefährdeten Stelle untersucht.

Im Weiteren folgen die Kapitel zu den hygrothermischen Simulationen unter der Anwendung der beschriebenen Randbedingungen und Parameter.

### **3 Simulationen zur Modellbildung**

#### <span id="page-52-2"></span>**3.1 Allgemeine Randbedingungen**

<span id="page-52-1"></span>Die allgemeinen Randbedingungen für die nachfolgenden Simulationen sind in [Tab. 9](#page-52-1) ersichtlich. Sie betreffen die äußeren und inneren Oberflächenbedingungen. Spezifische Randbedingungen sind in den jeweiligen Abschnitten angeführt.

| Außenoberflächenbedingungen                    |      | Anmerkung          |
|------------------------------------------------|------|--------------------|
| Klima                                          | Wien |                    |
| Wärmeübergangskoeffizient [W/m <sup>2</sup> K] | 25   |                    |
| windabhängig                                   | aus  |                    |
| Kurzwellige Strahlungsabsorptionszahl [-]      | 0,4  | heller Farbton     |
| langwellige Strahlungsabsorptionszahl [-]      | 0,9  |                    |
| terrestr. kurzwelliger Reflexionsgrad [-]      | 0,2  |                    |
| explizite Strahlungsbilanz                     | aus  |                    |
| $s_d$ -Wert [m]                                |      | keine Beschichtung |
| anhaftender Regenanteil Putzfassade            | 0.7  |                    |
| anhaftender Regenanteil Fenster(-bank)         | 0,7  |                    |
| Innenoberflächenbedingungen                    |      |                    |
| WTA, normale Feuchtelast $+5\%$                |      |                    |
| Wärmeübergangskoeffizient [W/m <sup>2</sup> K] | 4    |                    |
| $_{\text{Sd}}$ -Wert [m]                       |      | keine Beschichtung |

Tab. 9 Allgemeine Randbedingungen

#### <span id="page-52-0"></span>**3.2 Schafwolle – Variation der Transportkoeffizienten**

#### **3.2.1 Allgemeines**

Die Transportkoeffizienten von Schafwolle sind eine unbekannte Variable in der Erstellung des Materialdatensatzes. Während Jerman et al. [59] den Transportkoeffizienten von Wolle mit ca.  $2.28 \cdot 10^{-10}$  bestimmen, bleibt die Abhängigkeit von der relativen Feuchte unbekannt. Es konnten dazu keine weiteren wissenschaftlichen Erkenntnisse recherchiert werden. Die Anwendung des in WUFI integrierten Modells zur Bestimmung dieser Koeffizienten ist fragwürdig, da es ursprünglich für mineralische und poröse Baumaterialien konzipiert wurde. Da sich der Feuchtespeichermechanismus tierischer Wollfasern anders verhält, ist auch anzunehmen, dass sich der Kapillartransport in diesen Fasern von dem anderer poröser Stoffe unterscheidet. Um festzustellen, ob eine vereinfachte Betrachtung zu signifikanten Fehlern führt, wurden die Materialparameter variiert.

# **3.2.2 Konstruktion**

Die Modellgeometrie ist in [Abb. 27](#page-53-0) dargestellt. Sie stellt einen einfachen Außenwandaufbau mit 44 cm starken Vollziegelmauerwerk dar. Die Außenfassade ist nach Westen orientiert und der Außenputz hat w-Wert = 1.

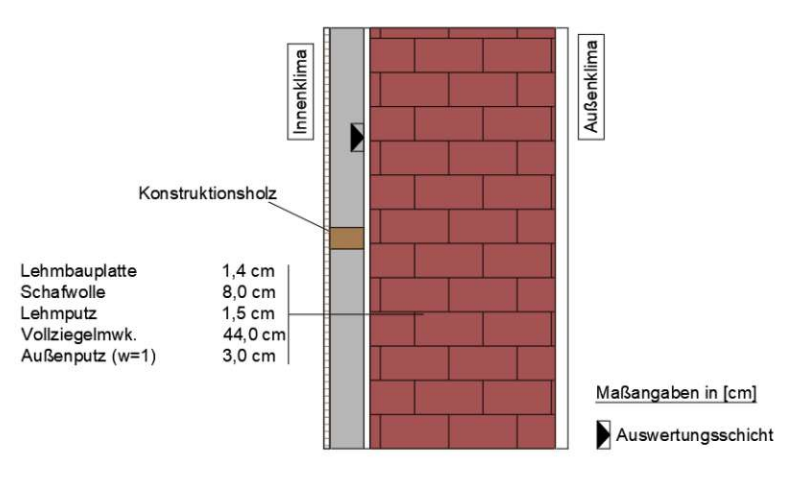

Abb. 27 Modelldarstellung – Schafwolle – Variation der Transportkoeffizienten

### <span id="page-53-0"></span>**3.2.3 Randbedingungen**

<span id="page-53-1"></span>Die allgemeinen Randbedingungen gelten nach Abschnitt [3.1,](#page-52-2) die spezifischen Randbedingungen sind in [Tab. 10](#page-53-1) angeführt.

Tab. 10 Randbedingungen – Schafwolle – Variation der Transportkoeffizienten

| Anfangsbedingungen                     | Temperatur $[°C]$ | rel. LF [-] | Anmerkungen |
|----------------------------------------|-------------------|-------------|-------------|
| alle Materialien                       | 20                | 0,8         |             |
| <b>Numerisches Gitter</b>              |                   |             |             |
| Elemente in x-Richtung                 | max. 40           |             |             |
| Elemente in y-Richtung                 | max. 15           |             |             |
| <b>Bauteilorientierung</b>             |                   |             |             |
| Bauteilorientierung                    | West              |             |             |
| Bauteilneigung $\lceil$ <sup>o</sup> l | 90                |             |             |
| <b>Zeitschritte</b>                    |                   |             |             |
| Zeitschritt [s]                        | 3600              |             |             |
| Anzahl Zeitschritte                    | 8760              |             | 1 Jahr      |
| Maximale Iterationen (Maxit)           | $1,50E+03$        |             |             |
| Konvergenzkriterium                    | 5.00E-05          |             |             |

### **3.2.4 Berechnungsablauf**

Die Varianten SW\_1 und SW\_2 sind mit den Transportkoeffizienten nach dem integrierten Modell definiert, wobei die Bezugsfeuchte bei SW\_2 auf 34 M.% erhöht wurde. Die dritte Variante wird ohne Kapillarleitung simuliert.

### **3.2.5 Ergebnisse**

In [Abb. 28](#page-54-0) steigt der Wassergehalt in der Dämmschicht erwartungsgemäß im Winter bis auf einen Maximalwert von 19,86 M.% stark an und fällt mit Frühlingsbeginn bis auf ein Minimum von 10,7 M.%. Die Ergebnisse der drei verschiedenen Varianten zeigen dabei keine Unterschiede, weshalb sich die Graphen in [Abb. 28](#page-54-0) überlagern. Da mit Flüssigwasserausfall erst ab 34 M.% zu rechnen ist, sind die Flüssigtransportkoeffizienten vernachlässigbar.

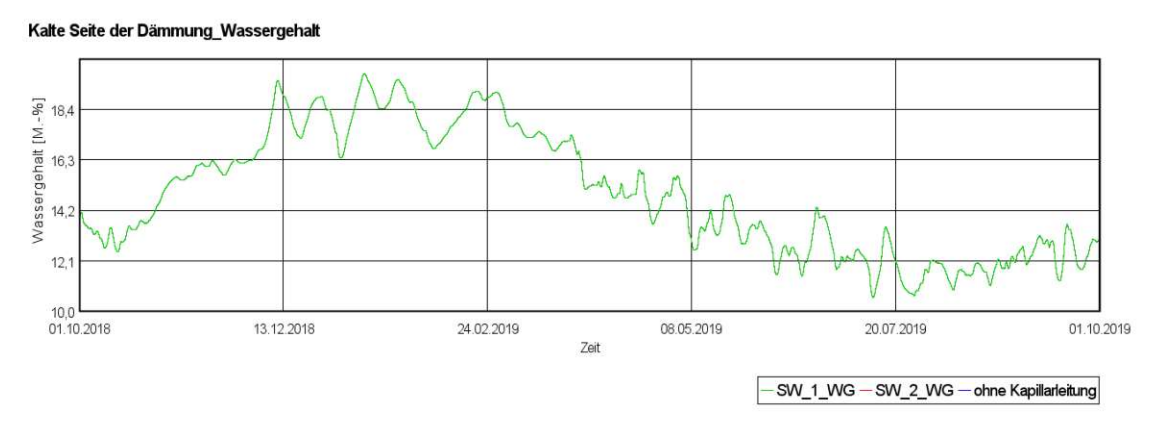

Abb. 28 Wassergehalt bei Variation der Transportkoeffizienten von Schafwolle

### <span id="page-54-3"></span><span id="page-54-0"></span>**3.3 Luftwechsel im Kastenfenster**

Kastenfenster gelten im unsanierten Zustand als besonders luftdurchlässig. Um die hygrothermischen Verhältnisse im Falle einer Sanierung zu simulieren, wurden am "Fraunhofer-Zentrum für energetische Altbausanierung und Denkmalpflege" rechnerische Ansätze für den Luftaustausch im Zwischenraum entwickelt. [68]

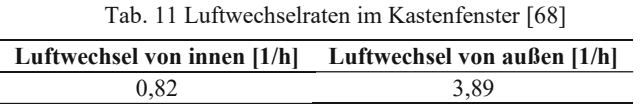

<span id="page-54-1"></span>Dieser Ansatz wird auch im Zuge der Simulation zur Fensterlaibung verwendet. Die verwendeten Luftwechselraten sind in [Tab. 11](#page-54-1) ersichtlich und beziehen sich auf ein Kastenfenster mit innenseitiger Isolierverglasung. Der Luftwechsel wird dabei vereinfacht als konstant angenommen und als Luftwechselquelle im Luftraum zwischen den Fensterebenen angesetzt. Die Auswirkungen auf das Klima im Scheibenzwischenraum bei Ansatz mit bzw. ohne Luftinfiltration sind exemplarisch in [Abb. 29](#page-54-2) dargestellt. Während der Temperaturverlauf nahezu gleich bleibt, variiert die relative Luftfeuchtigkeit aufgrund der Luftinfiltration viel stärker und ist insgesamt auf einem geringeren Niveau als bei der Annahme eines gänzlich abgedichteten Kastenfensters.

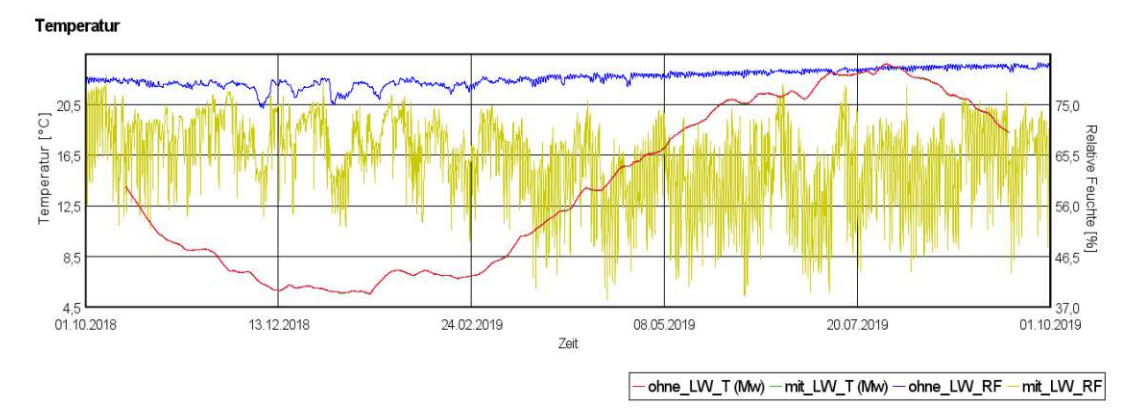

<span id="page-54-2"></span>Abb. 29 Klimatische Bedingungen zwischen den Fensterebenen im Kastenfenster

#### <span id="page-55-0"></span>**3.4 Fensternische – Eingeschränkter Luftwechsel**

#### **3.4.1 Allgemeines**

Befindet sich das Fenster tiefer im Mauerwerk, wird angenommen, dass es zu einer reduzierten Luftzirkulation im Innenraum vor dem Fenster kommt. Diese Situation könnte zur Bildung eines eigenständigen Luftraums führen, der möglicherweise stärker den Einflüssen des Außenklimas ausgesetzt ist. Die Feuchteproblematik an der ohnehin vorhandenen Wärmebrücke des Fensteranschlusses könnte sich somit nochmals durch erhöhtes Kondensationsrisiko und verminderte Austrocknung verstärken. Es stellt sich die Frage, ob dieser Umstand einen signifikanten Einfluss auf die Randbedingungen des Innenklimas hat, sodass eine Anpassung der Randbedingungen in der Fensternische erforderlich wird.

#### **3.4.2 Konstruktion**

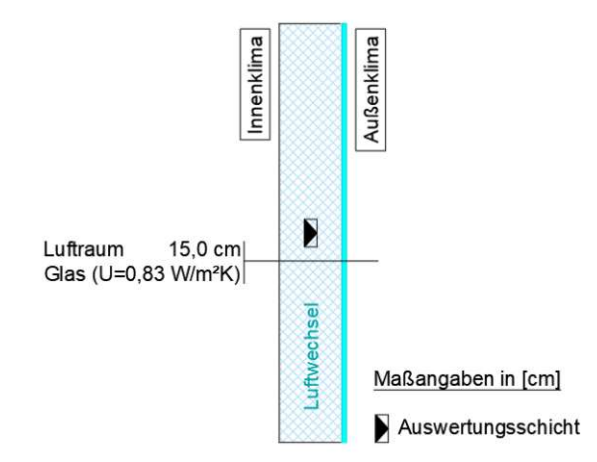

Abb. 30 Modelldarstellung – Luftwechsel in der Fensternische

Hierzu wurde in Testsimulationen die Fensternische vereinfacht als Luftraum mit Scheibenverglasung modelliert. Die Spezifikation des U-Wertes geschieht unter Annahme eines einschaligen Fensters gemäß [2.3.1.](#page-37-1) Innerhalb des Luftraums wird eine Luftwechselquelle bezogen auf das Innenklima angesetzt.

### **3.4.3 Grundannahmen und Randbedingungen**

Für die Analyse wurde die Fensterlichte als durchströmter Querschnitt und das Nischenvolumen als durchströmtes Volumen betrachtet. Bei einer Fensteröffnung von 0,8 x 1,2 m und einer Laibungstiefe von 0,45 m ergeben sich als Fläche für jeweils einströmende bzw. ausströmende Luft 0,48 m² und ein durchströmtes Volumen von 0,432  $m<sup>3</sup>$ .

Basierend auf den Gestaltungskriterien für thermische Behaglichkeit der EN 7730, wurde eine Luftgeschwindigkeit von  $v = 0.10$  m/s gewählt [69]. In einer zweiten Variante wurde diese Geschwindigkeit auf  $v = 0.20$  m/s verdoppelt. Daraus resultieren Luftvolumina von 230,4 m<sup>3</sup>/h bzw. 460,8 m<sup>3</sup>/h und Luftwechselraten in der Nische von 400 h<sup>-1</sup>  $1 \text{ bzw. } 800 \text{ h}^{-1}.$ 

An den Rändern werden jeweils Außen- bzw. Innenklima nach Abschnitt [3.1](#page-52-2) angesetzt. Regen und Strahlungseinflüsse werden vernachlässigt und die Simulation mit stündlichen Zeitschritten über ein Jahr durchgeführt.

### **3.4.4 Berechnungsablauf**

Die Simulation wurde in drei Varianten, basierend auf unterschiedlichen Luftwechselraten, ausgeführt. Die Auswertung bezieht sich auf die relative Luftfeuchtigkeit und die Temperatur in der Mitte des Luftraums.

#### **3.4.5 Ergebnisse**

Die Ergebnisse, dargestellt in [Abb. 31](#page-56-0) und [Abb. 32,](#page-57-0) zeigen die zeitlich gleitenden Mittelwerte. Wie erwartet unterscheidet sich die Temperatur bei eingeschränktem Luftaustausch in der Fensternische erkennbar von den Bedingungen des Innenklimas. Während das Innenklima in der kalten Jahreszeit konstant bei 20 °C liegt, beträgt die Temperatur bei einem 800-fachen Luftwechsel im Durchschnitt nur noch etwa 19,7 °C. Bei einem 400-fachen Luftwechsel liegt die Temperatur im gleichen Zeitraum bei etwa 19,4 °C. Im Sommer hingegen gleichen sich die Werte an, und der Unterschied beträgt maximal  $0,1$  °C.

Aufgrund der niedrigeren Temperaturen zeigt sich bei der relativen Luftfeuchtigkeit ein umgekehrtes Verhalten. Der durchschnittliche Unterschied beträgt in der kalten Jahreszeit etwa 1,6 % RF, während er sich im Sommer auf etwa 0,2 % RF verringert.

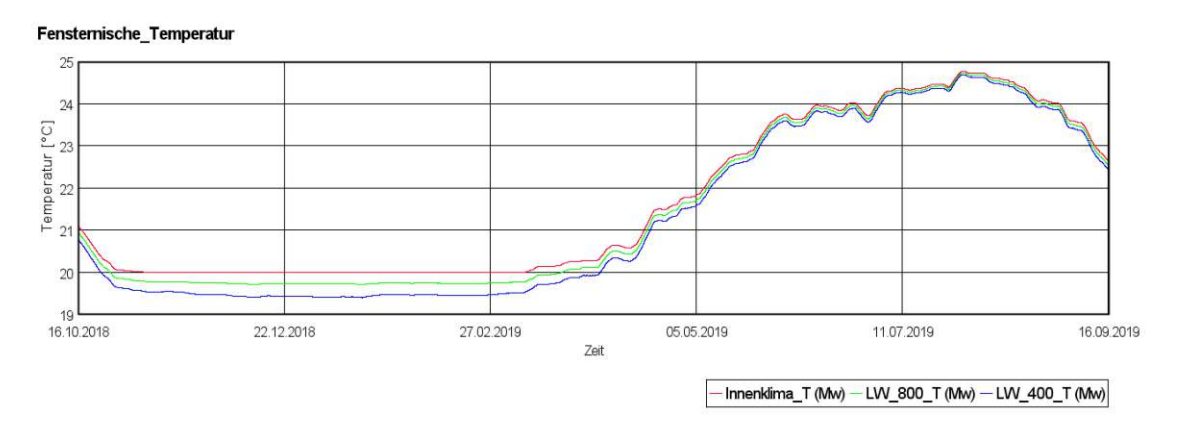

<span id="page-56-0"></span>Abb. 31 Temperatur in der Fensternische

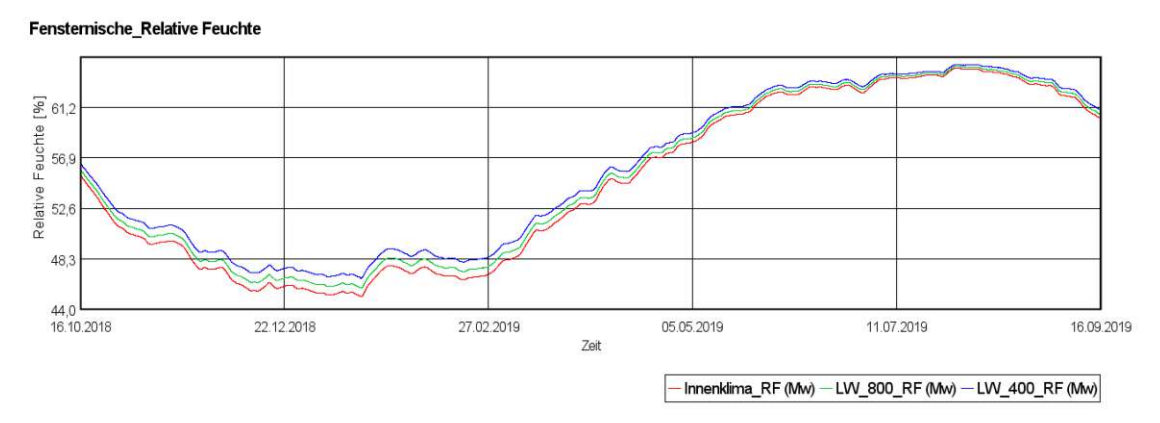

Abb. 32 Relative Feuchtigkeit in der Fensternische

### <span id="page-57-0"></span>**3.4.6 Bewertung**

Selbst bei den angenommenen hohen Luftwechselraten wird eine deutliche Auswirkung auf das Klima in der Fensternische ersichtlich. Die Lufttemperaturen haben einen direkten Einfluss auf die Laibungsoberflächen der Fensteröffnung. Durch das niedrigere Temperaturniveau, das mit diesem Luftwechselansatz verbunden ist, ist eine negative Beeinflussung der Feuchtezustände in der Fensternische zu erwarten.

### **3.5 Luftwechsel am Tramkopf**

#### **3.5.1 Allgemeines**

In den durchgeführten Simulationen wird die Umströmung eines Tramkopfes modelliert, um die Effekte unterschiedlicher Modellierungsansätze auf den konvektiven Feuchteeintrag zu untersuchen. Der erste Schritt besteht darin, einen potenziellen Pfad für die Strömung zu identifizieren. Anschließend wird eine Methode zur Bestimmung der Druckdifferenzen ausgewählt. Basierend auf diesen Parametern wird für jeden Tramkopf unter Einbeziehung der Infiltrationsansätze und einer definierten Einflussfläche (EF) ein Luftvolumenstrom berechnet, der den Luftaustausch im Inneren des Hohlraums ermöglicht. Der konvektive Feuchteeintrag kann in WUFI-2D entweder durch den Ansatz einer Feuchtequelle oder durch die direkte Definition einer Luftwechselrate berücksichtigt werden.

### **3.5.2 Konstruktion**

Das analysierte Detail entspricht der Geometrie aus [Abb. 33.](#page-58-0) Es wird ein Luftraum zwischen dem Mauerwerk und dem Stirnholz des Balkens mit den Dimensionen von 2 cm x 20 cm x 16 cm angenommen. Dadurch ist der konvektive Feuchteeintrag durch vorbeiströmende Luft möglich. Die Auswertung fokussiert sich daraufhin auf die Analyse

der Auswirkungen unterschiedlicher Modellierungsansätze der Luftströmung auf den Feuchtigkeitsgehalt des Stirnholzes des Tramkopfes.

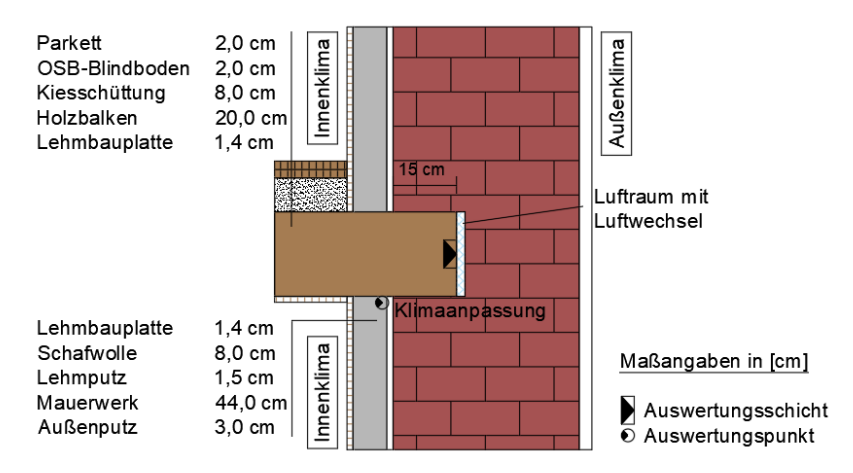

Abb. 33 Modelldarstellung – Luftwechsel am Tramkopf

### <span id="page-58-0"></span>**3.5.3 Grundannahmen und Randbedingungen**

Ausgehend von der Annahme, dass Luftströmungen aus dem Innenraum aufgrund eines hohem Feuchtegehalts, am Tramkopf zu verstärkten kritischen Zuständen führen können, wird der Luftweg wie folgt definiert: Die Luft strömt vom unteren Bereich des Innenraums in die Konstruktion der Innendämmung und weiter in den Zwischenraum der Deckenbalken. Aufgrund thermischer Effekte wird sie nach oben geleitet und umströmt dabei den Balkenkopf. Hierbei werden potenzielle Undichtigkeiten des Bodenaufbaus oder Fugen vernachlässigt. Die Luft entweicht schließlich durch undichte Stellen im Mauerwerk und in den oberen Räumen, wie zum Beispiel durch schlecht abgedichtete Fensteranschlüsse, ins Freie. Für eine visuelle Darstellung dieses Prozesses sieh[e Abb. 9.](#page-19-1) In dieser Analyse werden andere potenzielle Luftwege und sonstige Phänomene, die Druckdifferenzen verursachen, bewusst vernachlässigt.

Für die Berechnung der Einflussfläche wird angenommen, dass der Zwischenraum der Balken eine Breite von 0,6 m und die Balken selbst eine Spannweite von 6 m aufweisen. Bei einem Lufteintrag in den Deckenhohlraum resultiert daraus eine horizontale Einflussfläche pro Balkenkopf von 1,8 m² (berechnet als 0,6 m x 3 m). Zusätzlich wird durch die vorgesetzte Schale der Innendämmkonstruktion eine vertikale Einflussfläche geschaffen. Bei einer Raumhöhe von 4,5 m ergibt sich für diese eine Fläche von 2,7 m² (0,6 m x 4,5 m). Insgesamt resultiert somit eine Gesamteinflussfläche von 4,5 m² pro Balkenkopf.

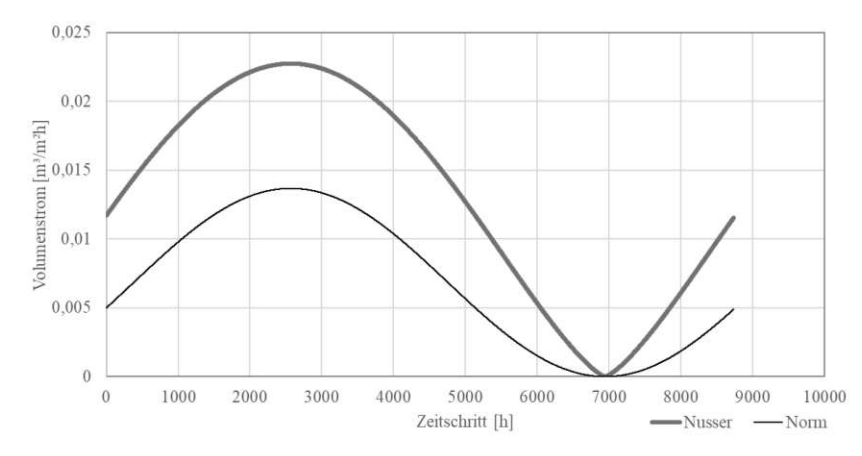

Abb. 34 Vergleich der Volumenströme bei unterschiedlichen Luftinfiltrationsansätzen

<span id="page-59-0"></span>Es werden die Ansätze für Druckdifferenzen und Luftströmungen nach [2.2](#page-32-0) angewendet. Daraus können die zeitabhängigen Luftvolumenströme bzw. darauf aufbauend eine Feuchtequellrate bestimmt werden. In [Abb. 34](#page-59-0) sind die Infiltrationsansätze nach Nusser (siehe Abschnitt [2.2.5\)](#page-34-0) bzw. nach EN 15026 (siehe Abschnitt [2.2.4\)](#page-33-0) auf Basis der Druckdifferenzen nach dem Sinusansatz (siehe Abschnitt [2.2.3\)](#page-33-1), beginnend mit dem 1. Oktober, gegenübergestellt. Bei Nusser erhöht sich zwar im Winter durch den hohen Luftvolumenstromkoeffizienten der Volumenstrom deutlich, jedoch führt der Leckagenexponent vor allem in der warmen Jahreszeit zu einer starken Abweichung vom Sinusverlauf, wodurch hier die Volumenströme insgesamt höher sind. Eine derartige Luftinfiltration begünstigt allerdings das Austrocknungsverhalten.

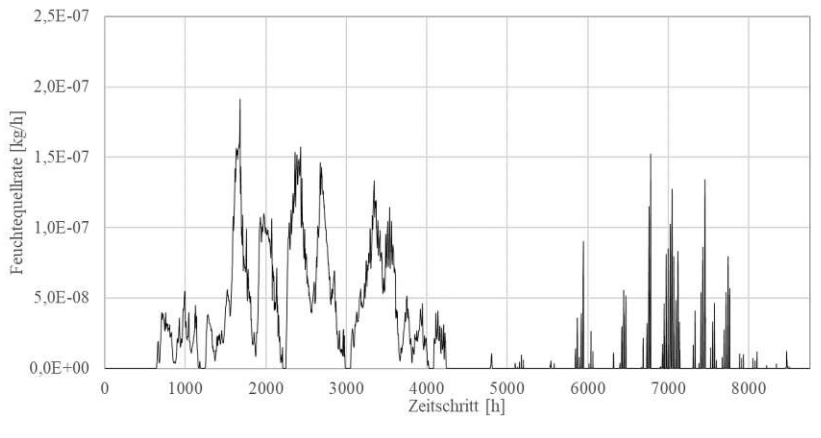

Abb. 35 Angesetzte Instationäre Feuchtequellrate

<span id="page-59-1"></span>In den weiterführenden Untersuchungen werden durch die Variation der Einflussflächen auch höhere Luftströme simuliert. Aus diesem Grund wird in den nachfolgenden Betrachtungen der normative Ansatz angewendet. Die Feuchtequellrate errechnet sich auf Basis des ermittelten Luftvolumenstroms. Anschließend wird die Feuchtequellrate für jeden Zeitschritt, unter der Annahme, dass nur ein Teil der Feuchtigkeit am Stirnholz des Tramkopfes kondensiert, halbiert. Der Verlauf ist in [Abb.](#page-59-1)

<span id="page-60-0"></span>[35](#page-59-1) dargestellt. Für die Simulationen gelten die allgemeinen Randbedingungen nach Abschnitt [3.1.](#page-52-2) Die spezifischen Randbedingungen sind in [Tab. 12](#page-60-0) angeführt.

| 1 ab. 12 Randbedingungen – Luftwechsel am Tramkopf |                   |               |             |  |  |  |
|----------------------------------------------------|-------------------|---------------|-------------|--|--|--|
| Anfangsbedingungen                                 | Temperatur $[°C]$ | rel. $LF$ [-] | Anmerkungen |  |  |  |
| Mauerwerk                                          | 20                | 0.85          |             |  |  |  |
| Andere Materialien                                 | 20                | 0,8           |             |  |  |  |
| <b>Numerisches Gitter</b>                          |                   |               |             |  |  |  |
| Elemente in x-Richtung                             | 35                |               |             |  |  |  |
| Elemente in y-Richtung                             | max. 30           |               |             |  |  |  |
| <b>Bauteilorientierung</b>                         |                   |               |             |  |  |  |
| Bauteilorientierung                                | West              |               |             |  |  |  |
| Bauteilneigung [°]                                 | 90                |               |             |  |  |  |
| <b>Zeitschritte</b>                                |                   |               |             |  |  |  |
| Zeitschritt [s]                                    | 3600              |               |             |  |  |  |
| Anzahl Zeitschritte                                | 43800             |               | 5 Jahre     |  |  |  |
| Maximale Iterationen (Maxit)                       | $1,50E+03$        |               |             |  |  |  |
| Konvergenzkriterium                                | 5.00E-05          |               |             |  |  |  |

Tab. 12 Randbedingungen – Luftwechsel am Tramkopf

# **3.5.4 Berechnungsablauf**

Im Zuge der Auswertung sollen folgende Fragen beantwortet werden:

- Welche Auswirkung hat der Ansatz eines Luftwechsels im Vergleich zum normativen Feuchtequellansatz?
- Wie beeinflusst die Vereinfachung der Druckdifferenzen hin zu einem Sinusansatz die Simulationsergebnisse?
- Inwieweit beeinflusst die Anwendung eines angepassten Klimas, das die Abkühlung der Luft auf ihrem Weg zum Luftraum berücksichtigt, die Simulationsergebnisse?
- Welchen Einfluss haben Unsicherheiten in der Bestimmung der einströmenden Luftmenge auf die prognostizierten Feuchtezustände?

In den Varianten V1 bis V3 werden unterschiedliche Ansätze zur Simulation des konvektiven Feuchteeintrags betrachtet. V4 baut auf V3 auf und berücksichtigt die Annahme einer Abkühlung der Luft auf ihrem Strömungsweg. Hier wird der Luftwechsel in Bezug zu einem angepassten Klima an der kalten Seite der Dämmschicht gesetzt. In einer zweiten Stufe erfolgt eine Variation der Einflussfläche, was je nach Variante zu einer Verringerung oder Erhöhung des Luftvolumenstroms führt (V5-V7).

|         | Var.           | w-Wert<br>Putz | Aus-<br>richtung | Druck-<br>differenz | Luft-<br>eintrag | <b>Bezugsklima</b><br>Luftströmung | Feuchteeintrag | Einfluss-<br>fläche $[m^2]$ |
|---------|----------------|----------------|------------------|---------------------|------------------|------------------------------------|----------------|-----------------------------|
|         | V <sub>1</sub> |                |                  | Norm-               | Norm-            | Innenraumklima                     | Feuchtequelle  | 4,5                         |
| Stufe 1 | V <sub>2</sub> |                |                  | ansatz              | ansatz           |                                    | LW-Ouelle      | 4,5                         |
|         | V3             |                |                  |                     |                  | Innenraumklima                     | LW-Ouelle      | 4,5                         |
|         | V4             |                | West             |                     |                  |                                    |                | 4,5                         |
|         | V5             |                |                  | Sinus-<br>ansatz    | Norm-            | angepasstes                        | LW-Quelle      | 2,25                        |
| Stufe 2 | V6             |                |                  |                     | ansatz           | Klima                              |                | 9                           |
|         | V7             |                |                  |                     |                  |                                    |                | 36                          |

Tab. 13 Simulationsvarianten – Luftwechsel am Tramkopf

#### **3.5.5 Ergebnisse – Stufe 1**

In [Abb. 36](#page-61-0) wird der Verlauf der absoluten Feuchte im Stirnholz während des letzten Simulationsjahres gezeigt. Dabei weist der Graph von V1 mit einem Maximalwert von 165,1 kg/m³ signifikant höhere Werte auf als die anderen Varianten. Im Gegensatz dazu markiert V5 mit einem Maximum von 113,2 kg/m<sup>3</sup> die untere Grenze. Auffällig ist, dass bei den Varianten V2 bis V4 ab Anfang April eine verstärkte Trocknung einsetzt, was insgesamt zu einem niedrigeren Feuchteniveau im Vergleich zu V1 führt.

Es wird deutlich, dass in V1 das Trocknungspotential der Luftströmung nicht berücksichtigt wird. Im Gegensatz dazu berücksichtigen die Varianten mit dem Luftwechselansatz Trocknungsvorgänge, die mit dem Einsetzen des Frühjahrs beginnen, was zu einem generell niedrigeren Feuchteniveau führt. Der Vergleich von V2 und V3 zeigt, dass die Vereinfachung der Druckdifferenzen zu einem Sinusansatz zu einem höheren Feuchtegehalt führt, und damit auf der sicheren Seite ist. In V4 bewirkt die Anpassung des Klimas der simulierten einströmenden Luft eine weitere Erhöhung des Feuchteniveaus.

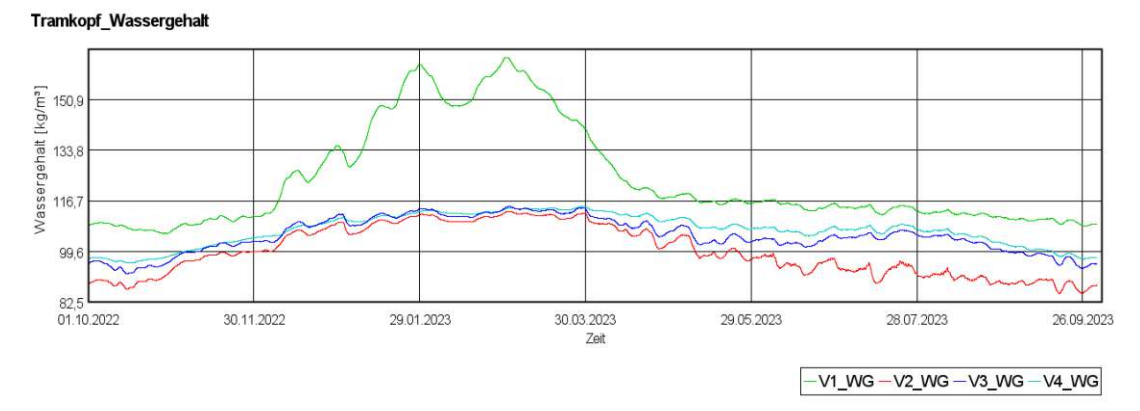

Abb. 36 Vergleich der Wassergehalte am Stirnholz bei verschiedenen Konvektionsfeuchteansätzen

#### <span id="page-61-0"></span>**3.5.6 Ergebnisse – Stufe 2**

Ein geringerer Einflussbereich führt zu einem weniger stark ausgeprägten Gesamtverlauf der Feuchteentwicklung. Eine größere Einflussfläche, und somit höhere Luftwechselzahlen am Tramkopf, verstärken Kondensation und Verdunstung deutlich, was zu stärkeren Schwankungen in den Feuchteverläufen führt. So erreicht V6 Anfang März das höchste Feuchteniveau mit einem Wert von 116,2 kg/m<sup>3</sup>. Dagegen wird das lokale Maximum in der warmen Jahreszeit bei einer geringeren Einflussfläche, wie in V4 und V5, beobachtet. Zusätzlich ist in [Abb. 38](#page-62-0) ersichtlich, dass die Zustände für die Bewertung der Holzfäule bei V6 insgesamt kritischere Werte als jene von V5 annehmen.

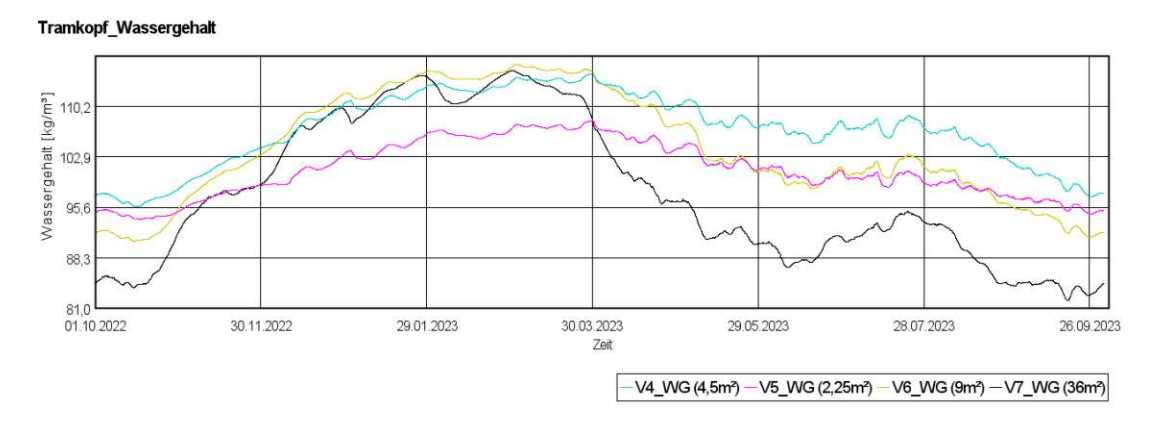

Abb. 37 Vergleich der Wassergehalte am Stirnholz bei verschiedenen Luftwechselzahlen

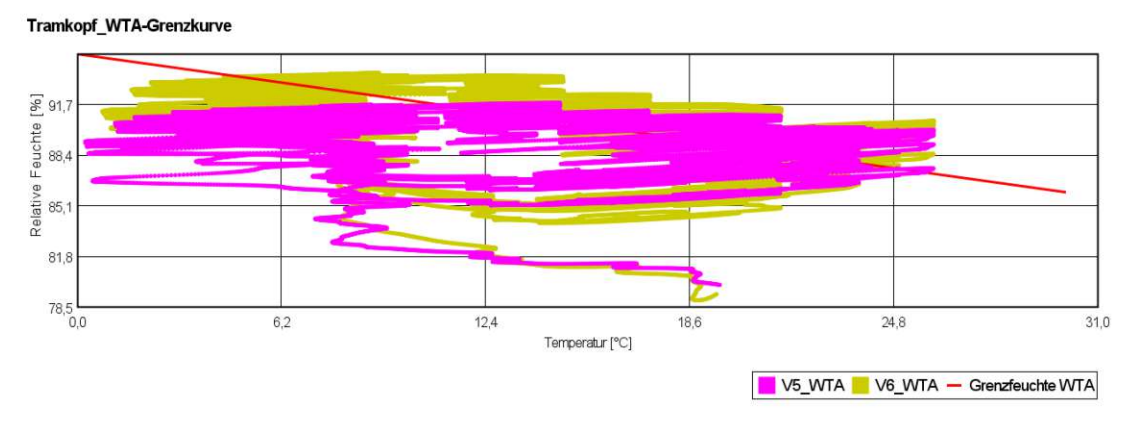

Abb. 38 Vergleich der Feuchtezustände bei unterschiedlichen Infiltrations-Einflussflächen

### <span id="page-62-0"></span>**3.5.7 Bewertung**

Die Analyse ergibt, dass der Ansatz des Luftwechsels für den Tramkopf als realistisch einzuschätzen ist. Im Gegensatz dazu führt der Ansatz der Feuchtequelle durch die Vernachlässigung von Trocknungsvorgängen durch die einströmende Luft zu einem besonders hohen Feuchteniveau, weshalb dieser als zu konservativ betrachtet wird. Weiterhin zeigt sich, dass die Vereinfachung des temperaturabhängigen Druckdifferenzenansatzes zum Sinusansatz unter den gegebenen klimatischen Bedingungen auf der sicheren Seite liegt.

Die Anwendung eines angepassten Klimas für die einströmende Luft resultiert in kritischeren Zuständen und trägt somit zu einer erhöhten Sicherheit bei. Zudem ist der Einfluss unterschiedlicher Einflussflächen deutlich erkennbar. Während geringe Luftwechsel, wie erwartet, nur eine minimale Auswirkung auf den Feuchteverlauf haben, zeigt sich, dass ab einem bestimmten Schwellwert der Trocknungseffekt einen so starken Einfluss auf das Feuchteniveau hat, dass sich die Zustände sogar verbessern. In dieser Hinsicht erweist sich V6 durchwegs als die kritische Variante.

Basierend auf den Erkenntnissen aus den vorhergehenden Abschnitten, werden im Folgenden Nachweise mit hygrothermischen Simulationen an Beispieldetails geführt.

### **4 Simulationen**

### **4.1 Parameterstudie**

### **4.1.1 Allgemeines**

Wie in [2.3.2](#page-37-2) bis [2.3.4](#page-38-1) erläutert, beeinflussen der Außenputz mit seiner Wasseraufnahmefähigkeit sowie der Grenzschichtwiderstand den Feuchtehaushalt erheblich. Da die spezifischen Auswirkungen auf den Feuchtegehalt innerhalb des Bauteils nicht vorhersehbar sind, werden Varianten mit unterschiedlichen Putzarten und Grenzschichtwiderständen simuliert und hinsichtlich ihrer Funktionsfähigkeit überprüft. Ein hoher Grenzschichtwiderstand (GW) in Kombination mit einem niedrigen Wasseraufnahmekoeffizienten (w-Wert) korreliert mit niedrigen Feuchtetransportkoeffizienten und resultiert in einem hohen "Gesamtwiderstand" gegen das Eindringen von Wasser. Umgekehrt führt ein geringerer Grenzschichtwiderstand oder ein höherer w-Wert dazu, dass Wasser tiefer in Richtung des Mauerwerks transportiert werden kann. Einhergehend mit einem niedrigeren w-Wert können sich aber die Diffusionswiderstände des Putzes erhöhen, was das Austrocknungsvermögen nach außen verringert. Die Parameterstudie dient dazu, die kritischen Varianten zu identifizieren und "Basisvarianten" für die weiteren Details zu erstellen, um die Nachweisführung zu vereinfachen.

### **4.1.2 Konstruktion und Untersuchungspunkte**

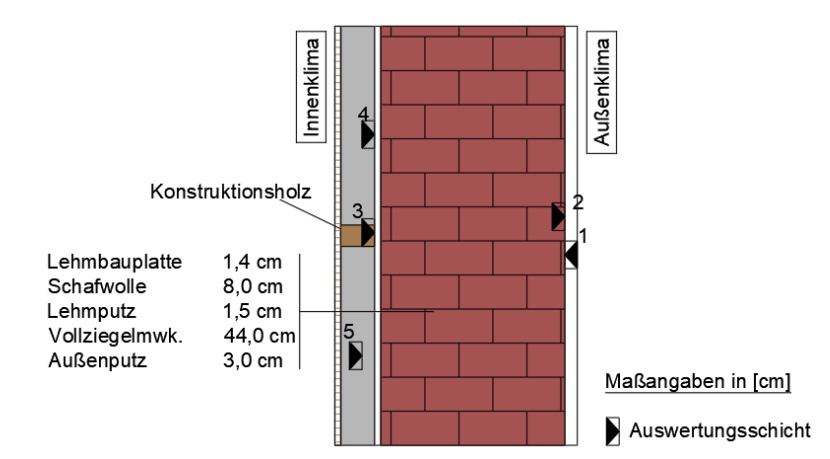

Abb. 39 Modelldarstellung – Außenwand mit Innendämmung

<span id="page-63-0"></span>Das untersuchte Bauteil "Außenwand mit Innendämmkonstruktion" ist in [Abb. 39](#page-63-0) dargestellt. Ziel ist es, die Funktionsfähigkeit und den Einfluss unsicherer Parameter abschätzen zu können und eine Grundlage für die Modellierung nachfolgender Details zu schaffen. Da durch die Applikation der Innendämmung die Temperaturen im Mauerwerk deutlich reduziert werden, sind die Frostkriterien im Putz (Punkt 1) oder im äußersten Mauerwerk (Punkt 2) entscheidend für deren Funktionsfähigkeit. Zusätzlich werden die Holzfäule der Unterkonstruktion der Innendämmung (Punkt 3) und der maximal erreichte Wassergehalt (WG\_max) an der kalten Seite der Dämmung und der Feuchteverlauf in der gesamten Dämmschicht untersucht (Punkt 4, Punkt 5).

### **4.1.3 Randbedingungen**

<span id="page-64-0"></span>Für die Berechnungen gelten die Randbedingungen nach Abschnitt [3.1](#page-52-2) und [Tab. 14.](#page-64-0)

| Tab. 14 Randbedingungen – Parameterstudie |                              |               |             |  |  |  |
|-------------------------------------------|------------------------------|---------------|-------------|--|--|--|
| Anfangsbedingungen                        | Temperatur [ <sup>o</sup> C] | rel. $LF$ [-] | Anmerkungen |  |  |  |
| Alle Materialien                          | 20                           | 0,8           |             |  |  |  |
| <b>Numerisches Gitter</b>                 |                              |               |             |  |  |  |
| Elemente in x-Richtung                    | max. 40                      |               |             |  |  |  |
| Elemente in y-Richtung                    | max. 15                      |               |             |  |  |  |
| <b>Bauteilorientierung</b>                |                              |               |             |  |  |  |
| Bauteilorientierung                       | West bzw. Nord               |               |             |  |  |  |
| Bauteilneigung [°]                        | 90                           |               |             |  |  |  |
| <b>Zeitschritte</b>                       |                              |               |             |  |  |  |
| Zeitschritt [s]                           | 3600                         |               |             |  |  |  |
| Anzahl Zeitschritte                       | 87600                        |               | 10 Jahre    |  |  |  |
| Maximale Iterationen (Maxit)              | $1,50E+03$                   |               |             |  |  |  |
| Konvergenzkriterium                       | 5.00E-05                     |               |             |  |  |  |

Tab. 14 Randbedingungen – Parameterstudie

#### **4.1.4 Berechnungsablauf**

<span id="page-64-1"></span>Die Berechnung gliedert sich in zwei Stufen. Eine Übersicht ist in [Tab. 15](#page-64-1) ersichtlich.

|         | Variante | Ausrichtung | w-Wert Putz | <b>GW</b> | Änderung            |  |  |
|---------|----------|-------------|-------------|-----------|---------------------|--|--|
|         | V1       |             | 0,1         |           |                     |  |  |
|         | V2       | West        |             |           |                     |  |  |
| Stufe 1 | V3       |             |             | 0,01      |                     |  |  |
|         | V4       |             |             |           |                     |  |  |
|         | V5       |             |             | 0,01      |                     |  |  |
|         | V6       |             |             | 0,001     |                     |  |  |
|         | V10      | Nord        |             |           | V4 Nord             |  |  |
| Stufe 2 | V11      | Nord        |             |           | V <sub>2</sub> Nord |  |  |

Tab. 15 Simulationsvarianten – Parameterstudie

<span id="page-64-2"></span>In der ersten Stufe werden Wasseraufnahmekoeffizient und Grenzschichtwiderstand des Außenputzes variiert. Das Bauteil ist bei westlicher Ausrichtung besonders großen Regenmengen ausgesetzt. Um zu untersuchen, wie sich eine nördliche Ausrichtung auf das Feuchteverhalten auswirkt, wurden in Stufe 2 die Randbedingungen dementsprechend geändert. In V10 wird untersucht, ob die weniger schlagregenbelastete, aber auch weniger sonnenexponierte Nordausrichtung ähnlich gefährdet ist wie die Westausrichtung. In V11 wird untersucht, ob ein höherer Diffusionswiderstand im Außenputz bei Nordausrichtung zu problematischen Bedingungen führt.

#### **4.1.5 Ergebnisse – Stufe 1**

In [Abb. 40](#page-65-0) werden die relativen Feuchteverläufe in der Mitte des Mauerwerks dargestellt. Wie erwartet resultiert ein höherer Feuchteaufnahmekoeffizient des Putzes in einem gesteigerten Wassergehalt. Zudem wird ersichtlich, dass die Grenzschicht bei Varianten mit einem Wasseraufnahmekoeffizienten von w -Wert = 5 eine stärkere Auswirkung auf die Feuchteübertragung ins Mauerwerk hat, verglichen mit einem Putz mit niedrigerem w-Wert. Bei allen Varianten etabliert sich ein eingeschwungener Zustand am Ende der Simulationsdauer, wodurch die weitere Analyse fortgesetzt werden kann.

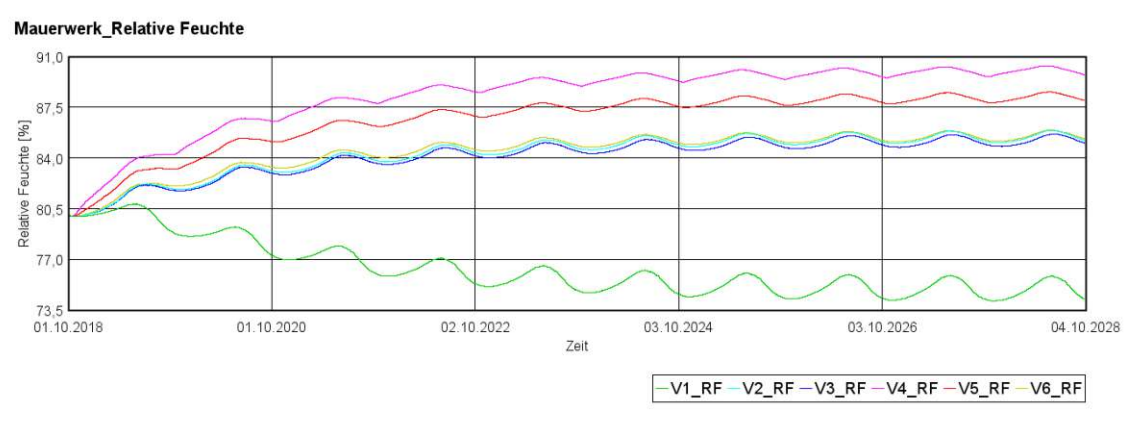

Abb. 40 Relative Feuchte im Mauerwerk – Vergleich der Varianten Stufe 1

<span id="page-65-0"></span>Mindestens an einem Tag wird das Frostkriterium für den Putz oder das Mauerwerk bei den meisten Varianten überschritten. In [Tab. 16](#page-66-0) werden jeweils nur der Maximalwert, bzw. das Datum der ersten Grenzwertüberschreitung angeführt. Lediglich V1 und V6 erfüllen alle Kriterien. Das WTA-Kriterium für Holzelemente wird überall erfüllt und der Wassergehalt (WG) der Schafwolle zeigt zu keinem Zeitpunkt eine Übersättigung.

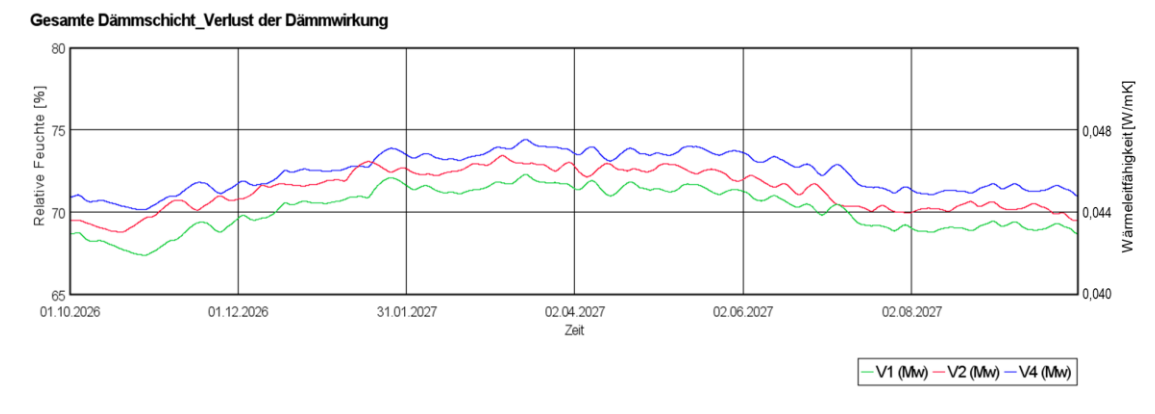

Abb. 41 Relativer Feuchtegehalt und Wärmeleitfähigkeit in der Dämmschicht

<span id="page-65-1"></span>In [Abb. 41](#page-65-1) werden die zeitlich gleitenden Mittelwerte der relativen Feuchteverläufe im vorletzten Jahr der Simulation für die Varianten ohne Grenzschichtwiderstand dargestellt. Aufgrund der signifikant höheren Feuchtebelastung von außen weist V4 erwartungsgemäß durchgehend höhere Werte auf als V1 und V2. Im Winter erhöht sich die

Wärmeleitfähigkeit der Dämmschicht in V4 auf etwa 0,047 W/mK, während V2 im Winter eine Wärmeleitfähigkeit von kaum mehr als 0,046 W/mK erreicht. Die Werte von V1 stabilisieren sich in der kalten Jahreszeit bei etwa 0,045 W/mK.

<span id="page-66-0"></span>

|          | <b>Frost-Grenzwert (95%</b>                              |                                             |                        | <b>Auswertung</b>     |              |                                                     |
|----------|----------------------------------------------------------|---------------------------------------------|------------------------|-----------------------|--------------|-----------------------------------------------------|
| Variante | Ausgleichsfeuchte)<br>Putz $\lceil \text{kg/m}^3 \rceil$ | <b>MWK</b><br>$\lceil \text{kg/m}^3 \rceil$ | Frostkriterium<br>Putz | Frostkriterium<br>MWK | WTA-<br>Holz | WG max<br>Dämmung<br>$\left[\mathrm{kg/m^3}\right]$ |
| V1       | 81,7                                                     | 63,1                                        | erfüllt                | erfüllt               | erfüllt      | 5,09                                                |
| V2       | 81,7                                                     | 63,1                                        | 10.01.                 | erfüllt               | erfüllt      | 5,33                                                |
| V3       | 81,7                                                     | 63,1                                        | 19.01.                 | erfüllt               | erfüllt      | 5,33                                                |
| V4       | 103,0                                                    | 63,1                                        | 16.02.                 | 16.02.                | erfüllt      | 5,55                                                |
| V5       | 103,0                                                    | 63,1                                        | 16.02.                 | 16.02.                | erfüllt      | 5,45                                                |
| V6       | 103.0                                                    | 63,1                                        | 16.02.                 | erfüllt               | erfüllt      | 5,34                                                |

Tab. 16 Ergebnisse der Parameterstudie – Stufe 1

### **4.1.6 Ergebnisse – Stufe 2**

Der Vergleich der unterschiedlichen Wasseraufnahme der Fassaden bei gleicher Ausrichtung ist in [Abb.](#page-66-1) 42 ersichtlich. Bei V10 und V11 pendelt sich die relative Feuchtigkeit jeweils bei 80 % ein. Diese sind damit deutlich niedriger als die Vergleichsvarianten V2 bzw. V4 mit westlicher Ausrichtung. Auch der maximale Wassergehalt an der kalten Seite der Dämmung fällt geringer aus als beim Vergleichsmodell mit Westausrichtung (siehe [Tab. 17\)](#page-67-0). Als Referenz zum Vergleich der Auswirkung des geringeren Diffusionswiderstandes bei V11 ist in [Abb. 42](#page-66-1) nochmals der Verlauf von V2 dargestellt.

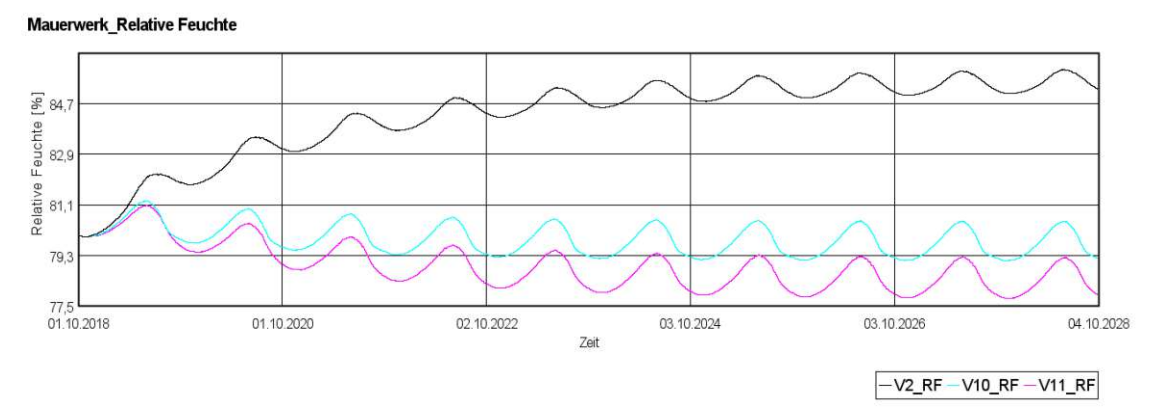

<span id="page-66-1"></span>Abb. 42 Relative Feuchte im Mauerwerk bei Nordausrichtung und unterschiedlichem w-Wert – Stufe 2

<span id="page-67-0"></span>

|          | <b>Frost-Grenzwert (95%)</b><br>Ausgleichsfeuchte)<br>MWK<br><b>Putz</b><br>$\lceil \text{kg/m}^3 \rceil$<br>[ $kg/m^3$ ] |      | Auswertung                    |                              |              |                                                     |
|----------|----------------------------------------------------------------------------------------------------|------|-------------------------------|------------------------------|--------------|-----------------------------------------------------|
| Variante |                                                                                                    |      | Frostkriterium<br><b>Putz</b> | Frostkriterium<br><b>MWK</b> | WTA-<br>Holz | WG max<br>Dämmung<br>$\left[\mathrm{kg/m^3}\right]$ |
| V10      | 103,0                                                                                                    | 63,1 | erfüllt                       | erfüllt                      | erfüllt      | 5,24                                                |
| V11      | 81.7                                                                                                    | 63.1 | erfüllt                       | erfüllt                      | erfüllt      | 5,21                                                |

Tab. 17 Ergebnisse der Parameterstudie – Stufe 2

### **4.1.7 Bewertung**

Die Eigenschaften der Putzschicht spielen eine entscheidende Rolle für das Gesamtergebnis. Konkrete Rückschlüsse auf das Wechselspiel zwischen Wasseraufnahmekoeffizient und Grenzschichtwiderstand lassen sich allerdings nicht ableiten. Es wird lediglich deutlich, dass hohe Gesamtwiderstände das Mauerwerk vor kritischen Wassergehalten schützen und somit eine Überschreitung des Frostkriteriums verhindern. Der Grenzschichtwiderstand von *1/100* verbessert die Situation nicht wesentlich. Erst bei V6 wirkt sich der Grenzschichtwiderstand von *1/1000* entscheidend auf das Ergebnis aus, sodass keine Gefährdungen zu erwarten ist.

Eine erhöhte Feuchtebelastung durch den geringeren Diffusionswiderstand lässt sich im Inneren des Bauteils nicht feststellen. Geringere Wasseraufnahmekoeffizienten führen daher bei diesem Bauteil im Allgemeinen zu weniger Feuchtebelastung und ein materialbedingter geringerer Diffusionswiderstand des Putzes ist vernachlässigbar.

Die Variabilität der Ergebnisse aus der Parameterstudie unterstreicht die Bedeutung einer sorgfältigen Untersuchung der verwendeten Materialien. Um eine generalisierte Bewertung von Bauteilen vorzunehmen, ist es notwendig, die Parameter für den ungünstigsten Fall auszulegen.

Die Feuchtigkeit in der Dämmschicht verursacht in der kalten Jahreszeit einen erhöhten Wärmedurchgang. Ausgehend von trockenen Zuständen, führt eine Zunahme der Wärmeleitfähigkeit auf 0,044 W/mK (+10%) bei der gesamten Außenwand zu einem Anstieg des Wärmedurchgangskoeffizienten (U-Wert) von 0,35 W/m²K auf 0,373 W/m²K. Erreicht die Wärmeleitfähigkeit des Dämmstoffs 0,048 W/mK (+ 20%) erhöht sich der U-Wert auf 0,396 W/m²K.

### <span id="page-67-1"></span>**4.1.8 Basisvarianten für weitere Untersuchungen**

Um den Untersuchungsaufwand zu reduzieren, werden "Basisvarianten" definiert (siehe [Tab. 18\)](#page-68-0). Unter den Annahmen, dass kein Grenzschichtwiderstand vorausgesetzt werden kann, sind diese nach absteigender Feuchtebelastung im Mauerwerk geordnet (siehe [Abb.](#page-68-1)  [43\)](#page-68-1). Die ungünstigste Variante V4 wird aufgrund ihres besonders hohen Feuchtegehalts als maßgebend betrachtet. Als nächste kritische Variante in der weiteren Betrachtung gilt V2. Ebenfalls wird mit V10 und V11 die Nordausrichtung beider Konfigurationen <span id="page-68-0"></span>untersucht. Außerdem wird der günstige Zustand mit einem niedrigem Wasseraufnahmekoeffizient bei V1 untersucht.

| Bezeichnung    | basierend<br>auf Variante | Ausrichtung | w-Wert | widerstand | Grenzschicht-   Anfangsbedingung<br><b>RF</b> im Mauerwerk |
|----------------|---------------------------|-------------|--------|------------|------------------------------------------------------------|
| B1             | V4                        | West        |        |            | 0,9                                                        |
| B <sub>2</sub> | V2                        | West        |        |            | 0,85                                                       |
| B <sub>3</sub> | $_{\rm V10}$              | Nord        |        |            | 0,8                                                        |
| <b>B4</b>      | V11                       | Nord        |        |            | 0.8                                                        |
| B <sub>5</sub> |                           | West        | 0.1    |            | 0.75                                                       |

Tab. 18 Konfiguration der Basisvarianten

Aus der Annahme, dass es allgemein zu einer progressiven Verbesserung der Feuchtezustände kommt, wird davon ausgegangen, dass mit der Erfüllung der Basisvariante *BX* auch die Basisvarianten *BX+1* automatisch als erfüllt gelten. Durch Nachweise an den Basisvarianten können somit alle anderen Konfigurationen der Stufe 1, sowohl in West- als auch in Nordausrichtung, implizit als nachgewiesen betrachtet werden. Weiterhin wird angenommen, dass sowohl die Süd- als auch die Ostausrichtung aufgrund der geringeren Schlagregenbelastung bei gleichzeitig höheren Strahlungseinträgen, ebenfalls implizit als nachgewiesen gelten.

In der folgenden Nachweisführung werden diese Basisvarianten, aufgrund ihres hohen Feuchtegefährdungspotentials, ohne Berücksichtigung der Frostkriterien untersucht. Diese können materialspezifisch stark variieren und sind bei Bestandsmauerwerk nur bei entsprechender Materialkenntnis anwendbar.

Eine Abschätzung der Größenordnung des Wärmedämmverlustes ist bereits durch die Ergebnisse aus Abschnitt [0](#page-64-2) möglich, daher wird auf dieses Kriterium in den nachfolgenden Berechnungen nicht eingegangen.

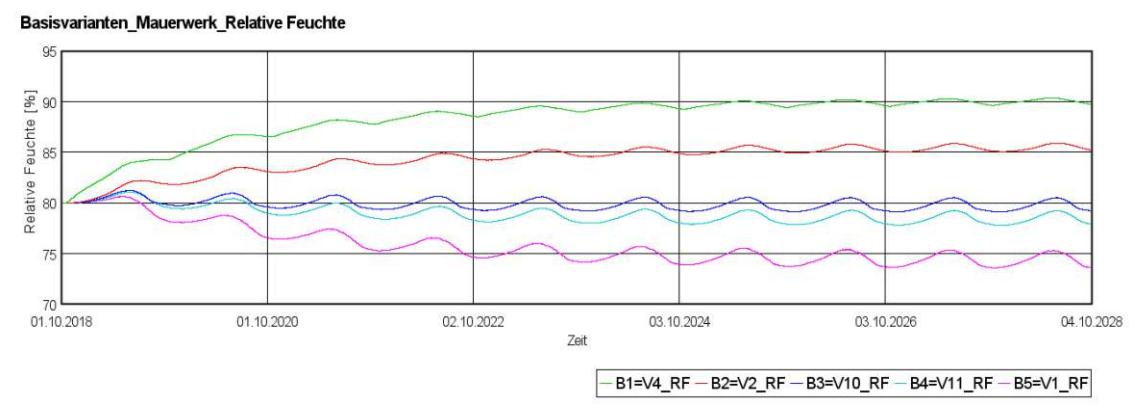

<span id="page-68-1"></span>Abb. 43 Feuchteniveau im Mauerwerk der abgeleiteten Basisvarianten

# **4.2 Detail Fensterlaibung**

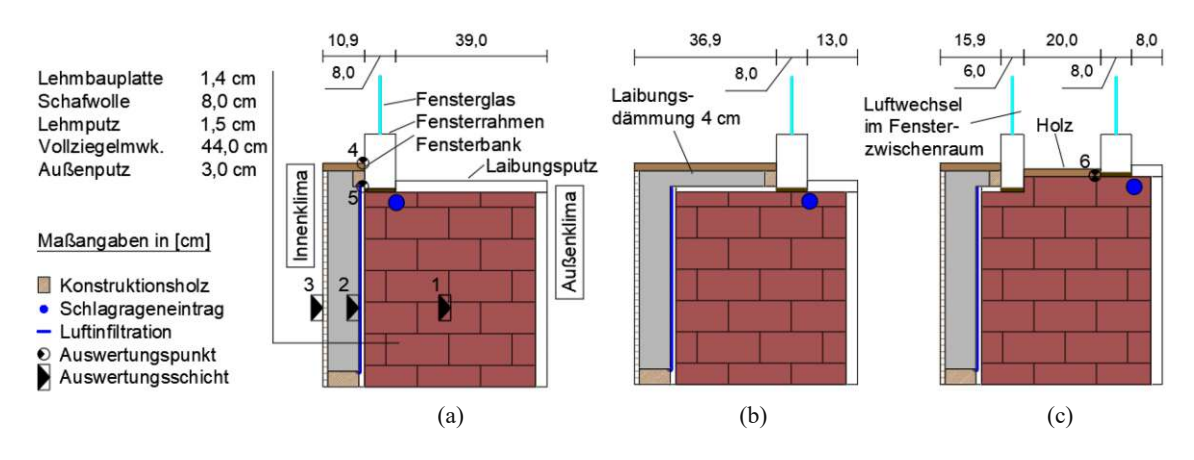

# **4.2.1 Konstruktion und Untersuchungspunkte**

Abb. 44 Modelldarstellung – Fensterlaibung: (a) Fenster innen; (b) Fenster außen; (c) Kastenfenster.

<span id="page-69-0"></span>Die Simulation der Wärmebrücke an der Fensterlaibung erfolgt in mehreren Varianten. Wie in [Abb. 44](#page-69-0) ersichtlich wird das Fenster innen und außen angeordnet. Die dritte konstruktive Variante ist ein Kastenfenster mit zwei Fensterebenen. Die Aufbauten von (b) und (c) verhalten sich analog zu (a). Die Modellbildung erfolgt nach der Logik der Basisvarianten aus Abschnitt [4.1.8,](#page-67-1) weshalb das Frostkriterium in der Auswertung entfällt. Folgende Auswertungspunkte und -kriterien wurden für die unterschiedlichen Konstruktionen identifiziert:

- 1. Mauerwerksfeuchte als Indikator für das Austrocknungsvermögen der Gesamtkonstruktion
- 2. Wassergehalt der kalten Seite der inneren Dämmschicht
- 3. Schimmelbildung an der Innenwand
- 4. Schimmelbildung am Fenstereck
- 5. Holzfäule an der Unterkonstruktion der Laibungsdämmung
- 6. Holzfäule zwischen den Fensterebenen des Kastenfensters

# **4.2.2 Grundannahmen und Randbedingungen**

Aufbauend auf die identifizierten Basisvarianten (siehe Abschnitt [4.1.8\)](#page-67-1) werden die Varianten des Fensteranschlusses modelliert. Für den vollständigen Nachweis wird eine Luftinfiltration nach Abschnitt [2.2.8](#page-36-1) in allen Varianten angesetzt. In den ersten Simulationsvarianten wird ebenso ein Schlagregeneintrag nach Abschnitt [2.2.1](#page-32-1) angenommen. Für die unterschiedlichen Fensterkonstruktionen wurden ein Luftwechsel im Kastenfenster nach [3.3](#page-54-3) und angepasstes Klima für die tiefe Laibung bei außenliegendem Fenster, basierend auf Abschnitt [3.4](#page-55-0) angesetzt. Die Fenster werden nach <span id="page-70-0"></span>Abschnitt [2.3.1](#page-37-1) modelliert. Es gelten die Randbedingungen nach Abschnitt [3.1](#page-52-2) und [Tab.](#page-70-0) [19.](#page-70-0)

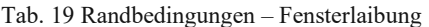

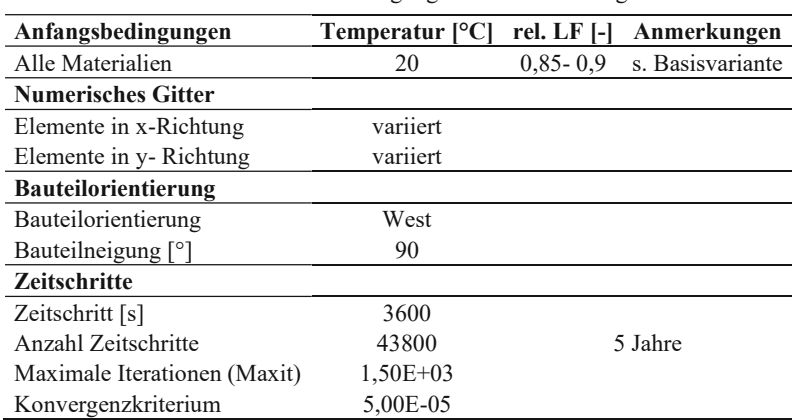

# **4.2.3 Berechnungsablauf**

Die simulierten Varianten sind in [Tab. 20](#page-70-1) angeführt. In Stufe 1 (V1-V3) werden die drei unterschiedlichen Fensterkonstruktionen untersucht. Darauf aufbauend werden in Stufe 2 (V4-V6) in Bezug auf die Untersuchungskriterien untaugliche Konstruktionen, unter Vernachlässigung eines Schlagregeneintrags, untersucht.

<span id="page-70-1"></span>

|  |         | Variante | basierend<br>auf | w-Wert<br>Putz | Ausrichtung | Fenster       | Schlagregeneintrag |
|--|---------|----------|------------------|----------------|-------------|---------------|--------------------|
|  | Stufe 1 | V1       | B1               |                | West        | innen         | 1a                 |
|  |         | V2       | B1               |                |             | außen         | 1a                 |
|  |         | V3       | B1               |                |             | Kastenfenster | 1a                 |
|  | Stufe 2 | V4       | B1               |                | West        | außen         | nein               |
|  |         | V5       | B1               |                | West        | Kastenfenster | nein               |
|  |         | V6       | B <sub>2</sub>   |                | West        | Kastenfenster | nein               |

Tab. 20 Simulationsvarianten – Fensterlaibung

### **4.2.4 Ergebnisse – Stufe 1**

Zunächst werden die Varianten V1, V2 und V3 betrachtet. Der zeitliche Verlauf der relativen Feuchte, gemessen in der Mitte des Mauerwerks, ist i[n Abb. 45](#page-71-0) dargestellt. Die Variante mit Kastenfenster (V3) verhält sich dabei am günstigsten und das eingependelte Maximum liegt bei 89,5 % RF. In der Variante mit innenliegendem (V1) Fenster werden im fünften Jahr Werte bis 92,8 % RF erreicht. Die Zunahme bei V1 beträgt im letzten Jahr 0,1% und liegt damit innerhalb der Toleranz für eingependelte Zustände.

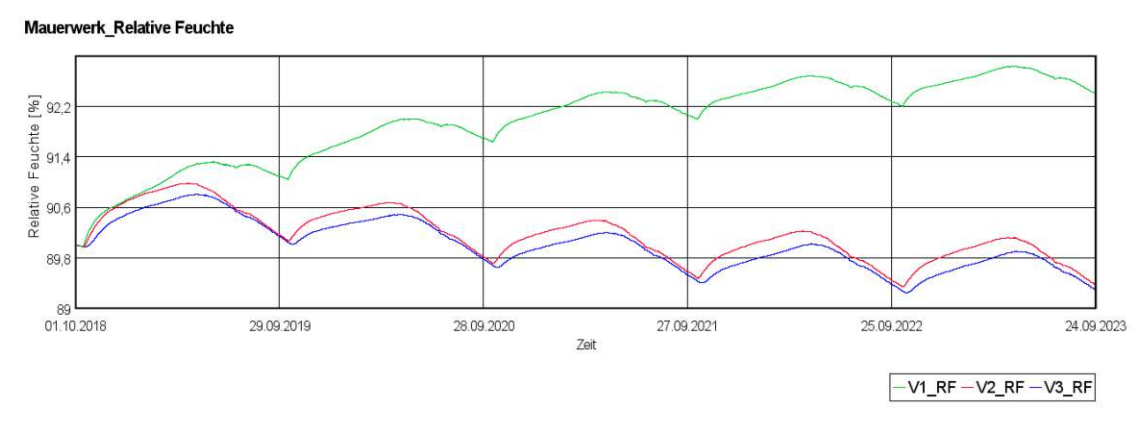

Abb. 45 Relative Feuchte im Mauerwerk – Vergleich der Fensterlage

<span id="page-71-0"></span>Die Auswertung zum Wassergehalt der Dämmung erfolgt jeweils auf der kalten Seite der Dämmung. Bei V1 wurde die Dämmung an der Innenwand ausgewertet, bei V2 und V3 im kritischen Bereich der Laibungsdämmung. In [Abb. 46](#page-71-1) ist dazu der Verlauf der relativen Feuchtigkeit im letzten Jahr ersichtlich. Mit 5,8 kg/m<sup>3</sup> erreicht dabei V1 im Vergleich den höchsten Wert in der kalten Jahreszeit. Das Mauerwerk von V1 ist stärker den Außenbedingungen ausgesetzt und die Temperaturen an der innenliegenden Oberfläche unterschreiten an wenigen Tagen sogar den Gefrierpunkt. Die Kondensation innerhalb der Konstruktion ist dementsprechend größer. Alle Verläufe bewegen sich hier im unbedenklichen Bereich und eine Tropfwasserbildung ist nicht zu erwarten.

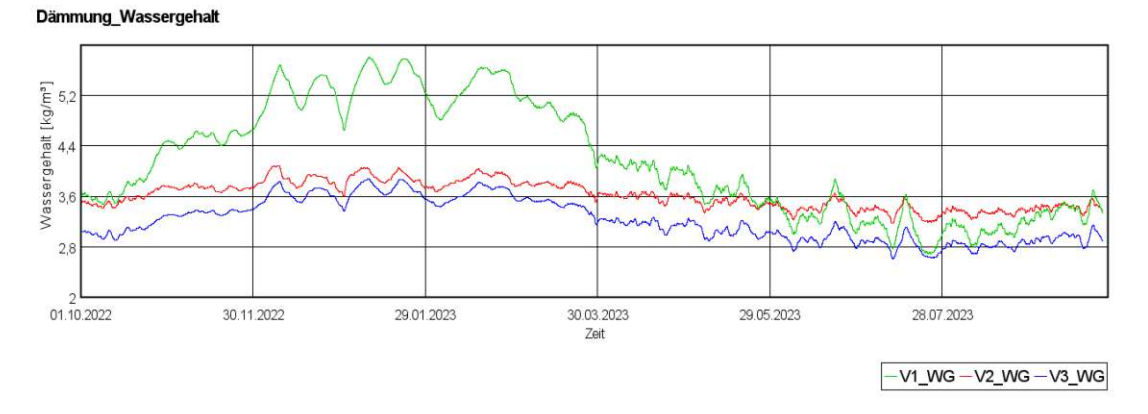

Abb. 46 Wassergehalt am kritischen Punkt der Laibungsdämmung

<span id="page-71-1"></span>Die Bedingungen für eine Schimmelbildung sind im unmittelbaren Bereich der Wärmebrücke, dem Fensteranschluss, am günstigsten. In [Abb. 47](#page-72-0) sind die Zustände an der Laibungsoberfläche im Bereich des Fensterrahmens für die Varianten dargestellt. V2 mit außenliegendem Fenster ist dabei am ehesten gefährdet, da dieses aus der eigentlichen Dämmebene herausragt. Diese Exposition resultiert in geringeren Oberflächentemperaturen an der Laibung.

Ein Schimmelwachstum kann dennoch ausgeschlossen werden, da sich die Zustände fast gänzlich unter der LIM I-Kurve befinden. Die wenigen Punkte, die sich darüber im
gefährdeten Bereich befinden, beschreiben den Zustand der jeweils ersten Simulationsschritte und sind für eine Auswertung daher nicht repräsentativ.

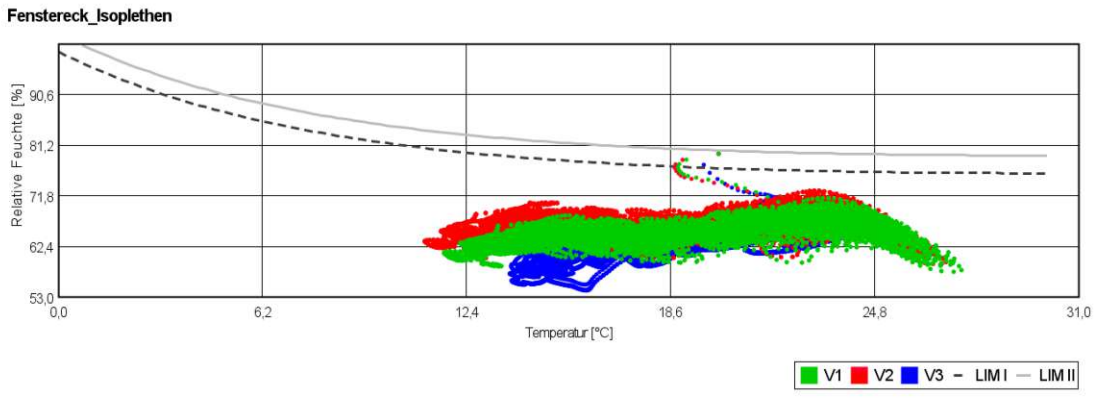

Abb. 47 Oberflächenschimmel am Fenstereck

<span id="page-72-1"></span>In unmittelbarer Umgebung zum Fenstereck wird eine hölzerne Unterkonstruktion der Laibungsdämmung angenommen. Aufgrund der Nähe des Schlagregeneintrags und zunehmender Kondensation durch die Wärmebrückenwirkung stellen sich hier teilweise kritische Feuchtezustände, dargestellt in [Abb. 48,](#page-72-0) ein. In den Sommermonaten des Anfangsjahres treten bei V2 Zustände auf, die die WTA-Grenzkurve leicht überschreiten. Die Gefahr der Holzfäule ist daher bei außenliegendem Fenster nicht auszuschließen.

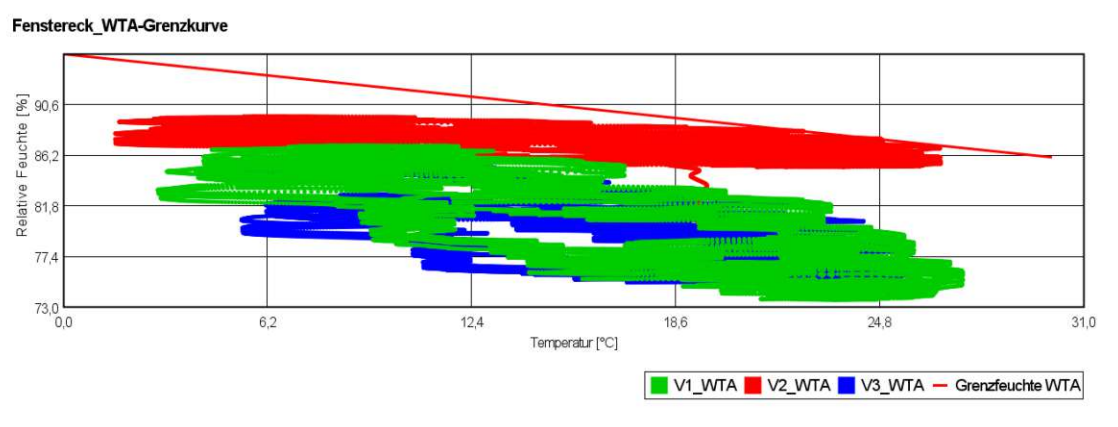

Abb. 48 Holzfäulegefahr am Fenstereck

<span id="page-72-0"></span>Die separate Analyse des Holzes im Scheibenzwischenraum des Kastenfensters, dargestellt in [Abb. 49,](#page-73-0) zeigt bei der Betrachtung einer 0,5 cm-Zelle besonders kritische Feuchtigkeitszustände. Diese Herangehensweise weicht von der in Abschnitt [2.5.9](#page-50-0) dargelegten normativen Methode ab, welche eine Untersuchungsbreite von 1 cm vorschreibt. Es wird davon ausgegangen, dass aufgrund des besonders hohen Feuchtegradienten in diesem Bereich, durchaus Holzfäule erwartbar ist.

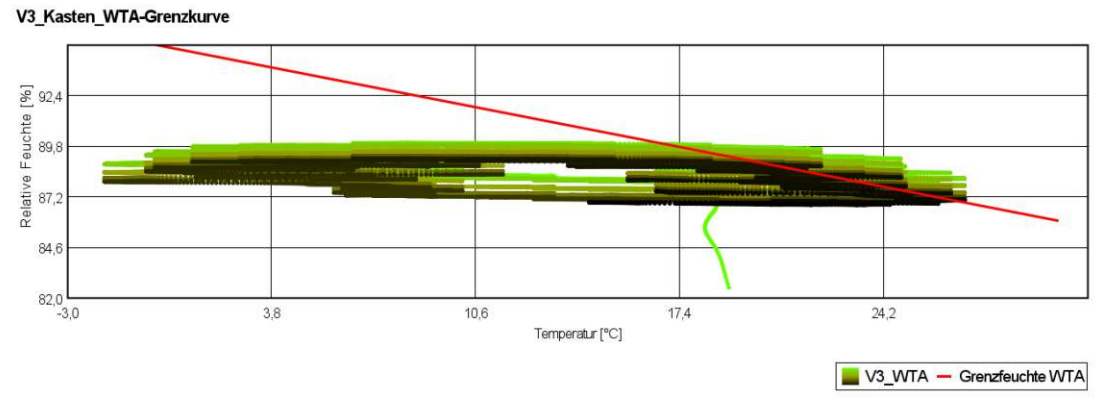

Abb. 49 Holzfäulegefahr zwischen den Fensterebenen im Kastenfenster

## <span id="page-73-0"></span>**4.2.5 Ergebnisse – Stufe 2**

Der Vergleich in [Abb.](#page-73-1) 50 zeigt, dass ohne Rücksicht auf den Schlagregeneintrag die Variante mit außenliegendem Fenster (V4) die Anforderungen des Holzfäulekriteriums knapp erfüllt. In [Abb. 51](#page-73-2) ist ein Vergleich des Kastenfensters, ebenfalls mit und ohne Schlagregeneintrag, angeführt. Das Kriterium kann allerdings hier bei einem hohen Wasseraufnahmekoeffizienten (V5) nicht erreicht werden. Wird ein geringer Wasseraufnahmekoeffizient angesetzt (V6), sind die Zustände eindeutig unter der WTA-Grenzkurve.

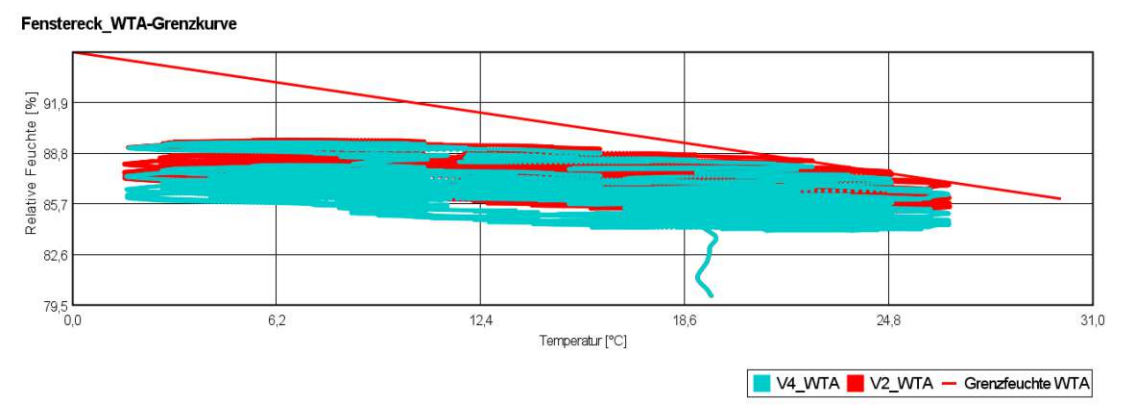

Abb. 50 Holzfäulegefahr am Fenstereck – ohne Schlagregeneintrag

<span id="page-73-1"></span>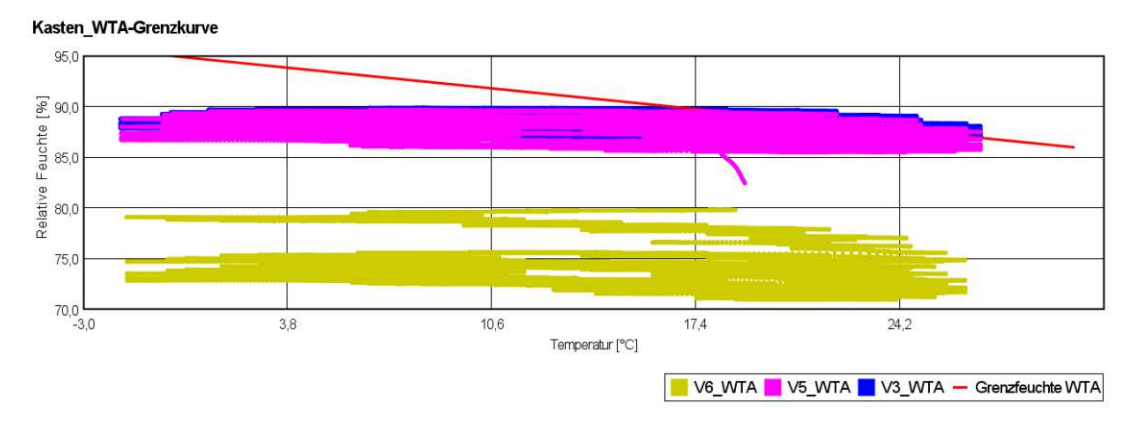

<span id="page-73-2"></span>Abb. 51 Holzfäulegefahr im Scheibenzwischenraum – ohne Schlagregeneintrag

#### **4.2.6 Bewertung**

Die Variante mit innenliegendem Fenster (V1) erfüllt somit alle Kriterien aus Stufe 1, und Feuchteschäden an der Innenseite des Bauteils können rechnerisch ausgeschlossen werden. Wird das Fenster jedoch außen angeordnet (V2), so können kritische Feuchtezustände erreicht werden. Aufgrund der geringfügigen Überschreitungen der WTA-Grenzkurve ist Holzfäule hier nicht auszuschließen. Die Variante mit Kastenfenster (V3) weist ebenso bedenkliche Feuchtezustände zwischen den Fensterebenen auf.

Bei einer sorgfältigen Abdichtung der außenliegenden Fugen und der Fensterbank kann auf den Ansatz des Schlagregeneintrags verzichtet werden. Dadurch kann die Variante mit außenliegendem Fenster die Anforderungen erfüllen (V4). Das Kastenfenster hingegen ist nach wie vor gefährdet (V5). Unter der Voraussetzung geringer Wasseraufnahme des Putzes ist die Anordnung des Kastenfensters allerdings unbedenklich (V6).

Es lässt sich somit ableiten, dass alle Varianten unter gewissen Voraussetzungen möglich sind. Es gilt, je weiter das Fenster außen angeordnet wird, desto gefährlicher werden die Zustände vor allem für Holzbauteile an der Innenlaibung. Je weiter innen das Fenster liegt, desto höhere Mauerwerksfeuchtigkeit ist zu erwarten. Dieser Umstand ist vor allem bei Frostgefährdung an der Außenfassade zu bedenken.

Der Fall des Kastenfensters gilt als unbedenklich, solange im Zwischenraum keine Holzbauteile mit direktem Mauerwerkskontakt eingesetzt werden. Jedoch sollte beachtet werden, dass der Luftwechselansatz im Zwischenraum die Feuchtezustände deutlich entschärft. Werden die Fensterebenen allerdings bei Ertüchtigung besonders luftdicht ausgeführt, können sich kritische Zustände im Scheibenzwischenraum einstellen.

### **4.3 Detail Tramkopf**

#### **4.3.1 Allgemeines**

Die Planung der Innendämmung in älteren Gebäuden mit Holzbalkendecken stellt besonders im Hinblick auf den Balkenkopf eine besondere Herausforderung dar. Dieser Bereich ist nicht nur durch Wärmebrücken von Temperaturabsenkungen betroffen, sondern kann auch durch konvektive Feuchteeinträge bedroht sein. Diese Problematik ist bekannt als der "umströmte Balkenkopf".

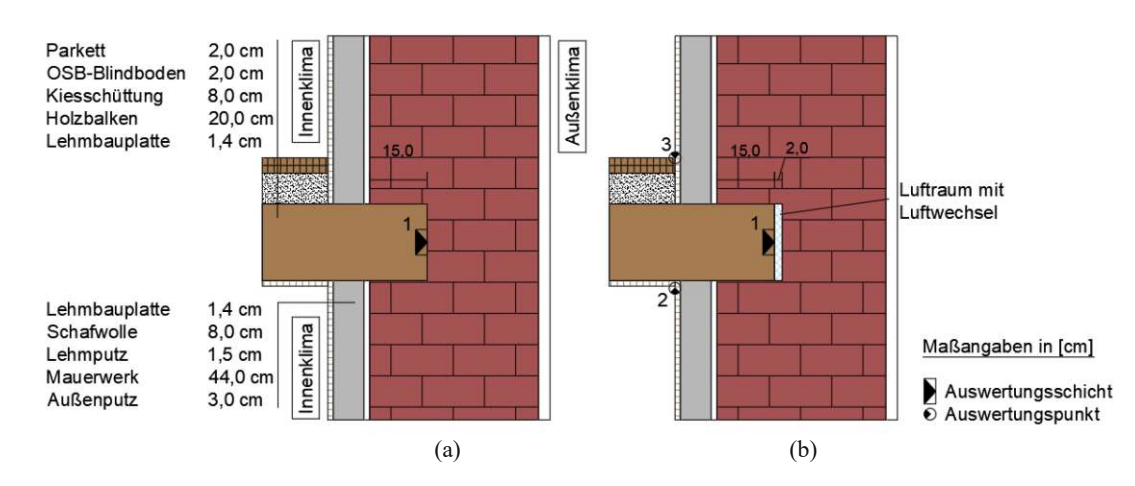

# **4.3.2 Konstruktion und Untersuchungspunkte**

<span id="page-75-0"></span>Abb. 52 Modelldarstellung – Tramkopf: (a) vollflächiger Mauerwerkskontakt; (b) mit Luftraum am Balkenkopf.

In [Abb. 52](#page-75-0) ist der Detailaufbau dargestellt. Abhängig von der Simulationsvariante wurde der Tramkopf mit direktem Mauerwerkskontakt (a) oder mit einem Luftraum vor dem Stirnholz (16 x 20 x 2 cm) modelliert (b). Beide Aufbauten sind ansonsten ident. Kritische Punkte sind hierbei der Balkenkopf, der durch Feuchtigkeit im Mauerwerk und konvektive Feuchteeinträge von Holzfäule bedroht ist (Punkt 1), sowie die Raumecken, die aufgrund der Wärmebrückenwirkung hinsichtlich Oberflächenschimmelbildung untersucht werden müssen (Punkt 2, Punkt 3). Es ist außerdem zu berücksichtigen, dass trotz der konvektiven Feuchteeinträge am Ende der Simulation ein eingependelter Zustand herrschen soll. Auf eine Bewertung von Kondensatbildung, Verlust der Wärmedämmwirkung, Frost und Korrosion wird verzichtet bzw. auf vorherige Kapitel verwiesen (siehe Abschnitt [4.1\)](#page-63-0).

## **4.3.3 Grundannahmen und Randbedingungen**

Aufbauend auf die identifizierten Basisvarianten nach Abschnitt [4.1.8](#page-67-0) werden die Varianten des Tramkopfes modelliert. Für konvektive Feuchteeinträge werden die Luftwechselansätze nach Abschnitt [3.5](#page-57-0) herangezogen. Es wird angenommen, dass die Außenfassade in diesem Bereich keine Fugen oder Fehlstellen aufweist, wodurch ein Schlagregeneintrag unberücksichtigt bleibt. Ebenso wird die Luftinfiltration in die Vorsatzschale vernachlässigt. Es gelten die Randbedingungen nach Abschnitt [3.1](#page-52-0) und [Tab. 21.](#page-76-0)

<span id="page-76-0"></span>

| Anfangsbedingungen           | Temperatur $[°C]$ | rel. $LF$ [-] | Anmerkungen      |
|------------------------------|-------------------|---------------|------------------|
| Alle Materialien             | 20                | $0.75 - 0.9$  | s. Basisvariante |
| <b>Numerisches Gitter</b>    |                   |               |                  |
| Elemente in x-Richtung       | max. 35           |               |                  |
| Elemente in y-Richtung       | max. 30           |               |                  |
| <b>Bauteilorientierung</b>   |                   |               |                  |
| Bauteilorientierung          | West bzw. Nord    |               |                  |
| Bauteilneigung [°]           | 90                |               |                  |
| <b>Zeitschritte</b>          |                   |               |                  |
| Zeitschritt [s]              | 3600              |               |                  |
| Anzahl Zeitschritte          | 43800             |               | 5 Jahre          |
| Maximale Iterationen (Maxit) | $1,50E+03$        |               |                  |
| Konvergenzkriterium          | 5,00E-05          |               |                  |

Tab. 21 Randbedingungen – Tramkopf

### **4.3.4 Berechnungsablauf**

In der ersten Stufe (V1-V3) werden, bei absteigendem Feuchtegehalt im Mauerwerk, die Auswirkung des direkten Mauerwerkskontakts auf das Stirnholz des Tramkopfes untersucht. Jene Varianten, die in dieser ersten Stufe das WTA-Grenzkriterium nicht erfüllen, werden von der weiteren Betrachtung ausgeschlossen. Die Varianten, die durch die Mauerwerksfeuchte allein nicht gefährdet sind, werden in der nachfolgenden Stufe 2 (V4-V7) unter Einbeziehung von einem kritischen Lufteintrag bei 9 m² Einflussfläche ausgesetzt. In den weiteren Stufen werden bei denselben Konfigurationen die Einflussfläche und damit der instationäre Luftwechsel am Tramkopf, jeweils halbiert (V8-V15).

<span id="page-76-1"></span>

|         | Variante       | w-Wert<br>Putz | Aus-<br>richtung | Druck-<br>differenz   | Lufteintrag<br>Ansatz | Klima d.<br>Strömungsluft | $EF$ [m <sup>2</sup> ] |  |  |
|---------|----------------|----------------|------------------|-----------------------|-----------------------|---------------------------|------------------------|--|--|
| Stufe 1 | V1             | 5              | West             |                       |                       |                           |                        |  |  |
|         | V <sub>2</sub> |                | West             | nur Mauerwerkskontakt |                       |                           |                        |  |  |
|         | V <sub>3</sub> | 5              | Nord             |                       |                       |                           |                        |  |  |
| Stufe 2 | V <sub>4</sub> |                | West             |                       | <b>Normansatz</b>     | angepasst                 | 9                      |  |  |
|         | V <sub>5</sub> | 5              | Nord             |                       |                       |                           |                        |  |  |
|         | V <sub>6</sub> |                | Nord             | Sinusansatz           |                       |                           |                        |  |  |
|         | V <sub>7</sub> | 0,1            | West             |                       |                       |                           |                        |  |  |
| Stufe 3 | V8             |                | West             |                       | Normansatz            | angepasst                 | 4,5                    |  |  |
|         | V9             | 5              | Nord             |                       |                       |                           |                        |  |  |
|         | V10            |                | Nord             | Sinusansatz           |                       |                           |                        |  |  |
|         | V11            | 0,1            | West             |                       |                       |                           |                        |  |  |
| Stufe 4 | V12            |                | West             | Sinusansatz           | Normansatz            | angepasst                 | 2,25                   |  |  |
|         | V13            | 5              | Nord             |                       |                       |                           |                        |  |  |
|         | V14            |                | Nord             |                       |                       |                           |                        |  |  |
|         | V15            | 0,1            | West             |                       |                       |                           |                        |  |  |

Tab. 22 Simulationsvarianten – Tramkopf

#### **4.3.5 Ergebnisse – Stufe 1**

In [Abb. 53](#page-77-0) sind die Zustände am Balkenkopf für die Varianten mit direktem Mauerwerkskontakt dargestellt. V1 zeigt in der warmen Jahreszeit eine klare

Überschreitung der Grenzkurve. V2 und V3 befinden sich bereits unterhalb der Grenzkurve. Eine Holzfäule kann hier rechnerisch ausgeschlossen werden.

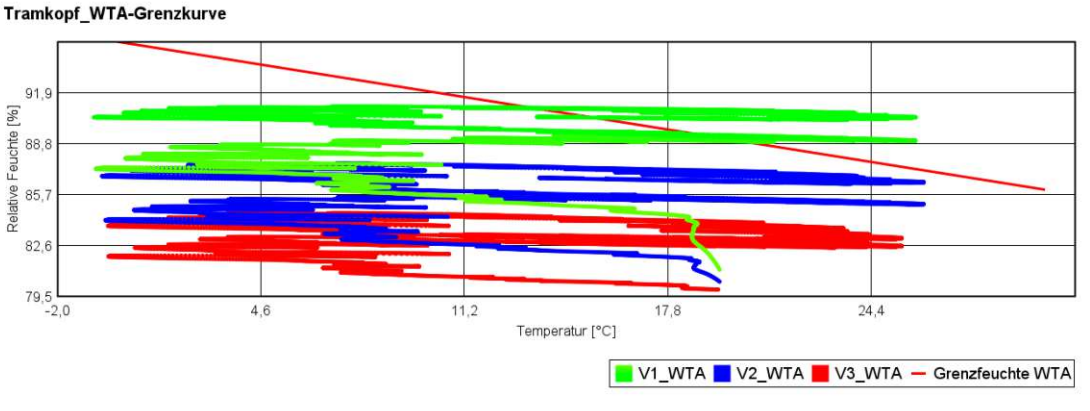

Abb. 53 Holzfäule am Tramkopf – Vergleich bei direktem Mauerwerkskontakt

<span id="page-77-0"></span>Bei allen betrachteten Varianten besteht keine Schimmelgefahr an den raumseitigen Oberflächen. Die Feuchtezustände in den verschiedenen Varianten zeigen ein sehr ähnliches Verhalten und liegen durchgängig deutlich unterhalb der LIM-Kurven. Zur Veranschaulichung sind die Isoplethen für V1 exemplarisch i[n Abb. 54](#page-77-1) dargestellt.

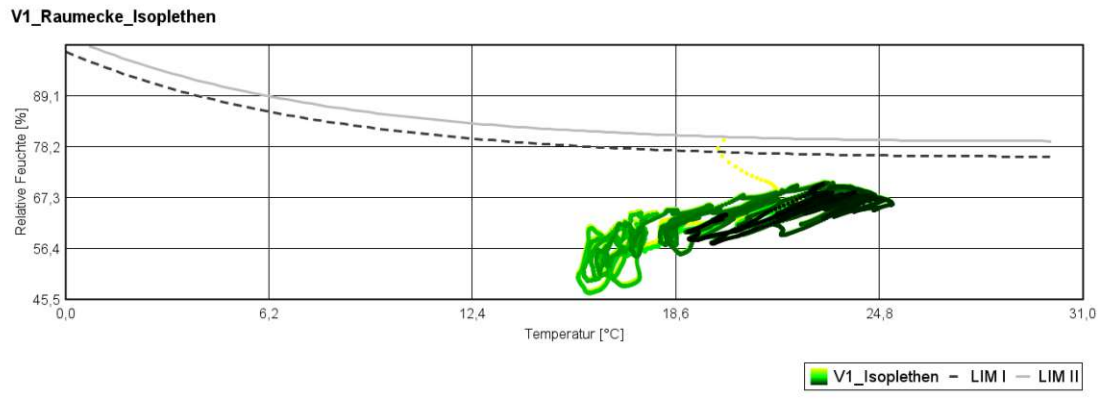

Abb. 54 Oberflächenschimmel in der Raumecke

#### <span id="page-77-1"></span>**4.3.6 Ergebnisse – Stufe 2**

In der zweiten Stufe werden die Luftwechsel mit einer kritischen Einflussfläche von 9 m² angesetzt. Es zeigt sich bei allen Varianten (V4-V7), dass das WTA-Grenzkriterium nicht erfüllt werden kann. Aufgrund der Übersichtlichkeit sind in [Abb. 55](#page-78-0) nur V4 und V7 dargestellt, die Zustände der Varianten V5 und V6 befinden sich dazwischen.

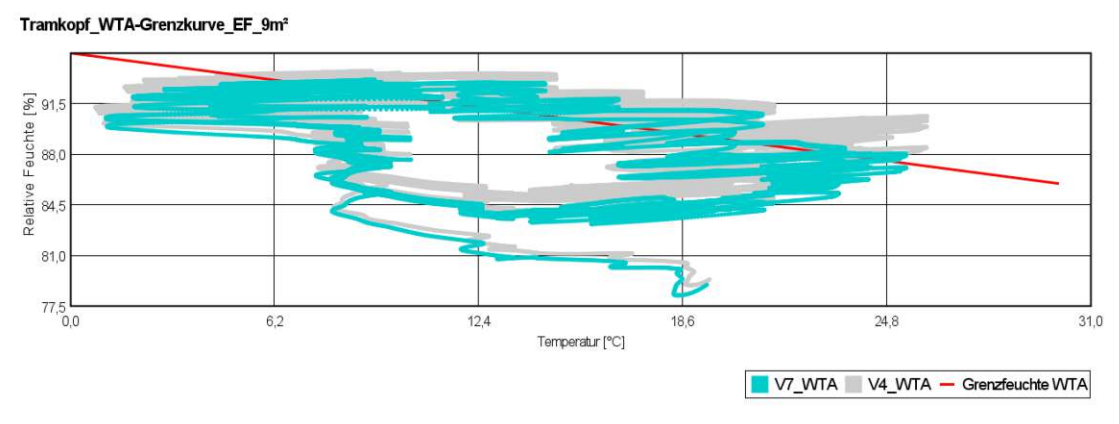

Abb. 55 Holzfäulegefahr am umströmten Tramkopf bei einer Einflussfläche von 9 m²

### <span id="page-78-0"></span>**4.3.7 Ergebnisse – Stufe 3**

In Stufe 3 untersuchen wir die Auswirkungen einer geringeren Einflussfläche (4,5 m²) und folglich eines geringeren Luftwechsels. Bei Vergleich der Varianten V8-V11 ist ersichtlich, dass die Anforderungen nicht erfüllt werden. Aus Gründen der Übersichtlichkeit sind in [Abb. 56](#page-78-1) nur V8 und C11 dargestellt. Die Zustände der Varianten V7 und V10 liegen dazwischen.

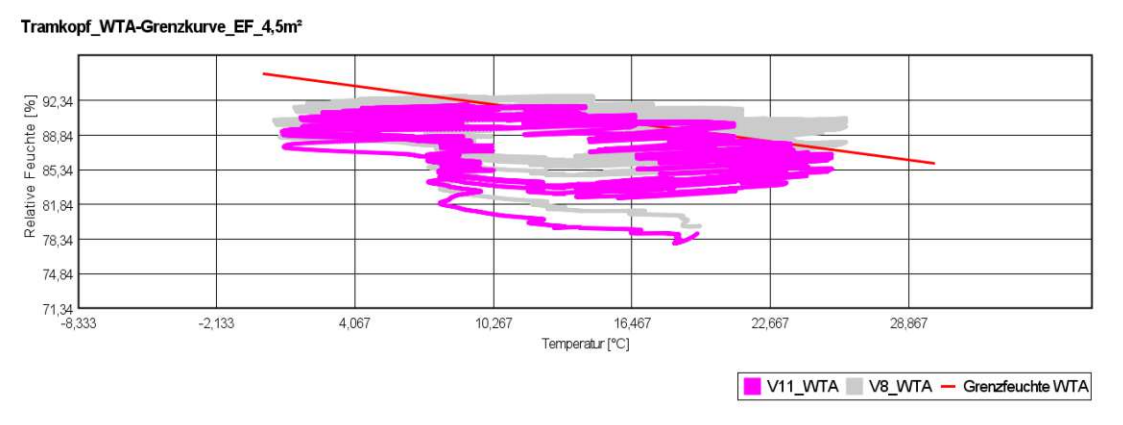

Abb. 56 Holzfäulegefahr am umströmten Tramkopf bei einer Einflussfläche von 4,5 m²

#### <span id="page-78-1"></span>**4.3.8 Ergebnisse – Stufe 4**

In [Abb. 57](#page-79-0) sind die Zustände Des Stirnholzes von V12 und V15 dargestellt. Aus Gründen der Übersichtlichkeit sind die Zustände der Varianten V13 und V14, die dazwischen liegen, nicht dargestellt. Alle Varianten der Stufe 4, mit Ausnahme von V15, überschreiten die WTA-Grenzkurve. Hier ist erstmalig eine durchgehende Unterschreitung möglich und das Kriterium der Holzfäule kann erfüllt werden.

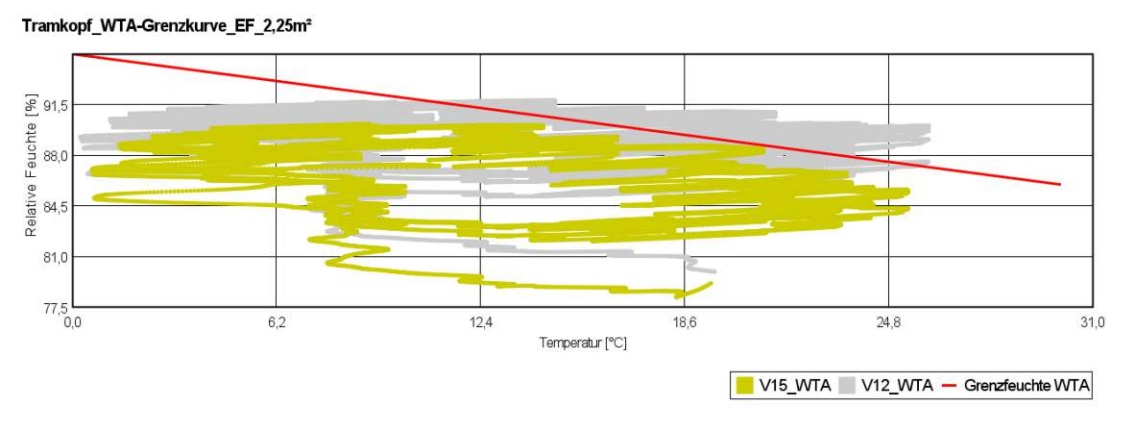

Abb. 57 Holzfäulegefahr am umströmten Tramkopf bei einer Einflussfläche von 2,25 m²

<span id="page-79-0"></span>Die Isoplethen für V15 sind in [Abb. 58](#page-79-1) dargestellt. Mit Ausnahme der ersten Berechnungsschritte liegen die Zustände, sowohl für die obere als auch die untere Innenraumecke, im unterkritischen Bereich. Es ist daher kein Oberflächenschimmel zu erwarten.

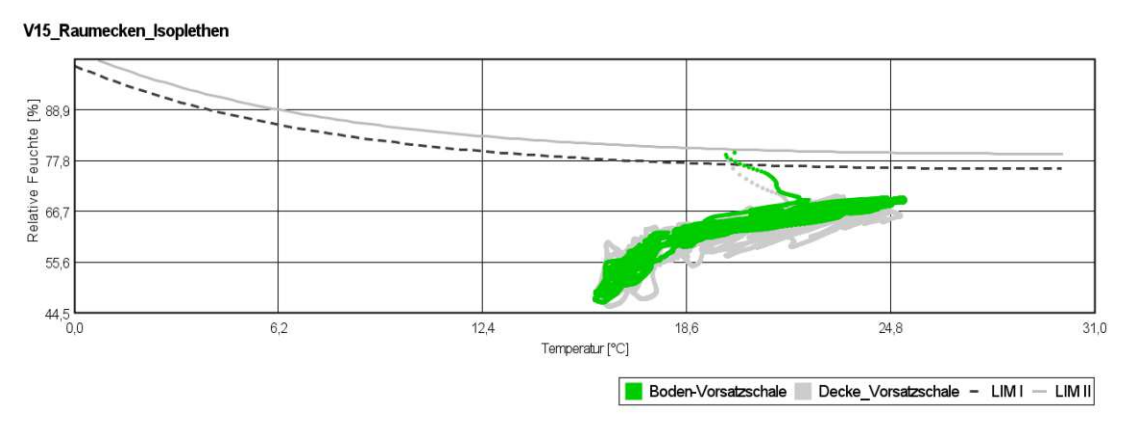

Abb. 58 Oberflächenschimmelgefahr in den Raumecken

### <span id="page-79-1"></span>**4.3.9 Bewertung**

In der ersten Stufe erfüllt lediglich V1 das WTA-Grenzkriterium nicht. Folglich ist eine weitere Untersuchung bezüglich der Gefahr konvektiver Feuchteeinträge bei dieser Variante nicht notwendig und eine Innendämmung wäre aufgrund der Holzfäulegefahr am Tramkopf nicht möglich.

Stufe 2 bis Stufe 4 zeigen, dass, selbst bei Herabsetzen der Einflussflächen und dem daraus resultierenden geringen Luftwechsel, Holzfäule am Balkenkopf nicht ausgeschlossen werden kann. Den Annahmen aus Stufe 4 zufolge, ist erst bei einem geringen Wasseraufnahmekoeffizienten des Fassadenputzes (w-Wert = 0,1) ein derartiges Dämmsystem denkbar. Decke und Vorsatzschale sollten dennoch weitestgehend strömungsdicht ausgeführt sein. So müssen die Oberflächen sorgfältig verputzt, Fugen und Risse abgedichtet werden. Ebenso sollten Installationen in der Vorsatzschale und dem Deckenbereich vermieden werden.

Kann jedoch eine vollständige Strömungsdichtheit gewährleistet werden, so ist davon auszugehen, dass fast alle Konfigurationen möglich sind. Lediglich die Variante mit der höchsten Mauerwerksfeuchte (w-Wert = 5, westliche Ausrichtung) ist auszuschließen.

# **4.4 Zusätzliche Fragestellungen zur feuchtetechnischen Optimierung der Innendämmung**

## **4.4.1 Allgemeines**

Basierend auf den vorhergehenden Simulationen soll die Frage untersucht werden, ob durch konstruktive Änderungen im Aufbau die kritische Variante mit hohem Wasseraufnahmekoeffizient feuchtetechnisch verbessert werden kann. Die Ergebnisse werden mit der betreffenden Vergleichsvariante V4 aus Abschnitt [4.1](#page-63-0) dargestellt. Die Konstruktion und die Randbedingungen sind ebenfalls in Abschnitt [4.1](#page-63-0) ersichtlich.

## **4.4.2 Berechnung**

Die Simulationsvarianten sind in [Tab.](#page-80-0) 23 aufgelistet. Folgende konstruktive Maßnahmen werden untersucht:

- Bei Z1 und Z5 wird jeweils eine Dampfbremse mit geringem  $s_d$ -Wert bzw. eine hygrovariable Dampfbremse zwischen Beplankung und Dämmschicht eingesetzt
- In Z2 wurden sowohl die Beplankung als auch die Dämmschicht entfernt.
- Eine Halbierung der Dämmschicht auf 4 cm Dicke wird in Z4 untersucht.
- Um die Auswirkungen unsicherer Materialparameter exemplarisch zu untersuchen, wurde in Z5 ein Ziegelmaterial mit höherem Feuchtetransportvermögen angesetzt (siehe Anhang A, Vollziegel). Mörtelfugen wurden hierbei nicht berücksichtigt.

<span id="page-80-0"></span>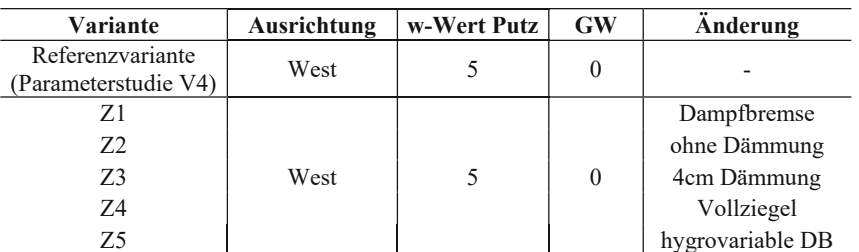

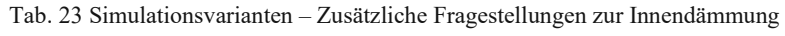

### **4.4.3 Ergebnisse**

Die Ergebnisse sind in [Tab. 24](#page-81-0) aufgelistet. Ein Vergleich der verschiedenen Varianten lässt sich anhand der in [Abb. 42](#page-66-0) dargestellten Verläufe der relativen Feuchtigkeit ablesen.

<span id="page-81-0"></span>

|                | <b>Frost-Grenzwert (95%)</b><br>Ausgleichsfeuchte) |                                   | <b>Auswertung</b> |            |         |                   |                  |
|----------------|----------------------------------------------------|-----------------------------------|-------------------|------------|---------|-------------------|------------------|
| Var.           |                                                    |                                   | Frostkrit.        | Frostkrit. | WTA-    | WG max<br>Dämmung | Anderung         |
|                | Putz $\lceil \text{kg/m}^3 \rceil$                 | MWK $\lceil \text{kg/m}^3 \rceil$ | <b>Putz</b>       | <b>MWK</b> | Holz    | [ $kg/m^3$ ]      |                  |
| Z1             | 103,0                                              | 63,1                              | 16.02.            | 16.02.     | erfüllt | 4,79              | Dampfbremse      |
| Z <sub>2</sub> | 103,0                                              | 63,1                              | erfüllt           | erfüllt    |         |                   | ohne Dämmung     |
| Z3             | 103,0                                              | 63,1                              | 16.02.            | 16.02.     | erfüllt | 4.32              | halbe Dämmung    |
| Z4             | 103,0                                              | 26,16                             | 18.01.            | 01.01.     | erfüllt | 5,29              | Vollziegel       |
| Z5             | 103,0                                              | 63,1                              | 16.02.            | 16.02.     | erfüllt | 4,64              | hygrovariable DB |

Tab. 24 Ergebnisse – Zusätzliche Fragestellungen zur Innendämmung

Obwohl das allgemeine Feuchtigkeitsniveau geringfügig höher ausfällt, bewirken die Dampfbremsen in Z1 und Z5 eine leichte Abflachung der Verläufe der relativen Feuchtigkeit im Mauerwerk. Dies resultiert in einer marginalen Verbesserung hinsichtlich der Frostkriterien, die jedoch nach wie vor nicht erfüllt werden können. Bei gleichzeitiger Überschreitung des Grenzfeuchtegehalts und Unterschreitung der kritischen Temperatur von -5 C°, besteht die Gefahr von Frostschäden. In [Tab. 24](#page-81-0) wurde jeweils das Datum der ersten Überschreitung des Frostkriteriums angegeben.

Durch die Entfernung der Innendämmung in Z2 verbessern sich die Temperatur- und Feuchtigkeitsbedingungen an den kritischen Punkten leicht. Die Feuchte- und Temperaturzustände in Putz und Mauerwerk erfüllen zu jeder Zeit das Frostkriterium.

Eine Reduzierung der Dämmstärke um die Hälfte in Z3 führt zu etwas wärmeren Temperaturen in der äußersten Schicht. Trotzdem erfüllen die Bedingungen auch hier die Frostkriterien nicht.

In Z4 verursachen die erhöhten Feuchtetransportkoeffizienten des veränderten Ziegels anscheinend eine schnellere Wasseraufnahme und -abgabe. Dies lässt sich an einer größeren Schwankungsbreite der relativen Feuchtigkeit im Mauerwerk ablesen. Der Wassergehalt des Ziegels liegt bei Unterschreitung der Grenztemperatur im ungefährdeten Bereich. In der Putzschicht kann das Frostkriterium allerdings nicht erfüllt werden.

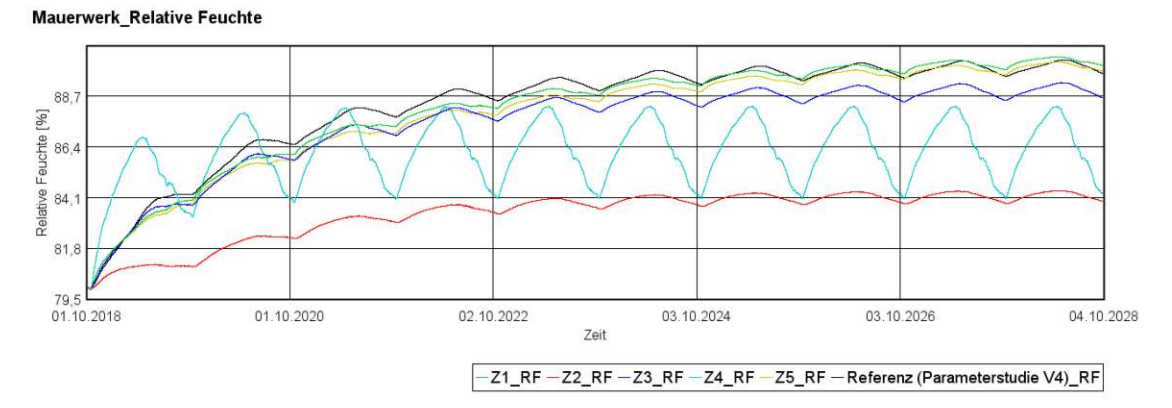

Abb. 41 Relative Feuchte im Mauerwerk – Zusätzliche Fragestellungen zur Innendämmung

### **4.4.4 Bewertung**

Aus den vorliegenden Ergebnissen lässt sich schlussfolgern, dass die Außenwand in ihrem ursprünglichen Zustand, also ohne zusätzliche Innendämmung, funktionsfähig wäre. In diesem Kontext erweist sich der Einsatz einer Dampfbremse in Kombination mit Schafwolle als nicht zielführend. Weiterhin zeigt sich, dass eine Halbierung der Stärke der Innendämmung zwar, wie erwartet, zu trockeneren Bedingungen in der Außenwand führt, jedoch reicht dies nicht aus, um die Anforderungen des Frostkriteriums zu erfüllen.

#### **5 Diskussion**

In dieser Studie wurden verschiedene Vereinfachungen vorgenommen, die aufgrund des Fehlens passender Modelle oder wissenschaftlicher Daten erforderlich waren. Ein wichtiger Aspekt betrifft die Definition der Innenklimarandbedingungen an den Oberflächen des Simulationsmodells. Hierbei wurden mehrere Faktoren außer Acht gelassen, die dennoch feuchtetechnisch relevante Auswirkungen auf die Ergebnisse der hygrothermischen Simulation haben könnten. Ein wesentlicher Punkt ist die Vernachlässigung der Höhenposition des betrachteten Details im Raum. Wie Ganster et al. [20] darlegen, können sich in Abhängigkeit von der dynamischen Luftzirkulation signifikante Temperatur- und Feuchtigkeitsunterschiede entlang der Raumhöhe entwickeln. Dies wäre insbesondere bei Details im Deckenbereich eines Raumes zu beachten.

Zusätzlich ist es denkbar, dass sich in tiefen Fensternischen eigenständige klimatische Verhältnisse entwickeln, die durch einen reduzierten Luftaustausch mit dem Hauptinnenraum bedingt sind (siehe Abschnitt [3.4\)](#page-55-0). Ein weiterer relevanter Aspekt ist die sogenannte Fallkälte an Fensterglas. Luft, die sich an der Glasoberfläche abkühlt, sinkt nach unten und kann somit eine verstärkte Abkühlung insbesondere in den kritischen Ecken des Fensterbereichs bewirken. Es konnten zu diesen Phänomenen keine Ansätze für die hygrothermische Simulation recherchiert werden.

Die Öffnung von Fenstern führt zur Entstehung von Luftströmungen, die in der Modellierung der Fensterlaibung besondere klimatische Randbedingungen erfordern. Laut Richter et al. [70] resultiert aus der Dauerlüftung eine merkliche Abkühlung der umgebenden Bauteile. Hall [71], Maas [72] und Richter et al. bieten Methoden zur Quantifizierung dieses Luftvolumenstroms. Darüber hinaus stellen Hall und Maas fest, dass die Tiefe der Fensterlaibung einen bedeutenden Einfluss auf den Luftvolumenstrom hat, was für die bauphysikalische Planung und Berechnung von Bedeutung ist.

Hinsichtlich der Windeinflüsse auf die konvektiven Feuchteeinträge in die Konstruktion stellt Künzel et al. [22] fest, dass die Druckverhältnisse in Gebäuden aufgrund ihrer Komplexität nur begrenzt modelliert werden können. Eine detaillierte Betrachtung der Differenzdrücke ist darüber hinaus sowieso nur eingeschränkt möglich, wenn keine genauen Informationen über den Standort und die Geometrie des Gebäudes vorliegen. Selbst mit diesen Daten könnte eine realistische Einschätzung wahrscheinlich nur auf der Basis konkreter Messwerte erfolgen, da die Ortsabhängigkeit, besonders unter dem Einfluss von Wind, sehr hoch ist. Damit verbunden sind die Differenzdrücke und die dadurch verursachten Luftströmungen im Gebäude, die zum Beispiel bei der Umströmung eines Tramkopfes eine erhebliche Feuchtegefährdung darstellen können.

Die Durchführung von Nachweisen ohne Kenntnis dieser Bedingungen ist daher problematisch.

Künzel et al. jedoch argumentieren, dass sich der Windeinfluss im Jahresdurchschnitt ausgleicht, da er sowohl im Winter, der potenziell feuchter sein kann, als auch im Sommer auftritt. Im Winter kann sich der Windeinfluss aufgrund der zusätzlichen Wärmezufuhr sogar positiv auswirken, wodurch laut Künzel et al. die Berücksichtigung des Windeinflusses vernachlässigt werden kann. [22]

Es stellt sich die Frage, ob diese Umstände den "Aufwand" der instationären Ansätze zu Druckdifferenzen rechtfertigen, oder ob nicht die Adaptierung von vorhandenen stationären Trocknungsreserven ebenso ihren Zweck erfüllt.

Die Simulationen basieren auf Klimadatensätzen, die häufig nur in stündlicher Auflösung verfügbar sind. Folglich erscheint es zweckmäßig, auch die Simulationen in dieser Auflösung durchzuführen. Wie schon in WTA 6-5-14 [63] angeführt, führt diese Vereinfachungen allerdings zu einer Überschätzung der Auswirkungen kurzzeitiger Regenereignisse. Es stellt sich die Frage, in welchem Ausmaß dieser Faktor die Simulationsergebnisse beeinflusst.

Die Modellierung des Schlagregeneintrags in die Konstruktion erfolgt stark vereinfacht, wobei Entscheidungen über Menge und Ort der zusätzlichen Feuchtequelle vollständig dem Anwender überlassen werden. Die bestehenden Regelwerke bieten zwar einen grundsätzlichen Ansatz, lassen jedoch Richtwerte zur absoluten Menge des eingetragenen Regens vermissen. Dadurch ist nicht einmal die Plausibilisierung einer Annahme möglich. Differenziertere Ansätze oder exemplarische Mengen aus Messwerten wären auch in der Normgebung wünschenswert.

In Bezug auf die Materialdatensätze ist zu erwarten, dass die entsprechenden Materialbibliotheken stetig erweitert werden. Es ist bereits eine beachtliche Anzahl an Materialdatensätzen verfügbar, jedoch mangelt es in der Dokumentation dieser Materialien oft an detaillierten Informationen bezüglich der Herkunft der Kennwerte, Messmethoden, Vereinfachungen oder Annahmen sowie möglicher Anwendungsgrenzen. Eine umfassendere und präzisere Dokumentation wäre wünschenswert.

Bei der Eigendefinition von Materialien ohne verfügbare Messwerte erweist sich die Recherche entsprechender Materialparameter oft als herausfordernd. Dies liegt daran, dass hygrothermische Simulationen umfassende Materialdaten benötigen, die selten einer einzigen Quelle entnommen werden können. Die Notwendigkeit, Informationen aus mehreren Quellen zu kombinieren, kann daher zu Ungenauigkeiten in den resultierenden Materialdatensätzen führen.

In Bezug auf die Variantenstudien dieser Arbeit lässt sich festhalten, dass eine fundierte hygrothermische Untersuchung nur mit präziser Kenntnis der Randbedingungen und der verwendeten Materialien durchgeführt werden kann, wie auch Freimanis et al. [73] in ihren Untersuchungen festhalten. Fehlt diese genaue Kenntnis, bleibt als Alternative lediglich eine Analyse basierend auf dem "Worst-Case"-Szenario. Knarud et al. [74] weisen darauf hin, dass in Diskussionen über konservative Ansätze in der Bauphysik häufig die Feuchteeinflüsse, wie externe klimatische Bedingungen, im Fokus stehen, während die Heterogenität und die damit verbundene Unsicherheit bezüglich der Materialeigenschaften innerhalb eines Mauerwerks oft weniger Beachtung findet. Eine zu starke Vereinfachung der Parameter kann jedoch den wesentlichen Vorteil der hygrothermischen Simulation, das Optimierungspotential, erheblich einschränken.

#### **6 Zusammenfassung**

In Wien, wo ein wesentlicher Teil des Wohnungsbestands aus Gründerzeitbauten besteht, ist eine äußere thermische Sanierung oft aus ästhetischen Gründen nicht umsetzbar. Daher ist in diesen Fällen eine effiziente Innendämmlösung erforderlich. Diese ist jedoch mit feuchtigkeitstechnischen Risiken verbunden, wodurch der Nachweis der Schadensfreiheit essenziell ist. Schafwolle, ein Nebenprodukt der Weidewirtschaft, ist aufgrund ihrer exzellenten Feuchtigkeitsregulierung und Schadstoffbindung dafür besonders geeignet. Um die Tauglichkeit von Schafwolle für die Innendämmung in diesen historischen Bauten zu untersuchen, wurden umfangreiche hygrothermische Simulationen durchgeführt.

Im Rahmen der Voruntersuchungen für die Sanierung von Gründerzeitbauten wurden zunächst mehrere Parameteranalysen bzw. Variantenstudien durchgeführt, da bestimmte Materialparameter oder Phänomene und deren Auswirkungen schwer abschätzbar waren. Verschiedene Aspekte wie Fassadenausrichtung, Materialgrenzschichten bei Putzen sowie Luftwechselansätze für Fensternischen, Kastenfenster und Tramköpfe wurden näher betrachtet. Aufbauend auf diesen Erkenntnissen wurden Basisvarianten entwickelt, die, nach dem Grad der Feuchtegefährdung geordnet, eine systematische Nachweisführung ermöglichen.Die feuchtetechnischen Nachweise konzentrierten sich dabei auf drei spezifische Details: Außenwand mit Innendämmung, Fensterlaibung und den Tramkopf.

Im Abschnitt [2](#page-29-0) wurde zuerst ein Vergleich verschiedener normativer Regelwerke vorgenommen, einhergehend mit einer detaillierten Auflistung aller Eingangsparameter und Auswertungskriterien. Dabei stellte sich heraus, dass die EN 15026 [40] eine allgemein fundierte Anleitung für hygrothermische Simulationen darstellt. Ihre alleinige Anwendung reicht allerdings nicht für eine effektive Nachweisführung aus. In vielen Fällen ist es unerlässlich, die Plausibilität der Vorgaben zu überprüfen, und häufig sind eigene Annahmen und Modelle erforderlich, um spezifische Gegebenheiten angemessen zu berücksichtigen.

In der Studie zeigte sich, dass bei Gründerzeitbauten nicht die Ausrichtung des Bauteils, sondern vor allem die Wasseraufnahmeeigenschaften der Putzschicht Einfluss auf die Feuchtezustände ausüben. Diese Erkenntnis unterstreicht die Bedeutung einer sorgfältigen Materialuntersuchung, um das Optimierungspotenzial hygrothermischer Simulationen vollständig ausschöpfen zu können. Um diese Effekte der Interaktion zwischen Putz und Mauerwerk, insbesondere den Grenzwiderstand, zu berücksichtigen, wurden verschiedene Kombinationen dieser Faktoren analysiert und kritische Basisvarianten identifiziert, die als systematische Grundlage für weitere Nachweise dienten.

In der Analyse von Kastenfenstern, unter der Annahme eines Luftaustausches im Zwischenraum der Fensterebenen, zeigte sich, dass ein solcher Luftaustausch eine positive Wirkung auf die Feuchtigkeitsverhältnisse hat. Er senkt das Feuchtigkeitsrisiko in den angrenzenden Bereichen im Gegensatz zu vollständig abgedichteten Fensterebenen. Ein kontrollierter Luftaustausch, vor allem mit der Außenluft, erweist sich daher als vorteilhaft. Daraus folgt, dass bei der Sanierung von Kastenfenstern die innere Fensterebene besser abgedichtet sein sollte als die äußere, um diesen Effekt optimal zu nutzen.

Unter der Annahme, dass ein weit außenliegendes Fenster mit tiefer Fensterlaibung einen eigenen Luftraum mit eingeschränktem Luftwechsel zum Innenraum schafft, zeigten die Simulationen, dass dies beträchtliche negative Auswirkungen auf die Feuchtigkeitsbedingungen haben kann. Aus diesem Grund wurde dieser Ansatz in den nachfolgenden Untersuchungen weiter verfolgt.

In der weiteren Untersuchung wurden verschiedene Fensteranordnungen und das Kastenfenster in Kombination mit Innendämmung analysiert. Es ergab sich, dass mit einer weiter außenliegenden Fensterposition die Gefahr von Feuchteproblemen in den Eckbereichen steigt, während eine weiter innenliegende Anordnung eine erhöhte Mauerwerksfeuchtigkeit und damit einhergehende Frostgefährdung zur Folge haben kann. Einige Varianten zeigten bei Einwirkung von Schlagregen eine kritische Feuchtegefährdung, was auf ein niedriges Toleranzpotential, besonders bei den anfälligeren Fassadenvarianten hinweist. Dies unterstreicht die Bedeutung einer sorgfältigen Ausführung von Fugen und Anschlüssen, um Feuchteschäden zu vermeiden.

Um den Lufteintrag am umströmten Balkenkopf zu simulieren, wurden verschiedene Ansätze verglichen. Es stellte sich heraus, dass die Luftwechselraten stark von den angenommenen Eingangsparametern abhängen und in der Realität wohl nur durch messtechnische Untersuchungen am Bestandsobjekt zuverlässig ermittelt werden können. Deshalb konzentrierte sich die Studie auf einen besonders kritischen Luftwechselansatz. Die Analyse zeigt, dass die durch die Innendämmung verursachte hohe Feuchtigkeit im Mauerwerk bei direktem Kontakt mit dem Holz meist unproblematisch ist. Problematisch werden jedoch schon geringe konvektive Feuchteeinträge, die eine Ausführung ohne zusätzliche strömungsdichtende Maßnahmen oder aktive Beheizungssysteme nicht zulassen. Als Alternative könnte die Innendämmung in diesem Bereich reduziert werden, wobei dann ein erhöhtes Augenmerk auf die Vermeidung von Oberflächenschimmel gelegt werden muss.

#### **Literatur**

- [1] Fraunhofer IBP, Hrsg., "WUFI2D (Version 4.5) Datenbank".
- [2] "Unsere gemeinsame Zukunft: [der Brundtland-Bericht]", Eggenkamp, 1987.
- [3] Deutscher Bundestag, Hrsg., "Abschlußbericht der Enquete-Kommission "Schutz des Menschen und der Umwelt - Ziele und Rahmenbedingungen einer nachhaltig zukunftsverträglichen Entwicklung"", Juni 1998.
- [4] A. Bartol und Herkommer, "Der aktuelle Begriff Nachhaltigkeit". Wissenschaftliche Dienste des deutschen Bundestages, 6. April 2004.
- [5] "13. Umweltkontrollbericht. Umweltsituation in Österreich", Umweltbundesamt, Wien, 2022.
- [6] R. Stangl, "Entsiegelung Umkehr für Boden kaum möglich", 2. August 2023. Zugegriffen: 15. Oktober 2023. [ORF Topos]. Verfügbar unter: https://topos.orf.at/entsiegelung-keine-rueckkehr100
- [7] "Wiedernutzungspotenzial industrieller Brachflächen in Österreich", Umweltbundesamt, Wien, 2004.
- [8] Bundeskanzleramt Österreich, Hrsg., "Regierungsprogramm 2020-2024". 2020.
- [9] "Global Status Report for Buildings and Construction 2020", 2020.
- [10] "Bundes-Abfallwirtschaftsplan 2022", BMK, Wien, 2022.
- [11] Umweltbundesamt, Hrsg., "Klimaschutzbericht 2022". 2022.
- [12] Statistik Austria, Hrsg., "Nutzenergieanalyse Österreich". 2021.
- [13] Österreichisches Institut für Bautechnik, Hrsg., "OIB Richtlinie 6 Langfristige Renovierungsstrategie". April 2020.
- [14] "Wien in Zahlen 2023". Landesstatistik Wien (MA23), 2023. Zugegriffen: 15. Oktober 2023. [Online]. Verfügbar unter: https://www.wien.gv.at/statistik/
- [15] "Österreichischer Baukulturreport 2011", Bundeskanzleramt Österreich, Wien, 2011.
- [16] M. Krus, "Feuchtetransport- und Speicherkoeffizienten poröser mineralischer Baustoffe. Theoretische Grundlagen und neue Meßtechniken.", Universität Stuttgart, 1995.
- [17] "Feuchtespeicherfunktion". Zugegriffen: 14. Oktober 2023. [Online]. Verfügbar unter: https://wiki.energie-m.de/Feuchtespeicherfunktion
- [18] "Grundlagen: Feuchtetransport in Bauteilen Rechnerische Simulation mit Hilfe des Modells WUFI". Zugegriffen: 14. Oktober 2023. [Online]. Verfügbar unter: https://www.wufi-forum.com/viewtopic.php?t=1618
- [19] S. Roßbach, "Feuchteberechnung von Flachdächern in Holzbauweise", Diplomarbeit, Fachhochschule Biberach, 2007.
- [20] K. Ganster, A. Ringhofer, und G. Schickhofer, "Experimentelle und numerische Untersuchungen des hygrothermischen Verhaltens von Brettsperrholz am Beispiel einer Außenwand", *Bauphysik*, Bd. 41, Nr. 5, S. 252–268, Okt. 2019, doi: 10.1002/bapi.201900019.
- [21] C. E. Hagentoft, *Introduction to Building Physics*. Lund: Studentlitteratur, 2001.
- [22] H. M. Künzel, D. Zirkelbach, und B. Schafaczek, "Berücksichtigung der Wasserdampfkonvektion bei der Feuchteschutzbeurteilung von Holzkonstruktionen", *WKSB*, Bd. 63, S. 25–34, 2010.
- [23] K. P. Sedlbauer und H. M. Künzel, "Feuchteschutzbeurteilung durch hygrothermische Bauteilsimulation", in *Bauphysik Kalender 2015*, 1. Aufl., N. A. Fouad, Hrsg., Wiley, 2015, S. 161–187. doi: 10.1002/9783433605158.ch4.
- [24] *Schneider: Bautabellen für Ingenieure*, 22. Aufl. Bundesanzeiger Verlag GmbH, 2016.
- [25] Wissenschaftlich-Technische Arbeitsgemeinschaft für Bauwerkserhaltung und Denkmalpflege, Hrsg., *Simulation wärme- und feuchtetechnischer Prozesse: WTA Merkblatt 6-2-14/D*. Stuttgart: Fraunhofer IRB Verlag, 2014.
- [26] H. Marquardt, *Korrosionshemmung in Betonsandwichwänden durch nachträgliche Wärmedämmung*. in Berichte aus dem Konstruktiven Ingenieurbau. Berlin: Werner, 1992.
- [27] "DIN 4108-3:2018-10, Wärmeschutz und Energie-Einsparung in Gebäuden Teil 3: Klimabedingter Feuchteschutz - Anforderungen, Berechnungsverfahren und Hinweise für Planung und Ausführung", Beuth Verlag GmbH, 2018. doi: 10.31030/2873064.
- [28] K. Sedlbauer, "Vorhersage von Schimmelpilzbildung auf und in Bauteilen", Stuttgart, 2001.
- [29] "Gründerzeit", Wien Geschichte Wiki. Zugegriffen: 16. Oktober 2023. [Online]. Verfügbar unter:
	- https://www.geschichtewiki.wien.gv.at/index.php?title=Stadtplanung&oldid=909933
- [30] "Stadtplanung", Wien Geschichte Wiki. Zugegriffen: 16. Oktober 2023. [Online]. Verfügbar unter:
	- https://www.geschichtewiki.wien.gv.at/index.php?title=Stadtplanung&oldid=909933
- [31] E. Lichtenberger, *Die Wiener Altstadt: von der mittelalterlichen Bürgerstadt zur City*. Deuticke, 1977.
- [32]  $\ldots$ 100 Jahre für den Ziegel Tradition und Innovation". Bundesverband der deutschen Ziegelindustrie e.V., 1997.
- [33] T. Gottschlich, "Sanierung und Instandsetzung von Altbauten unter dem Aspekt der Nachhaltigkeit in statisch-konstruktiver und brandschutztechnischer Sicht", Masterarbeit, Fachhochschule FH Campus Wien, 2020.
- [34] A. Kolbitsch, *Altbaukonstruktionen - Charakteristika, Rechenwerte, Sanierungsansätze*. Wien: Springer-Verlag, 1989.
- [35] C. Riccabona, *Baukonstruktionslehre : 1. Rohbauarbeiten*. Wien: Manz, 2004.
- [36] "Wohnungsbestand 2021". Statistik Austria. [Online]. Verfügbar unter: https://www.statistik.at/statistiken/bevoelkerung-und-soziales/wohnen/wohnungsbestand
- [37] Österreichisches Institut für Bautechnik, Hrsg., "OIB Richtlinie 6 Energieeinsparung und Wärmeschutz". Mai 2023.
- [38] Hild Und K Architekten, A. Hild, D. Ottl, und Ingenieurbüro Brengelmann, "Stadthaus in München", in *best of Detail: Wohnen/Housing: Ausgewählte Wohnen-Highlights aus DETAIL*, DE GRUYTER, 2012, S. 93–97. doi: 10.11129/detail.9783955530068.93.
- [39] H. M. Künzel und A. Karagiozis, "Hygrothermal behaviour and simulation in buildings", in *Materials for Energy Efficiency and Thermal Comfort in Buildings*, Elsevier, 2010, S. 54–76. doi: 10.1533/9781845699277.1.54.
- [40] "ÖNORM EN 15026:2022 Entwurfsfassung Wärme- und feuchtetechnisches Verhalten von Bauteilen und Bauelementen - Bewertung der Feuchteübertragung durch numerische Simulation", Austrian Standards, 2022.
- [41] Fraunhofer IBP, Hrsg., "WUFI 2D Hilfetext". Zugegriffen: 27. Juni 2023. [Online]. Verfügbar unter: https://wufi.de/de/service/downloads/
- [42] Wissenschaftlich-Technische Arbeitsgemeinschaft für Bauwerkserhaltung und Denkmalpflege, Hrsg., *Simulation wärme- und feuchtetechnischer Prozesse: WTA Merkblatt 6-2-01/D*. Stuttgart, 2002.
- [43] N. Grötzl, "Einfluss von Luftströmungen auf das hygrothermische Verhalten von Tramköpfen in Gründerzeitgebäuden", TU Wien, 2019.
- [44] Thomas Zelger und Hildegund Figl, *Passivhaus-Bauteilkatalog: Sanierung*. Basel: Birkhäuser, 2017.
- [45] D. Zirkelbach, H. M. Künzel, B. Schafaczeck, und R. Borsch-Laaks, "Dampfkonvektion wird berechenbar - Instationäres Modell zur Berücksichtigung von konvektivem Feuchteeintrag bei der Simulation von Leichtbaukonstruktionen", in *4th International Symposium on Building and Ductwork Air Tightness, BUILDAIR & 30th AIVC Conference "Trends in High Performance Buildings and the Role of Ventilation*, 2009.
- [46] "ÖNORM B 3802-2:2015 Holzschutz im Bauwesen Teil 2: Baulicher Schutz des Holzes", Austrian Standards, 2015.
- [47] "DIN 68800-2:2022-02, Holzschutz Teil 2: Vorbeugende bauliche Maßnahmen im Hochbau", Beuth Verlag GmbH. doi: 10.31030/3312109.
- [48] "ÖNORM EN 12114:2000 Wärmetechnisches Verhalten von Gebäuden Luftdurchlässigkeit von Bauteilen - Laborprüfverfahren", Austrian Standards, 2013.
- [49] B. Nusser, "Flachgeneigte hölzerne Dachkonstruktionen: Systemanalysen und neue Ansätze zur Planung hygrisch robuster flachgeneigter hölzerner Dachkonstruktionen unter Beachtung konvektiver Feuchteeinträge und temporärer Beschattungssituationen", Wien, 2012.
- [50] M. Hall und G. Hauser, "In situ Quantifizierung von Leckagen bei Gebäuden in Holzbauart", Universität Kassel, AIF-Nr. 12611 N, 2003.
- [51] U. Pont *u. a.*, "Vakuumglas-Kastenfenster: Performance-Monitoring in Sanierungsprojekten (VAMOS)", *Berichte aus Energie- und Umweltforschung*, Nr. 29/2023, 2022.
- [52] T. Bednar, "Beurteilung des feuchte- und wärmetechnischen Verhaltens von Bauteilen und Gebäuden", Dissertation, TU Wien, 2000.
- [53] M. Krus und H. M. Künzel, "Untersuchungen zum Feuchteverhalten von Fassaden", *WTA-Journal*, Bd. 2/03, S. 149–166, 2003.
- [54] A. Holm, M. Krus, und H. M. Künzel, "Feuchtetransport über Materialgrenzen im Mauerwerk", *Internationale Zeitschrift für Bauinstandsetzen*, Bd. Heft 5, S. 375–396, 1996.
- [55] M. Ineichen, "Bestimmung und Gegenüberstellung der Materialkennwerte von hygroskopisch aktiven Baustoffen", Masterarbeit, TU München, München, 2020.
- [56] "Produktblatt Claytec Lehmplatte schwer (LEMIX) D22/D16". Zugegriffen: 12. September 2023. [Online]. Verfügbar unter: https://www.claytec.de/de/produkte/lehm\_trockenbau/lehmplatten-schwer-lemix-d-22-d-16\_pid209
- [57] W. E. Morton und J. W. S. Hearle, *Physical Properties of Textile Fibers*. Woodhead Publishing, 2008.
- [58] K. K. Hansen, C. Rode, E. J. de P. Hansen, T. Padfield, und F. Kristiansen, "Experimental Investigation of the Hygrothermal Performance of Insulation Materials", gehalten auf der Proc. Performance of Exterior Envelopes of Whole Buildings VIII, Clearwater Beach, Florida, 2001.
- [59] M. Jerman, I. Palomar, V. Kočí, und R. Černý, "Thermal and hygric properties of biomaterials suitable for interior thermal insulation systems in historical and traditional buildings", *Building and Environment*, Bd. 154, S. 81–88, Mai 2019, doi: 10.1016/j.buildenv.2019.03.020.
- [60] "ÖNORM 8110-2:2020 Wärmeschutz im Hochbau Teil 2: Wasserdampfdiffusion, konvektion und Kondensationsschutz", Austrian Standards, 2020.
- [61] "Dokument zu Quellstärkendefinition". WUFI. Zugegriffen: 3. Oktober 2023. [Online]. Verfügbar unter: https://wufi.de/de/wpcontent/uploads/sites/9/2014/09/SourceStrengths\_WUFI2D.pdfUU7g0sXhdC1olSI8&opi =89978449
- [62] "ÖNORM EN ISO 13788:2013 Wärme- und feuchtetechnisches Verhalten von Bauteilen und Bauelementen - Raumseitige Oberflächentemperatur zur Vermeidung kritischer Oberflächenfeuchte und Tauwasserbildung im Bauteilinneren - Berechnungsverfahren", Austrian Standards, 2013.
- [63] Wissenschaftlich-Technische Arbeitsgemeinschaft für Bauwerkserhaltung und Denkmalpflege, Hrsg., *Innendämmung nach WTA II: Nachweis von Innendämmsystemen mittels numerischer Berechnungsverfahren: WTA Merkblatt 6-5-14/D:2014-04*. Stuttgart: Fraunhofer IRB Verlag, 2014.
- [64] Fraunhofer IBP, Hrsg., "Leitfaden zur Bewertung des Schimmelpilzrisikos mit WUFI". 2017.
- [65] "ÖNORM B 3802-1:2015 Holzschutz im Bauwesen Teil 1: Allgemeines", Austrian Standards, 2015.
- [66] "DIN 68800-1:2019-06, Holzschutz Teil 1: Allgemeines", Beuth Verlag GmbH, 2019. doi: 10.31030/3045931.
- [67] Wissenschaftlich-Technische Arbeitsgemeinschaft für Bauwerkserhaltung und Denkmalpflege, Hrsg., *Feuchtetechnische Bewertung von Holzbauteilen - Vereinfachte Nachweise und Simulation. WTA Merkblatt 6-8-16/D*. Stuttgart: Fraunhofer IRB Verlag, 2016.
- [68] S. Bichlmair, D. Stiegler, M. Krus, und C. Milch, "Schadenfreie energetische Fenstersanierung im Altbau und Denkmal - hygrothermische Aspekte", *Bausubstanz*, Bd. 10, Nr. 6, S. 34–42, 2019, doi: 10.51202/2190-4278-2019-6-34.
- [69] "DIN EN ISO 7730:2006-05, Ergonomie der thermischen Umgebung Analytische Bestimmung und Interpretation der thermischen Behaglichkeit durch Berechnung des PMV- und des PPD-Indexes und Kriterien der lokalen thermischen Behaglichkeit", Beuth Verlag GmbH, 2006.
- [70] W. Richter, J. Seifert, R. Gritzki, und M. Rösler, "Bestimmung des realen Luftwechsels bei Fensterlüftung aus energetischer und bauphysikalischer Sicht - Kurzfassung", Technische Universität Dresden, Mai 2003.
- [71] M. Hall, "Untersuchungen zum thermisch induzierten Luftwechselpotential von Kippfenstern", Universität Kassel, Kassel, 2004.
- [72] A. Maas, "Experimentelle Quantifizierung des Luftwechsels bei Fensterlüftung", Universität Kassel, Kassel, 1995.
- [73] R. Freimanis, R. Vanaga, V. Balodis, Z. Zundans, und A. Blumberga, "Hygrothermal Assessment of Insulation Systems for Internal Insulation of Solid Masonry Walls under Various Conditions", *Buildings*, Bd. 13, Nr. 10, Okt. 2023, doi: 10.3390/buildings13102511.
- [74] J. I. Knarud, T. Kvande, und S. Geving, "Hygrothermal Simulation of Interior Insulated Brick Wall—Perspectives on Uncertainty and Sensitivity", *Buildings*, Bd. 13, Nr. 7, Juli 2023, doi: 10.3390/buildings13071701.

# **Abbildungsverzeichnis**

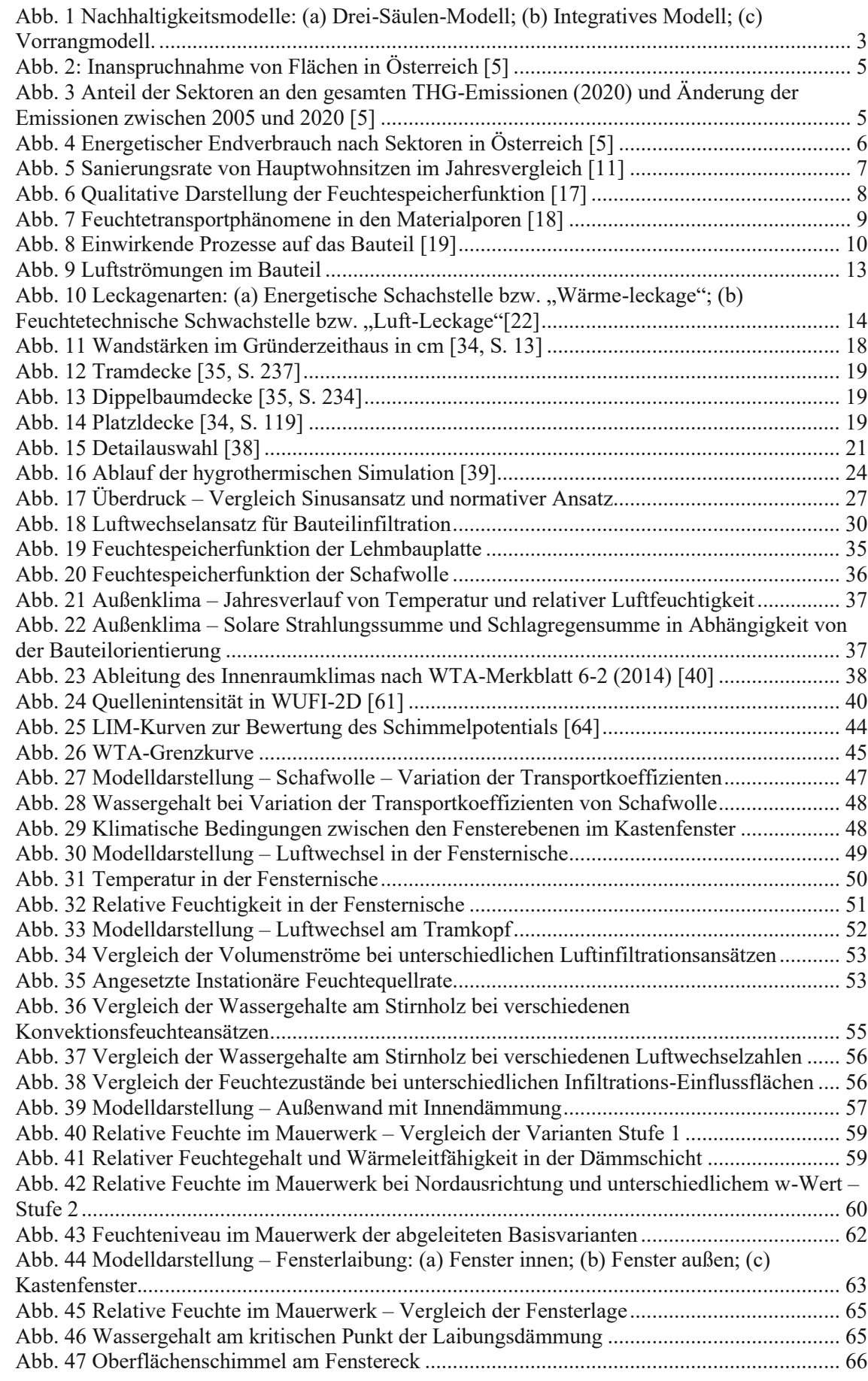

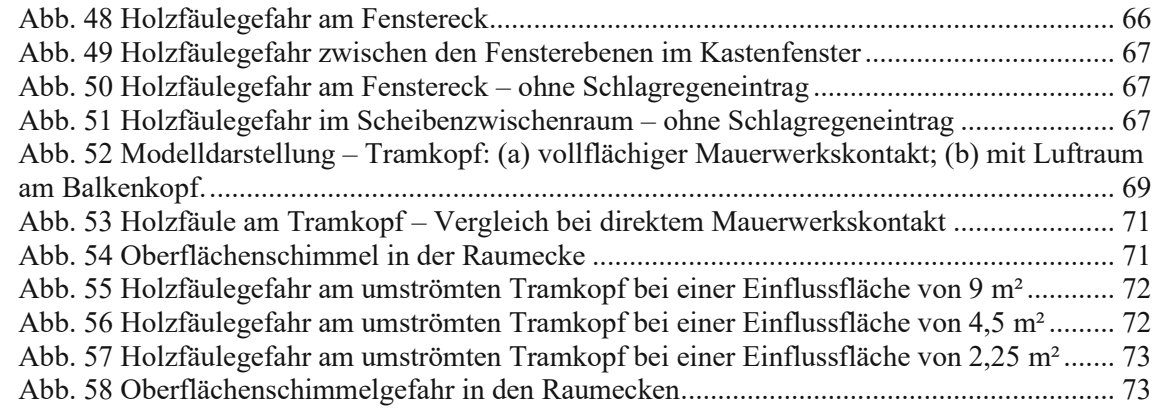

# **Tabellenverzeichnis**

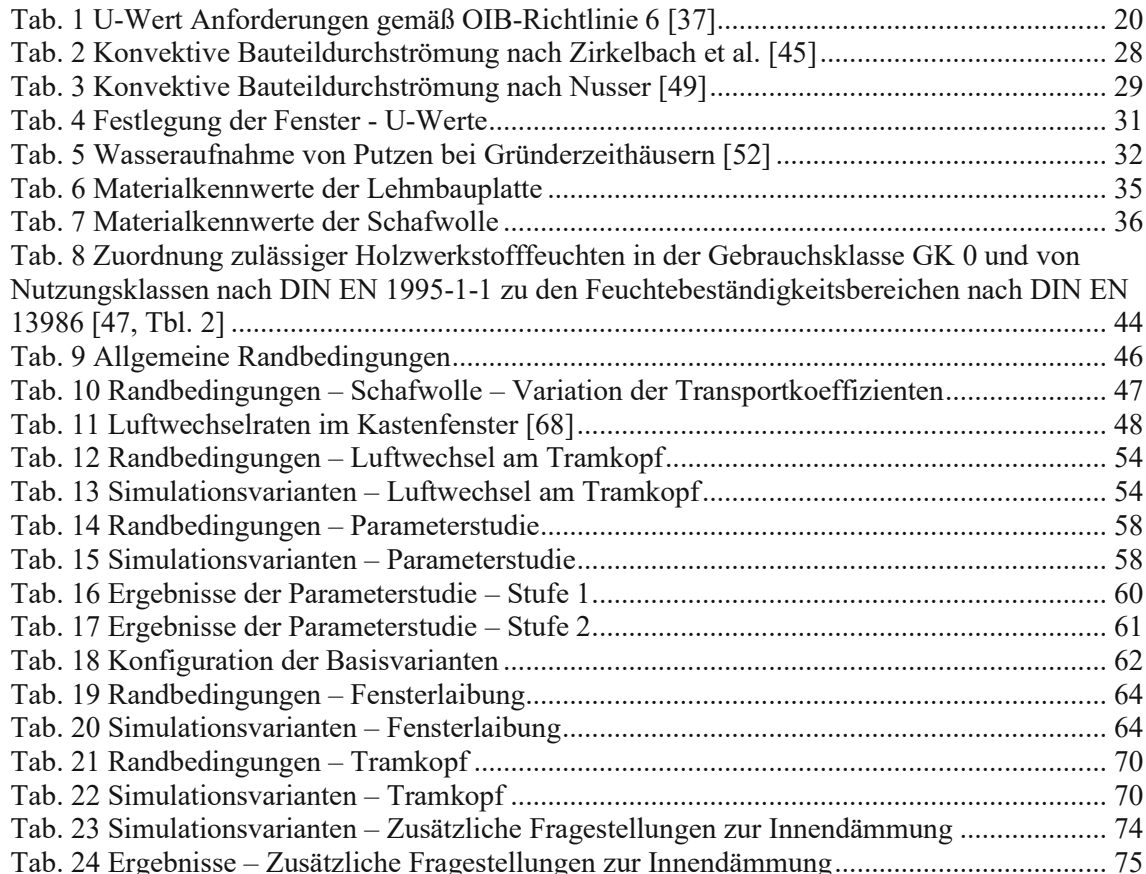

#### **Anhang**

#### **Materialdatenblätter**

#### **Dampfbremse (Natronkraftpapier)**

**Datenbank: Bezeichnung in Datenbank:** 

(IBP) Natronkraftpapier

Fraunhofer Institut für Bauphysik

#### **Feuchteabhängiger Diffusionswiderstand**

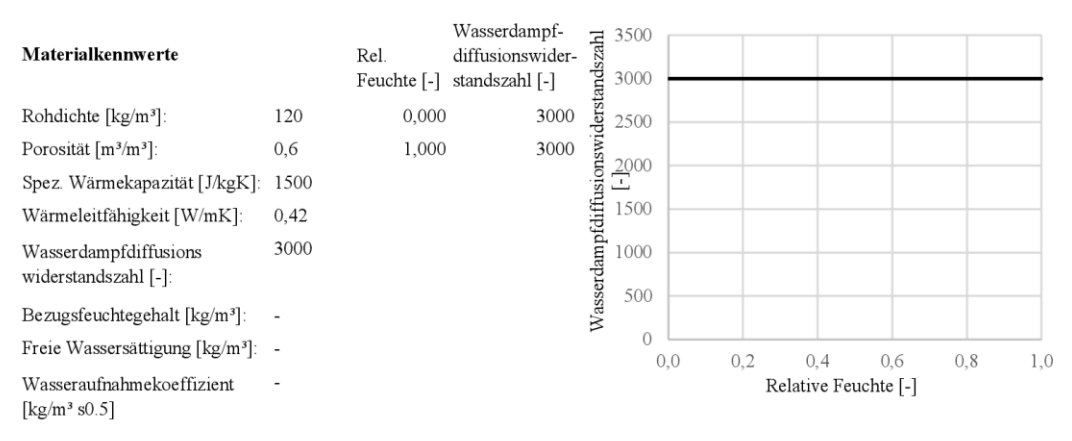

**Anmerkung** Folien werden, unabhängig von ihrer tatsächlichen Stärke, mit l mm Dicke in den Aufbau eingefügt.

## **Dampfbremse (hygrovariabel)**

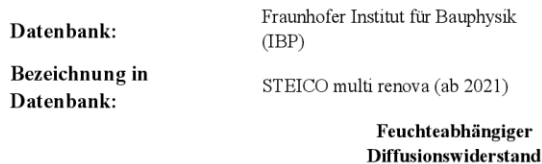

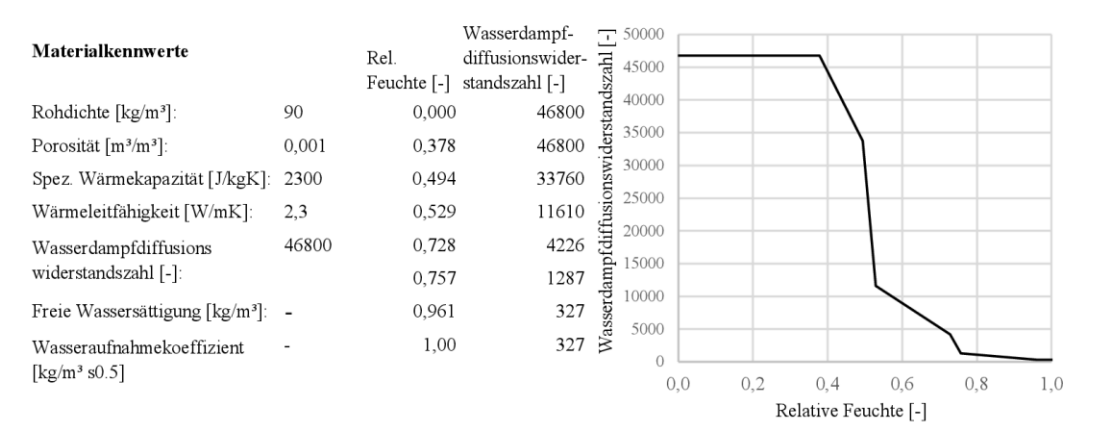

**Anmerkung** Folien werden, unabhängig von ihrer tatsächlichen Stärke, mit 1 mm Dicke in den Aufbau eingefügt.

### **Holz (longitudinal)**

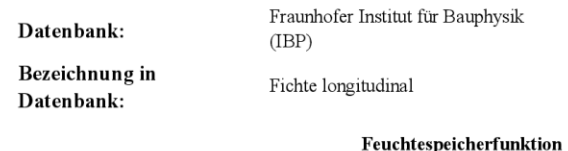

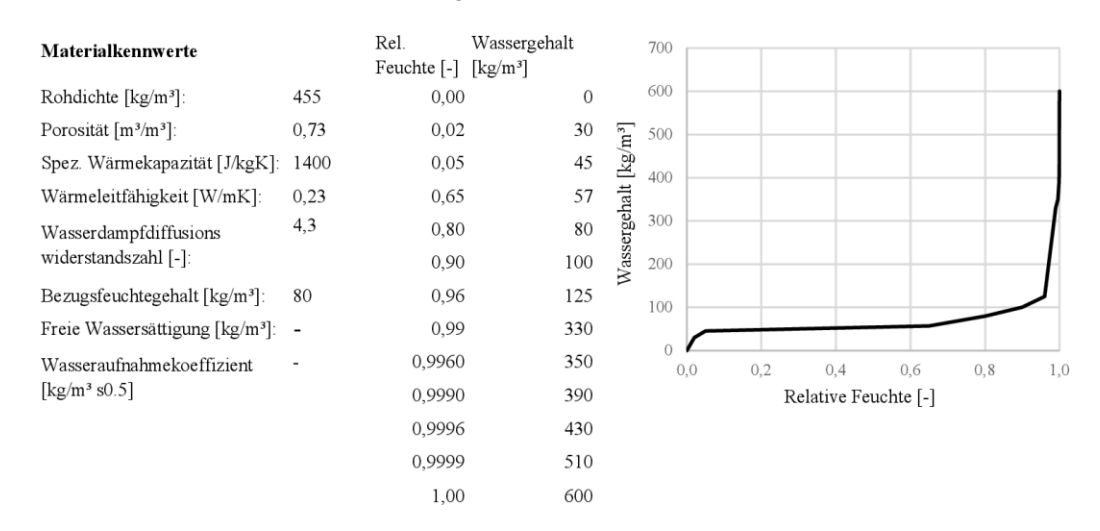

# **Holz (radial)**

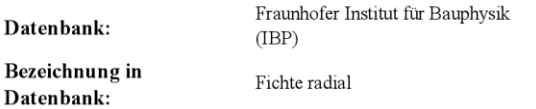

#### **Fcuchtcspcichcrfunktion**

1,00 600

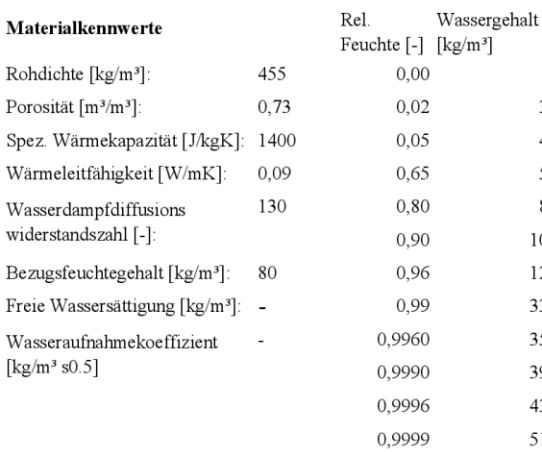

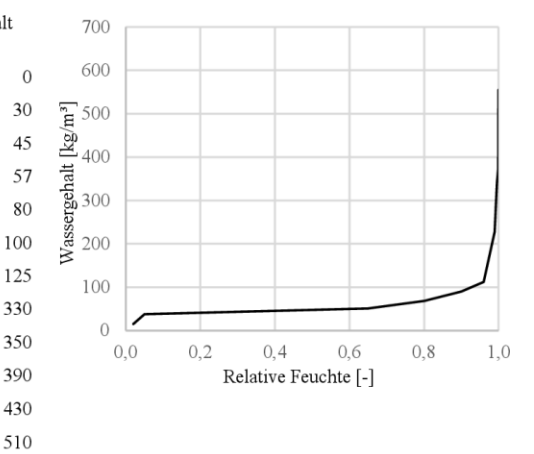

## **Kalkzementputz (w-Wert = 1)**

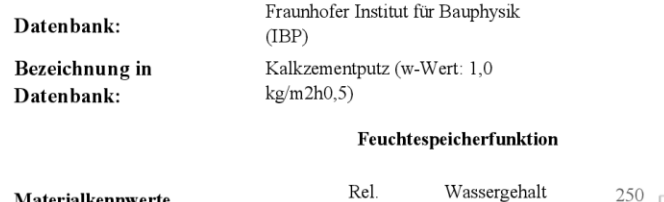

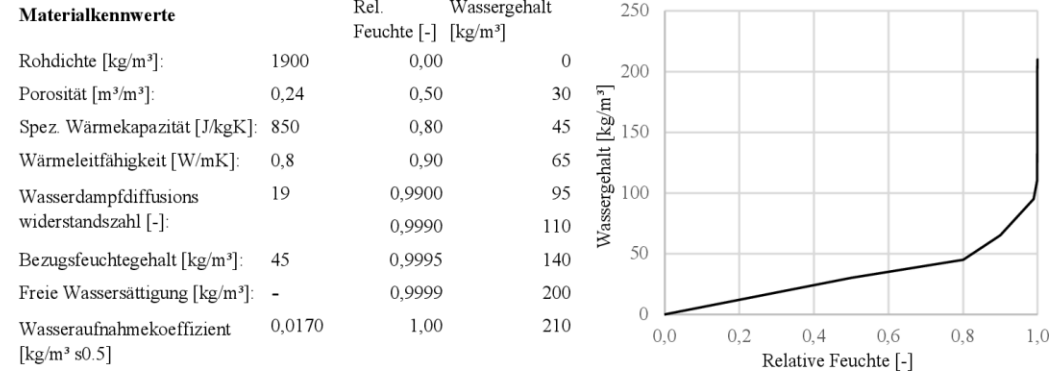

# **Kalkzementputz (w-Wert**  $= 5$ **)**

#### **Datenbank: Bezeichnung in Datenbank:**

Kalkputz (w-Wert: 5 kg/m<sup>2</sup>h<sup>^0.5)</sup>

#### **Fcuchtcspcichcrfunktion**

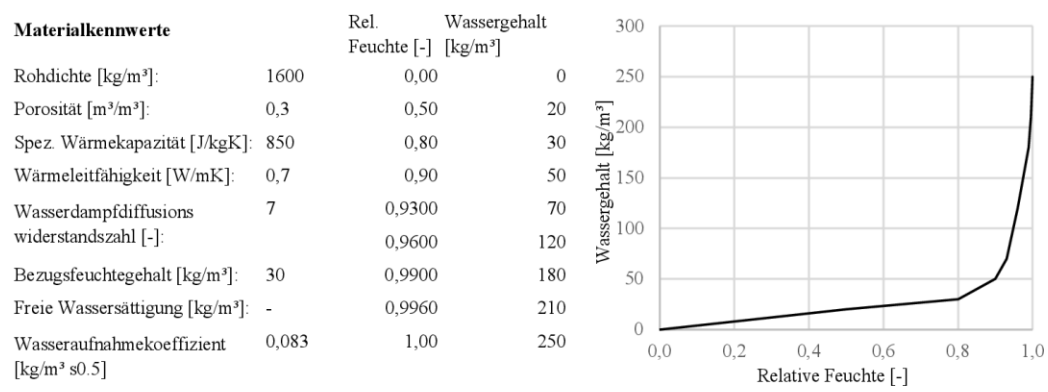

## **Kork (hohe Dichte)**

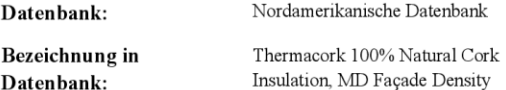

#### **Fcuchtcspcichcrfunktion**

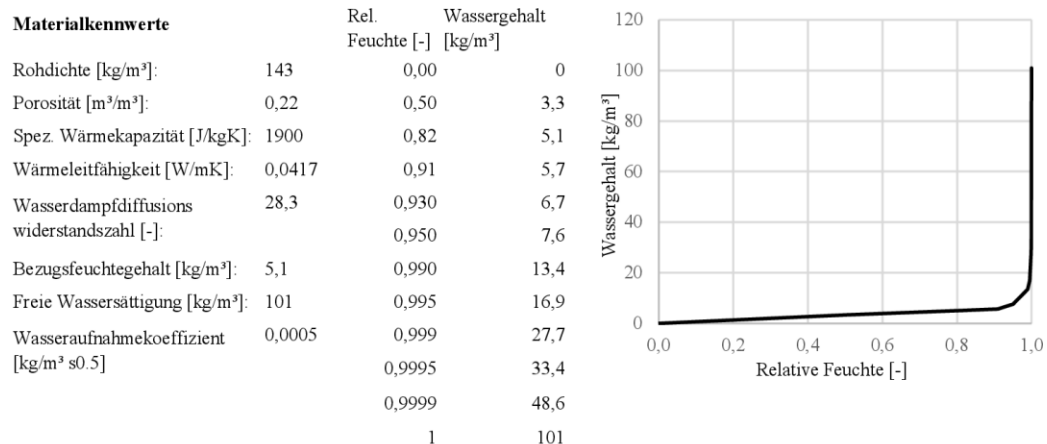

### **Lehm bau platte**

#### **Datenbank: Bezeichn ung in Datenbank: Fcuchtespcicherfunktion**  [2] Rel. Wassergehalt **faterialkennwerte**  450 Feuchte [-] [kg/m'] 400 1470 (1) 0,00 0,001 Rohdichte [kg/m<sup>3</sup>] 350  $\begin{bmatrix} \text{kg/m}^3 \\ 300 \\ 250 \end{bmatrix}$ Porosität [m<sup>3</sup>/m<sup>3</sup>]:  $0.7(2)$   $0,00$  0 Spez. Wärmekapazität [J/kgK] 1100 (1) 0,33 8,68 250 0.353 (1) 0,48 13,05 Wärmeleitfähigkeit [W/mK]:  $\ddot{=}$ il 200 5 (1) 0,60 16,5 Wasserdampfdiffusions e!' 150 widerstandszahl [-] 0,75 20,63 100 20.57 (2) 0,85 22,57 Bezugsfeuchtegehalt [kg/m']: 50 Freie Wassersättigung [kg/m']: 403.87 (2) 0,93 23,31  $\,0\,$ Wasseraufnahmekoeffizient 0.07 (2) 0,99 409,05  $0,0$ 0,2 0,4 0,6 0,8 1,0 [kg/m' s0.5] 1,00 426,77 Relative Feuchte [-]

(1) Produktblatt Claytec Lehmplatte schwer (LEMIX) D22/Dl6

(2) M Ine1chen, ,,Bestimmung und Gegenüberstellung der Materialkennwerte von hygroskopisch aktiven Baustoffen", Masterarbeit, TU München, München, 2020.

# **Lehmputz**

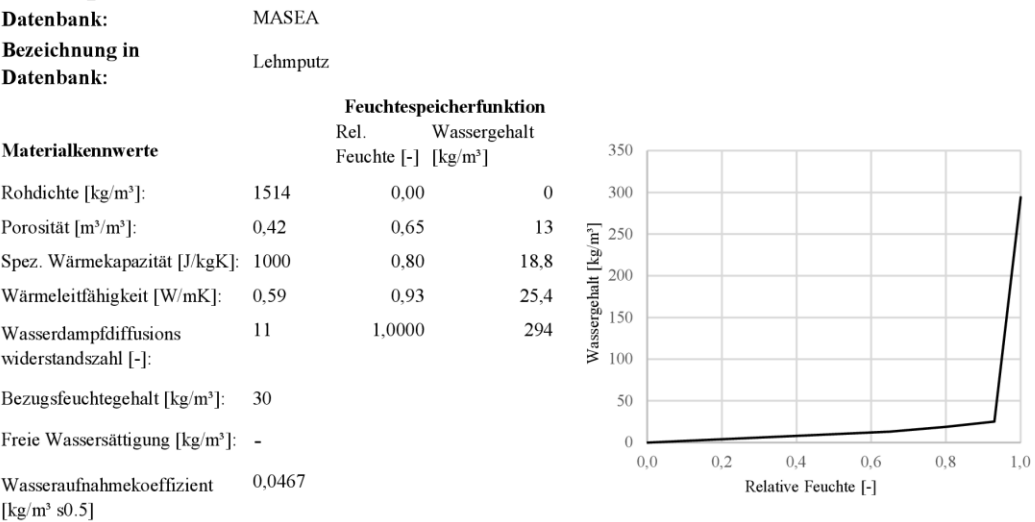

# **Mineralischer Außenputz (w-Wert = 0,1)**

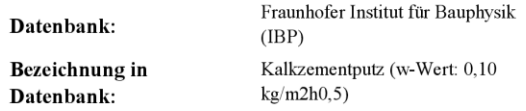

#### **Fcuchtcspcichcrfunktion**

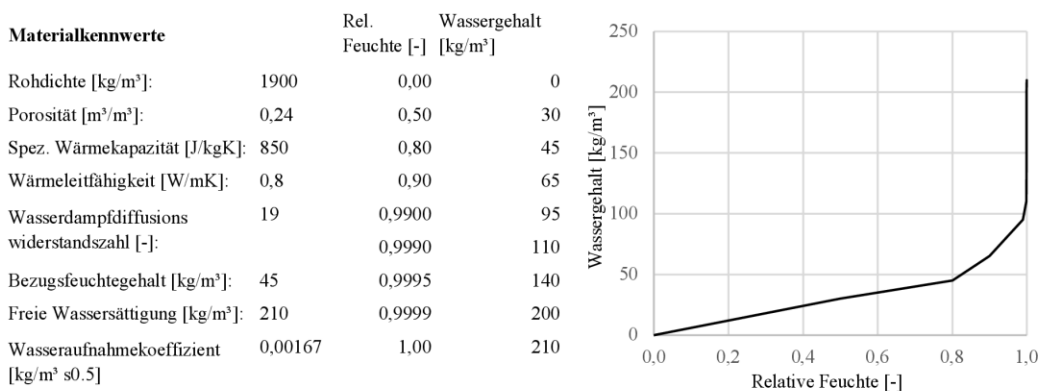

#### **Schafwolle**

**Datenbank:** 

**Bezeichnung in**

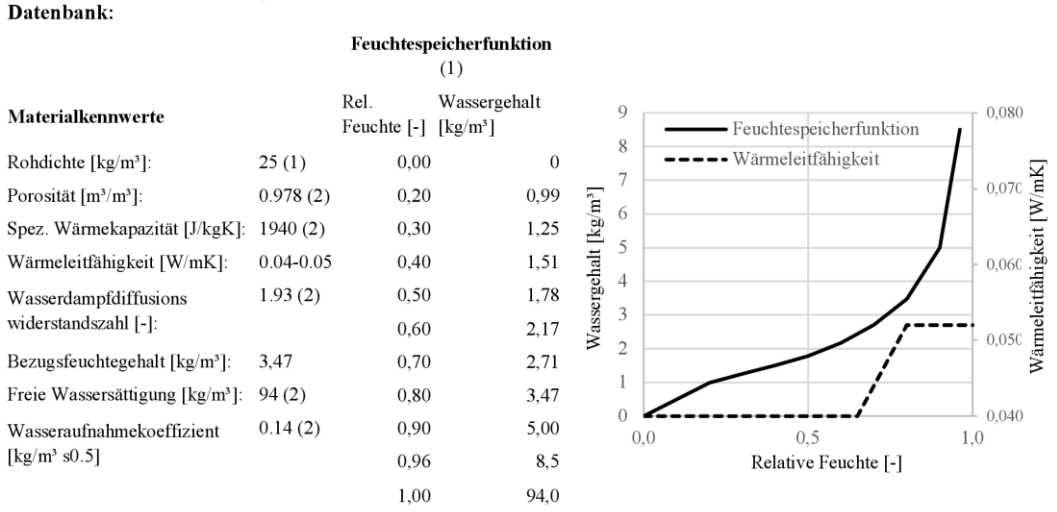

( 1) K. K. Hansen, C. Rode, E. J. de P. Hansen, T. Padfield, und F. Kristiansen, ,,Experimental lnvestigation ofthe Hygrothermal Performance of Insulation Materials", gehalten auf der Proc. Performance of Exterior Envelopes of Whole Buildings VIII, Clearwater Beach, Florida, 2001.

(2) M. Jerman, I. Palomar, V. Kočí, und R. Černý, "Thermal and hygric properties of biomaterials suitable for interior thermal insulation systems in historical and traditional buildings", Building and Environment, Bd. 154, S. 81-88, Mai 2019

# **Vollziegel**

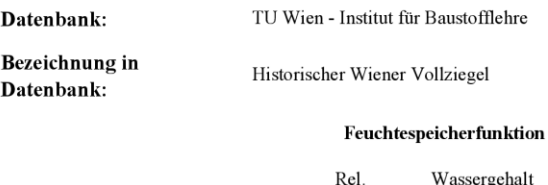

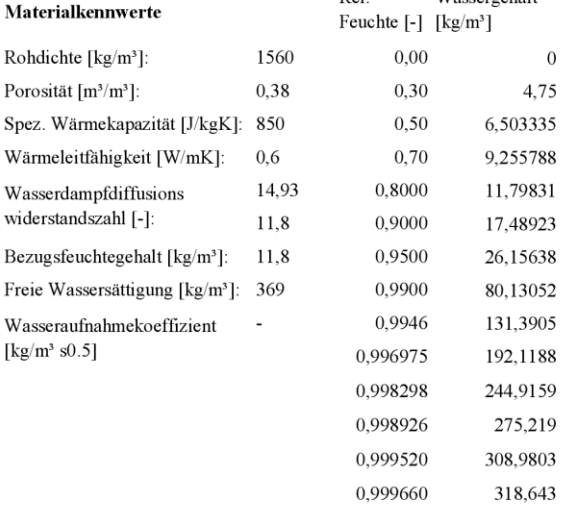

0,999697 321,4274

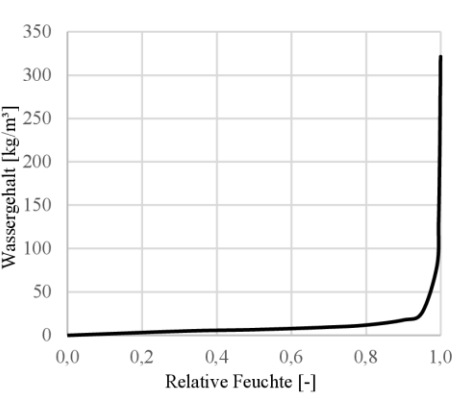

# **Vollziegelmauerwerk**

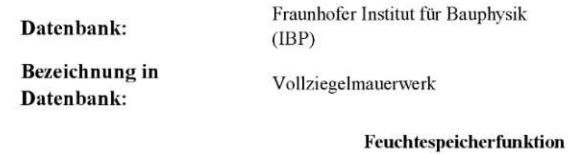

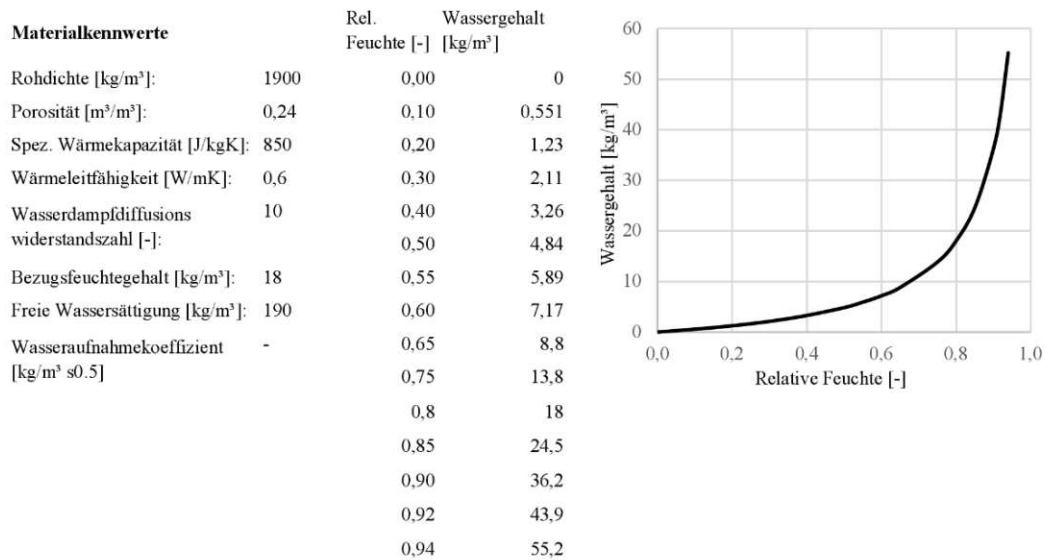